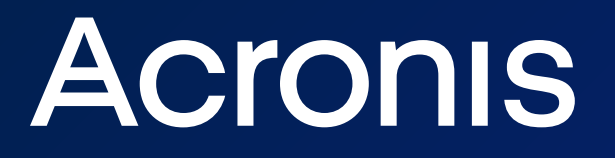

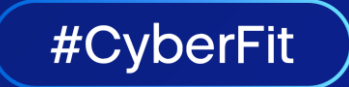

# *Generic* **Script Emulator**

[kurt.natvig@acronis.com](mailto:kurt.natvig@acronis.com) @KurtNatvig Principal Security Researcher

# **Goals for today**

**Acronis** 

2

# **Why use a script emulator?**

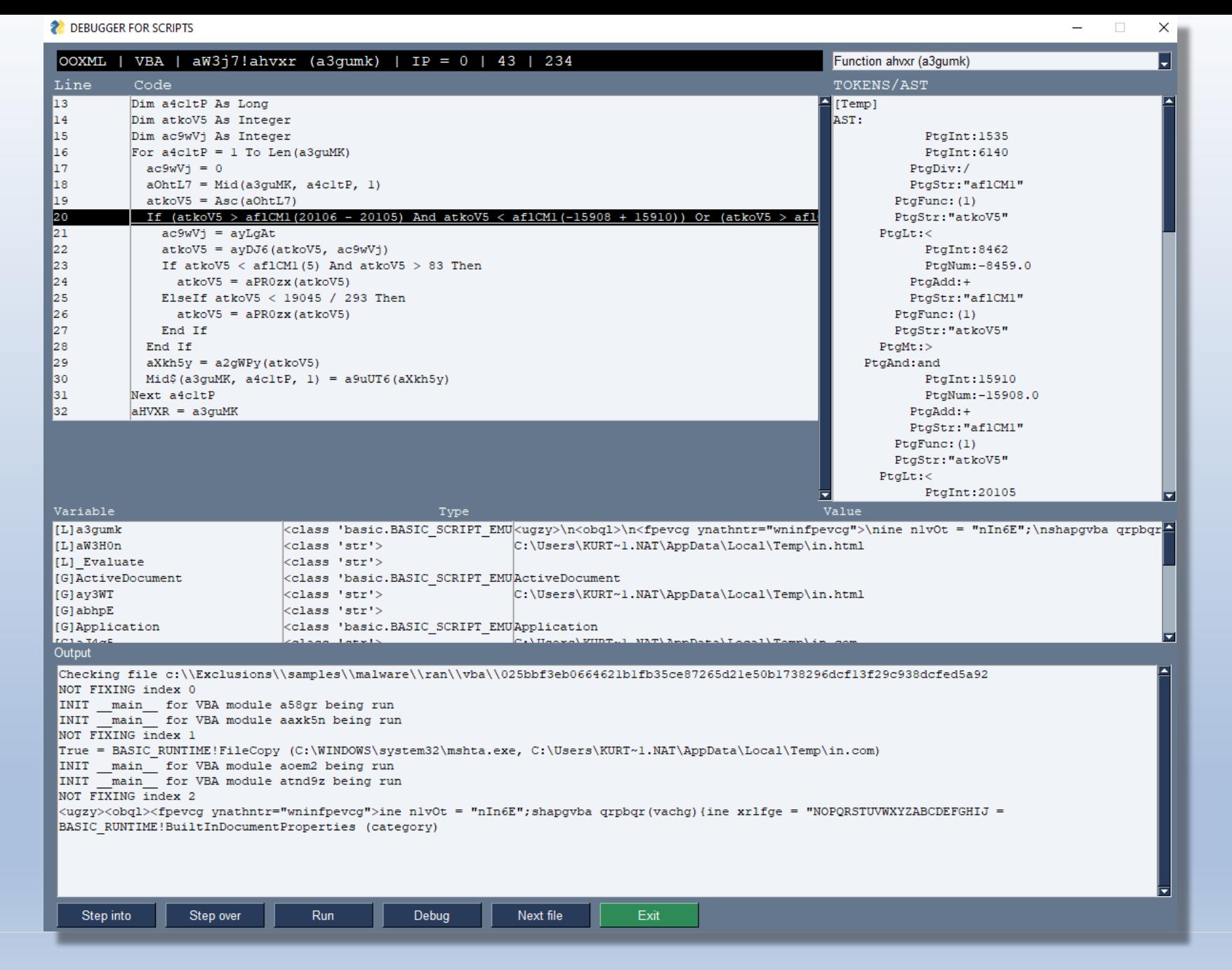

## **Abstract Syntax Trees (AST)**

operation

child1 | | | | child2

Mul

In computer science, an abstract syntax tree (AST) is a tree representation of the abstract syntatic structure (structural or content-related details) of text (often source-code) written in a formal language.

**Widely used in compilers to represent the structure of program code**

Acronis 2023 **6 ( #CYOCHAIC** ) 5

## **General compiler principle**

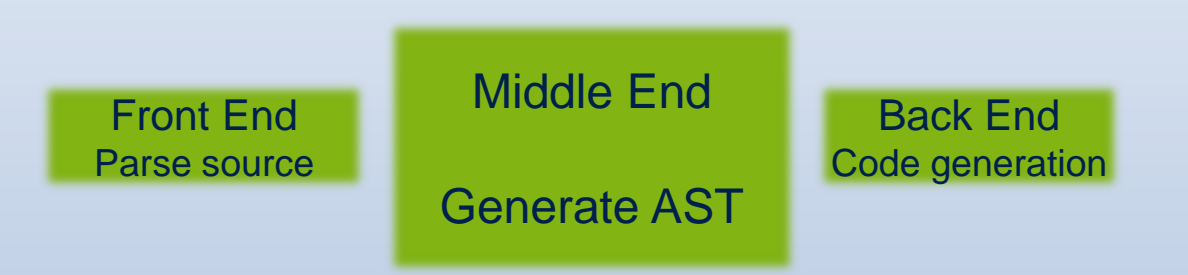

## **Overall design of generic script emulator**

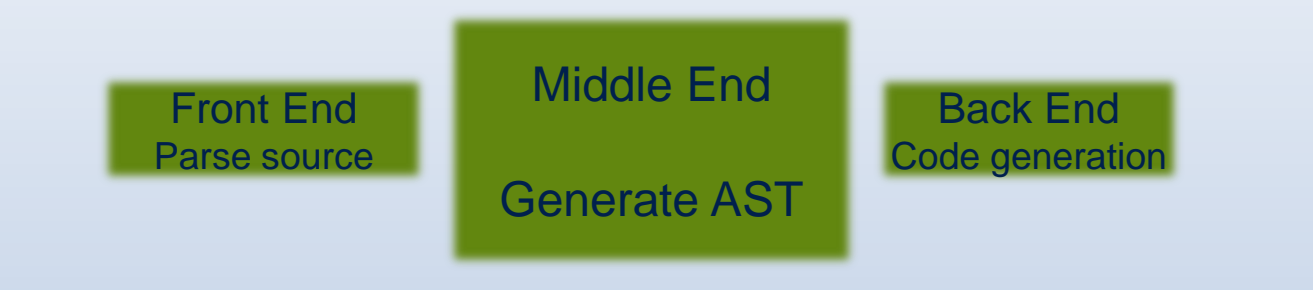

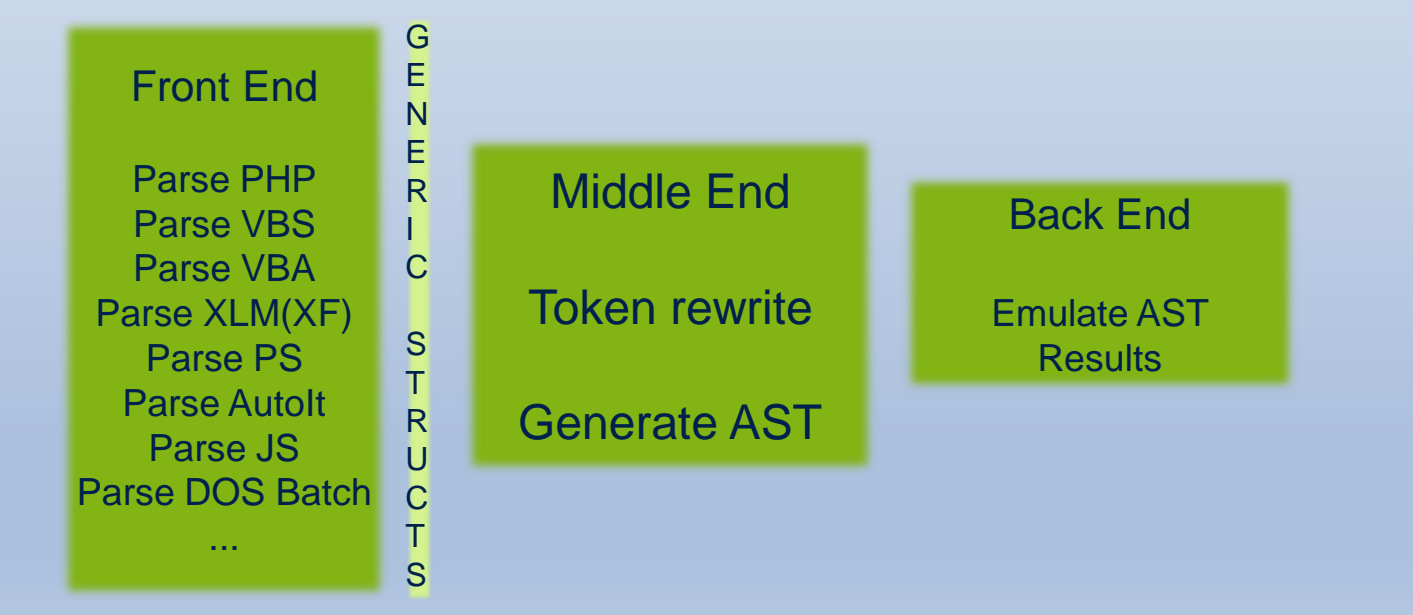

#### {languages} AST Emulator results

- Specify keywords, operators, emulatormap etc
- Loading from object
- Cleaning code
- **Tokenization**
- Multi-line rewrite
- Mapping flow
- **Token rewrite**
- API support & variables
- Classes support

#### • Finding startingpoint

- Main node
- Dividing equations into left and right of selected operator
	- Operator priority
- Node type id
- Generating tree from nodes
- **Optimize**

- Building global scope
- Execute «functions»
	- Handle parameters and rc
	- Execute an AST node pr line
- Manage constants, local & global variables
- Interact with language API support & classes
- **Log activity**

- **Deobfuscated** code
- Dropped files & executed scripts
- Report

### **Finding code & expand**

 $\overline{2}$ 

 $\perp$ on error resume next

Dim LTeRMDWuYnHmtzJBTfUoTFMuNWhfLhkRunyfKyJBdNoVnbDAwFNWzhVGGkDpVriqDqsFAerUWSLFQqGmShiFUNSMS

 $\mathbf{3}$ 'RcOujmQiAnOclOaVryCOgvlOsRmpjNuvTaftiLLIIIvvlgEqUoYsrByVqzBRAbymtSIKjhmfntFYAqcMNwUvpBEScKCi

Dim asvnssQmiyMGfiEkUQKkperPoJYOCUFtVCZAHUkJrfbqPgcsnHKjTWkwAfyjUCjNtTkdIEcAgBsJDBAIgfbvKWZzR

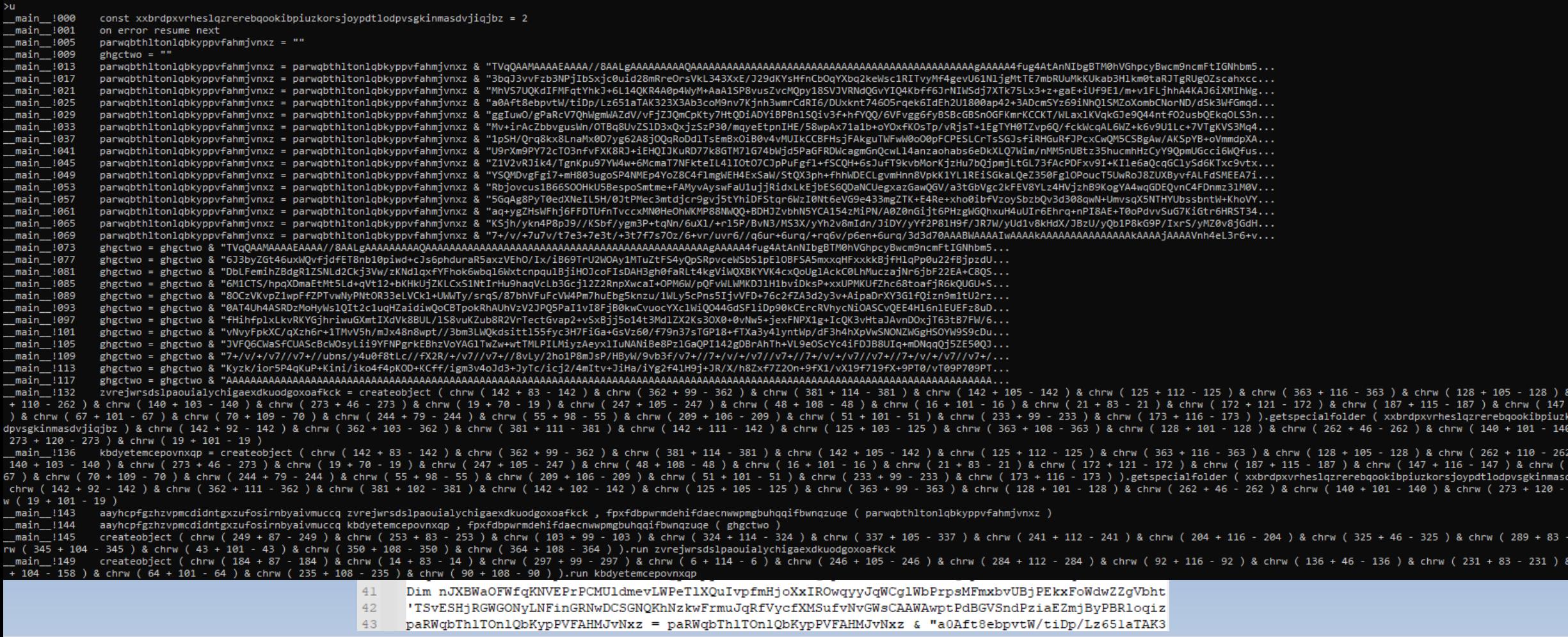

**Acronis** 

chrw ( 262<br>+ 116 - 147 rsjoypdtlo  $8$  chrw (  $8$  chrw  $7 + 101$  -/jiqjbz ) <mark>&</mark> 273 ) & chr

289 ) & ch chrw ( 158

## **Mapping flow – making generic structures**

if, while, with, for, do, select, endif, next, loop, wend, elseif, else, case...

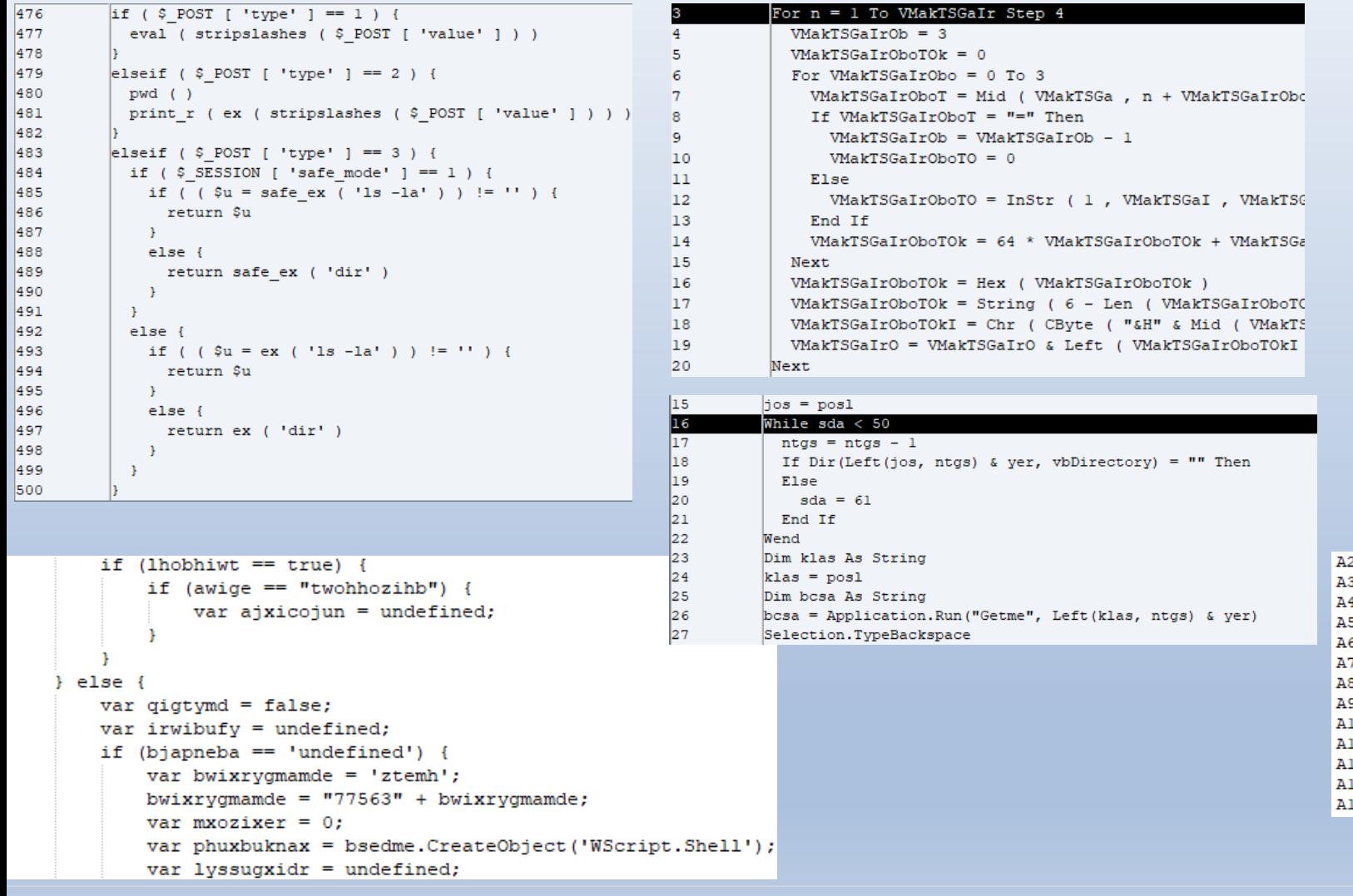

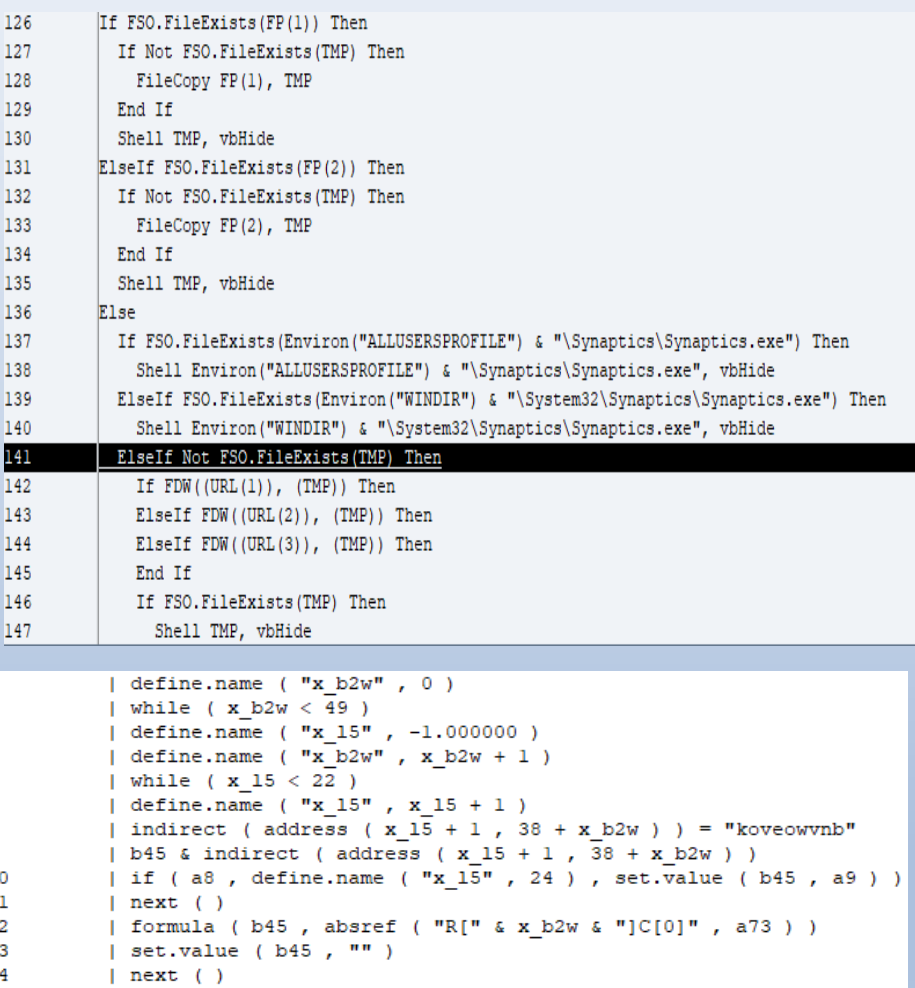

### **Emulator handlers**

**Acronis** 

#### \*if integer, binary mode is applied

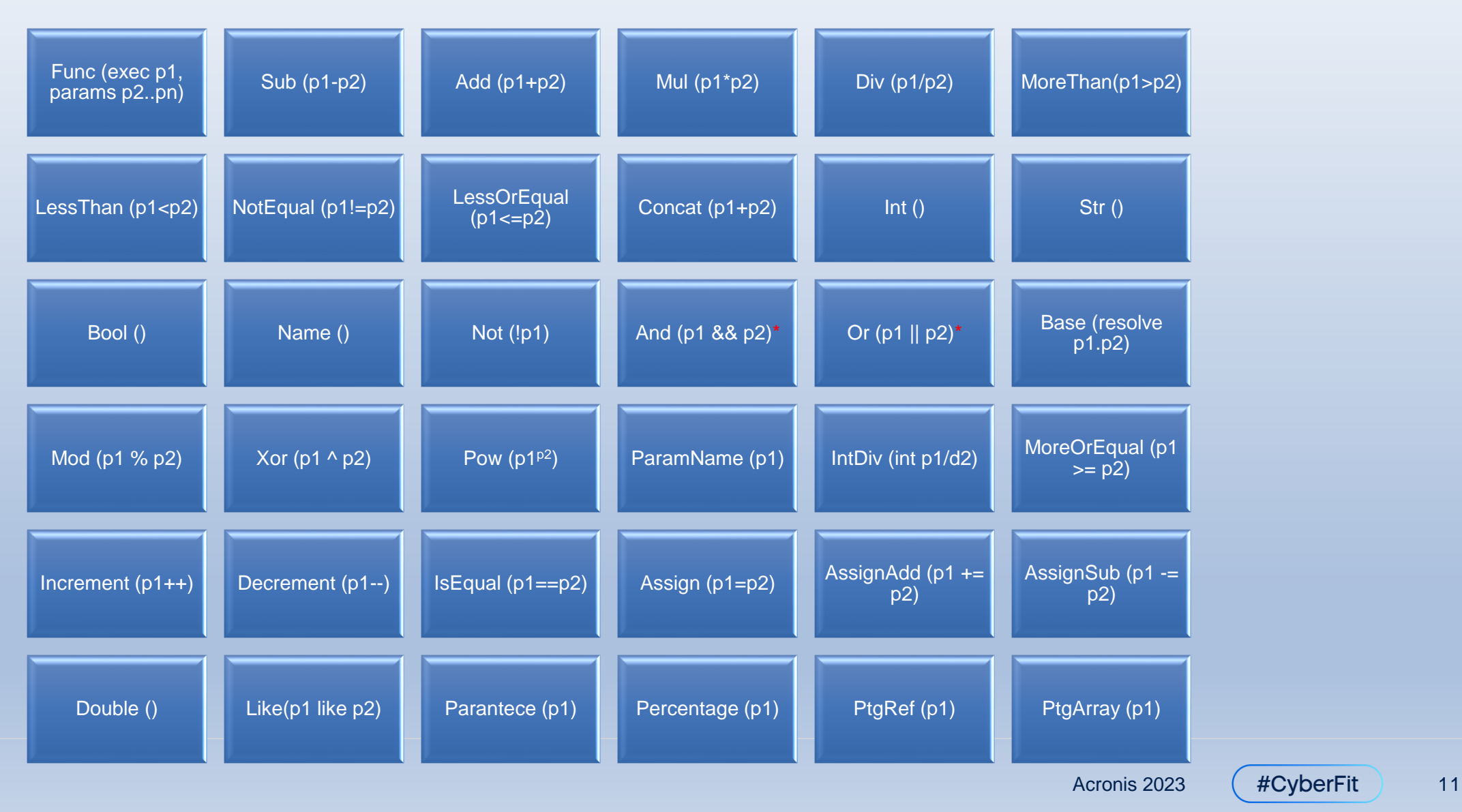

### **Lines we are going to analyze all the way...**

 $i = 500 + 4$  \* counter

i = CreateObject("WScript.Shell").Exec("test.exe")

 $s =$  empty (\_server ["HTTPS"])? "": (\_server ["HTTPS"] == "on")? "s": ""

If (ah4Lgn > aBFSh(-18341 + 18342) And ah4Lgn < aBFSh(14966 - 14964)) Or  $(Ah4Lgn > aBFSh(22272 / 7424)$  And  $ah4Lgn < aBFSh(6321 - 6317))$  Then

IEX (New-Object IO.StreamReader(New-Object IO.Compression.GzipStream(\$s,[IO.Compression.CompressionMode]::Decompress)) ).ReadToEnd();

#### **i = 500 + 4 \* counter** Assign  $500 - 4 *$ **· Lexer/tokenizer:** i counter • [i] [=] [500] [+] [4] [<sup>\*</sup>] [counter] **• Token-rewrite:** • None + ■ Assign top-node 500 counter PtgName : counter PtgInt : 4 PtgMul : \* \* PtgInt : 500  $PtgAdd : +$ PtgName : i PtgPtEq : = 4 **Counter Acronis** Acronis 2023 (#CyberFit ) 13

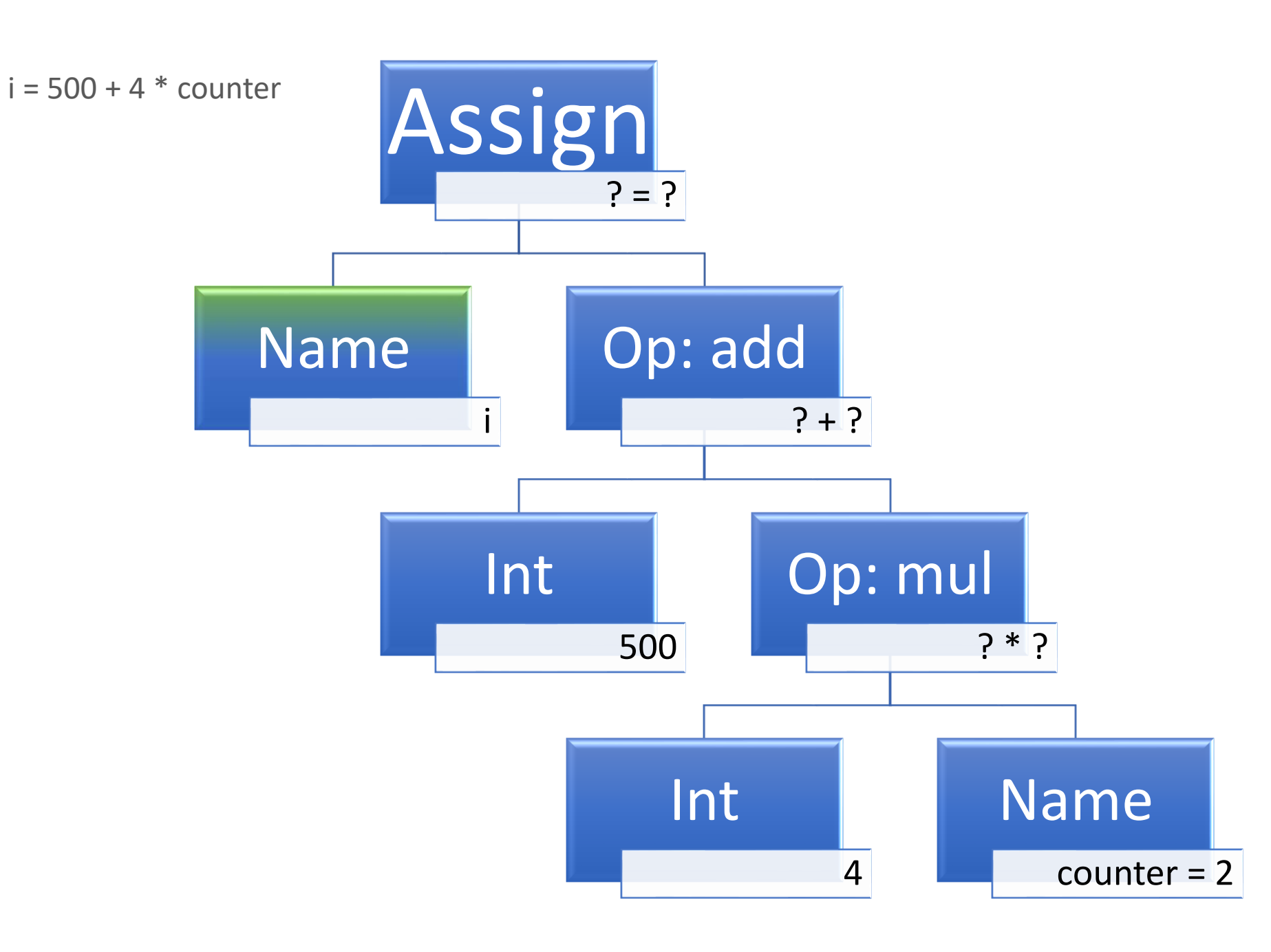

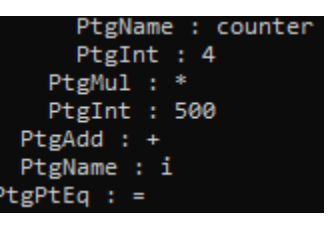

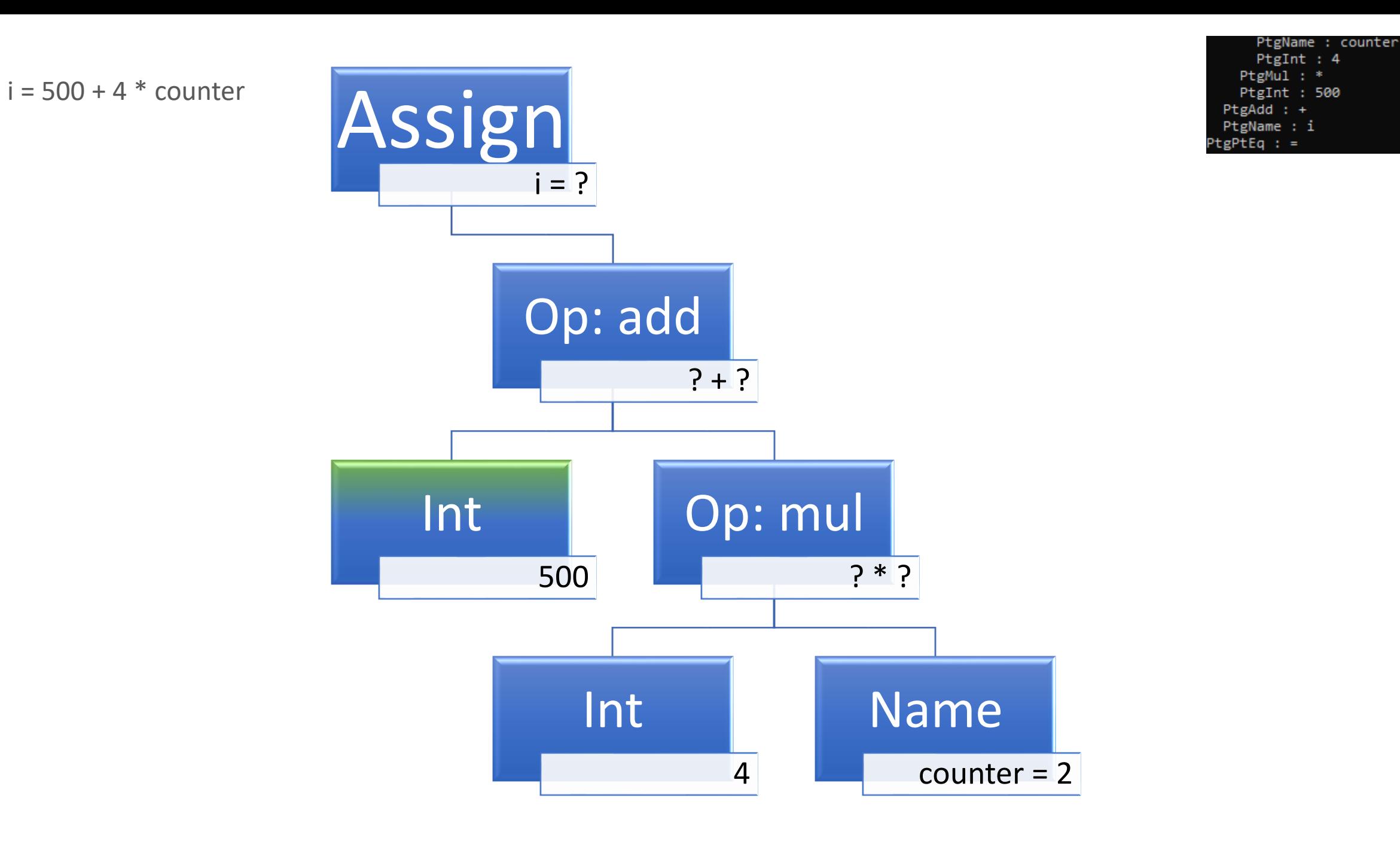

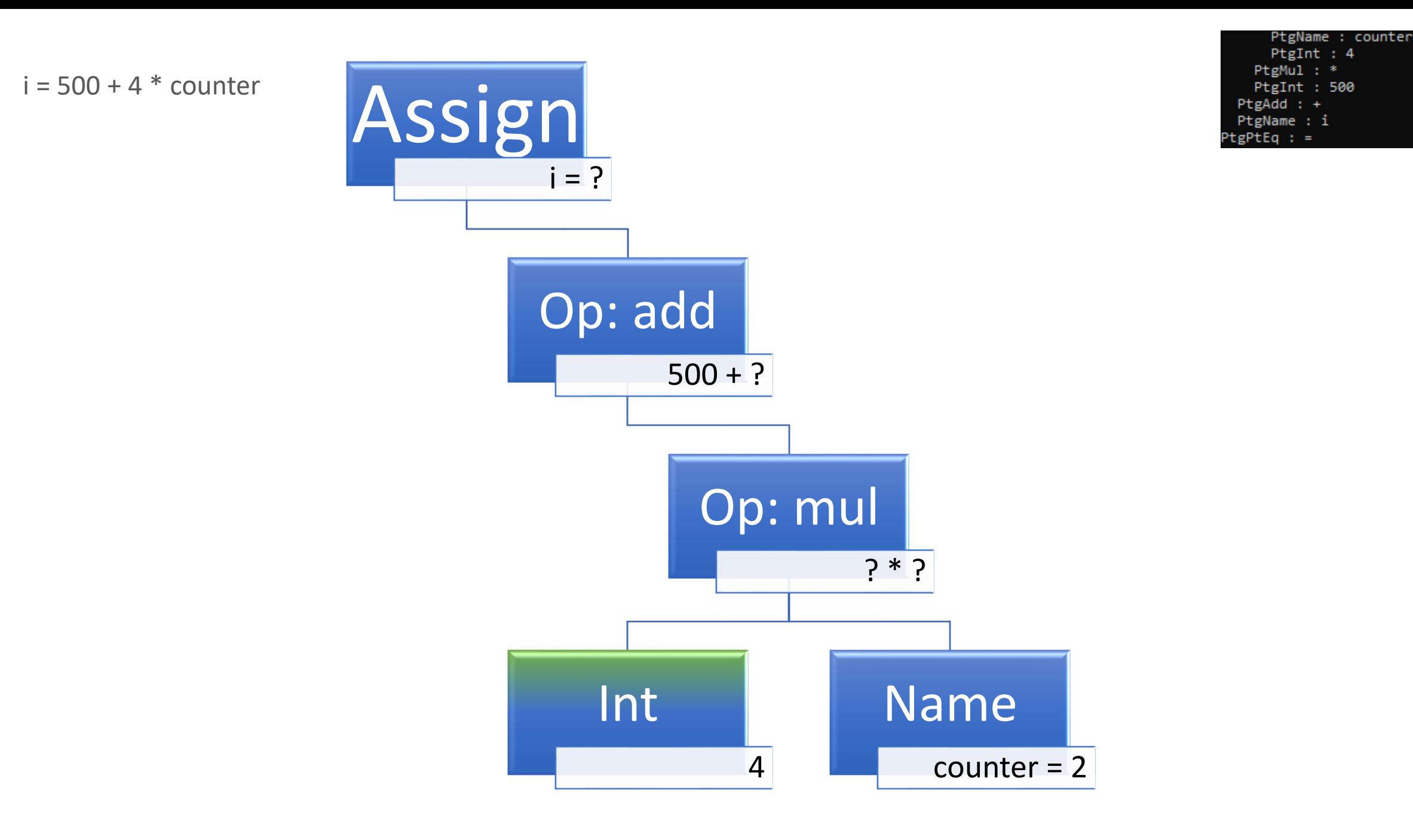

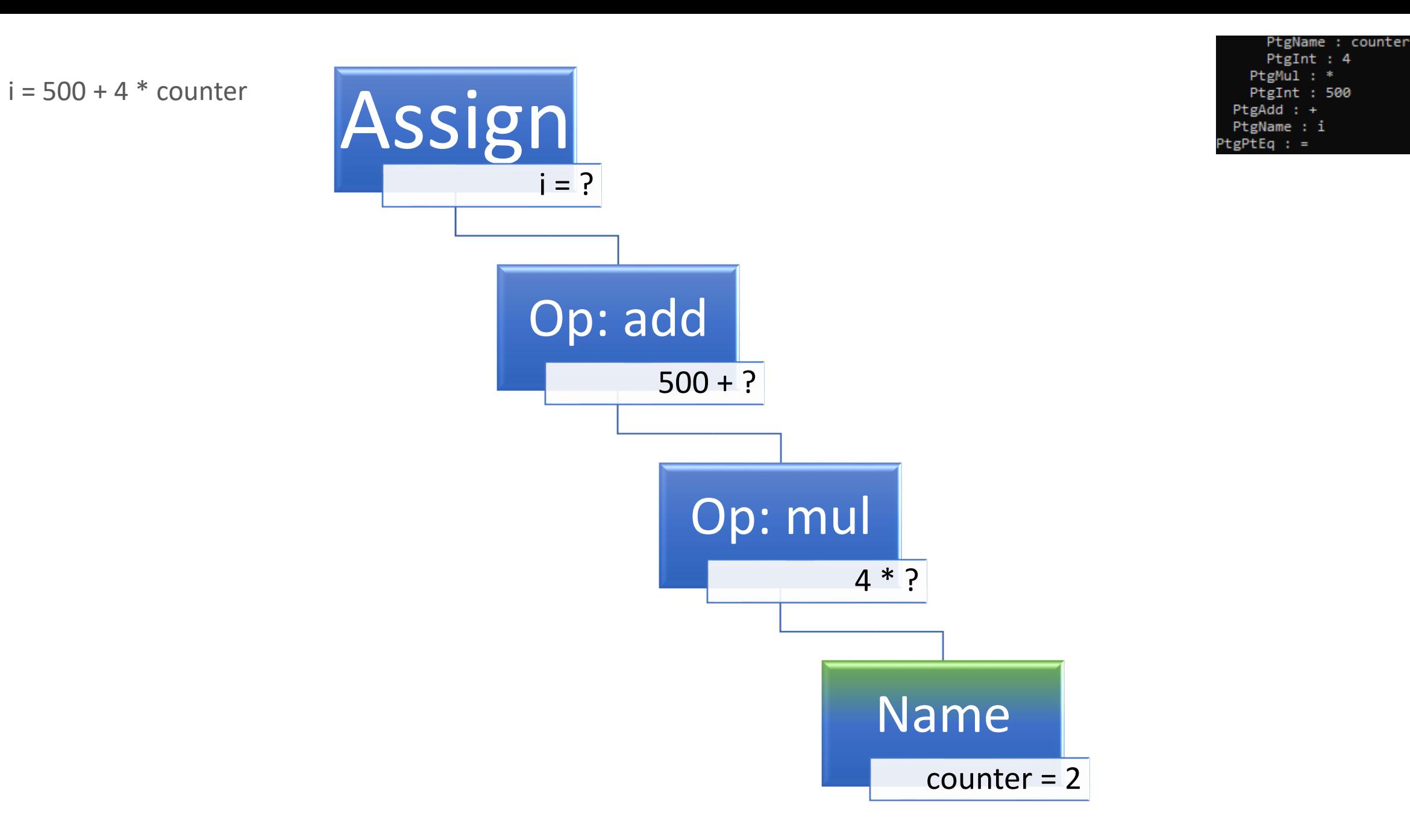

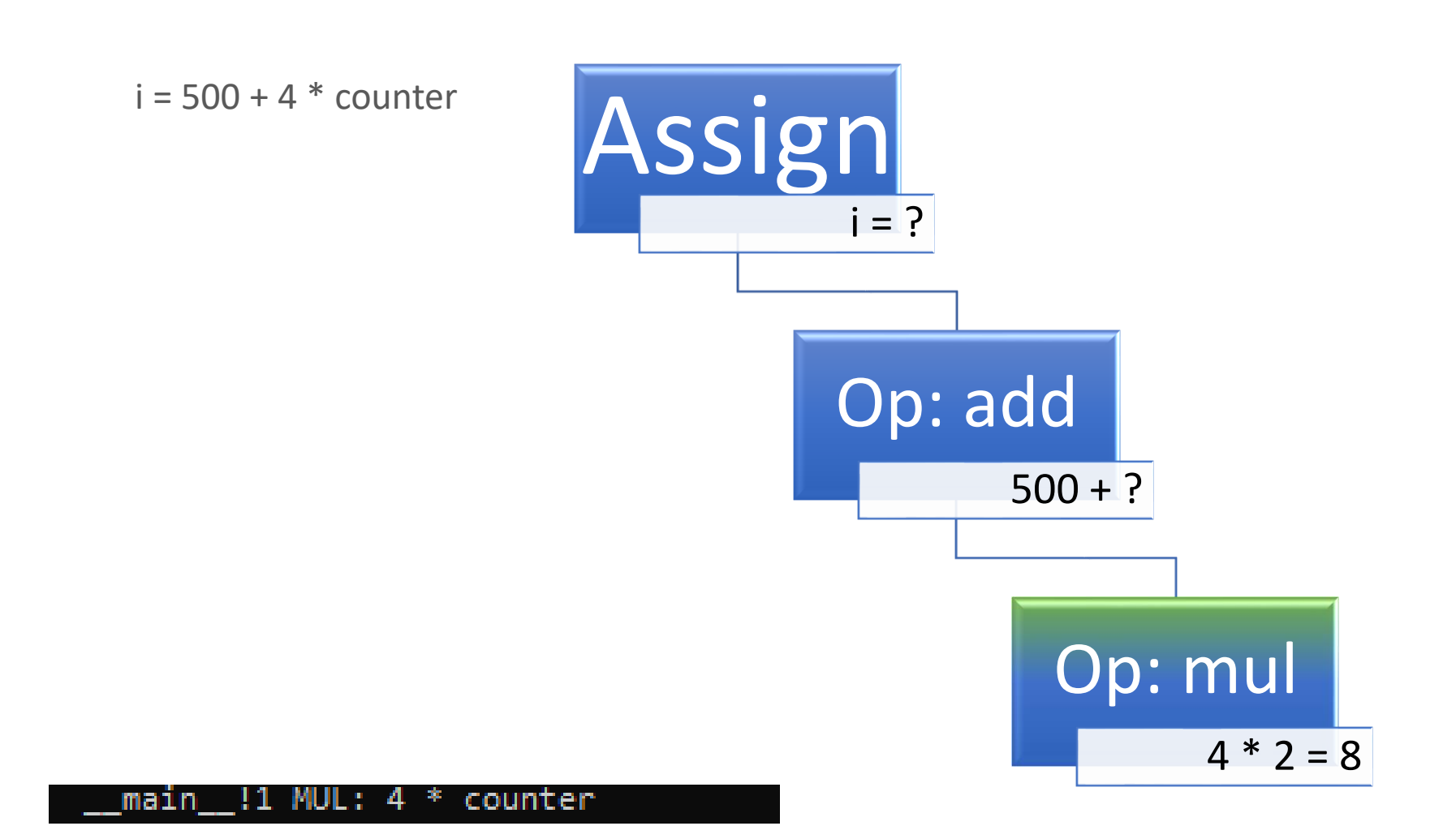

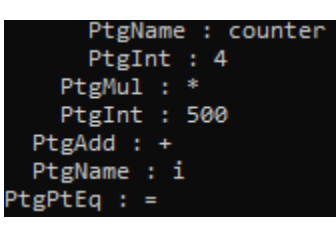

PtgName : counter PtgInt :  $4$ PtgMul : \* PtgInt : 500  $PtgAdd : +$ PtgName : i PtgPtEq : =

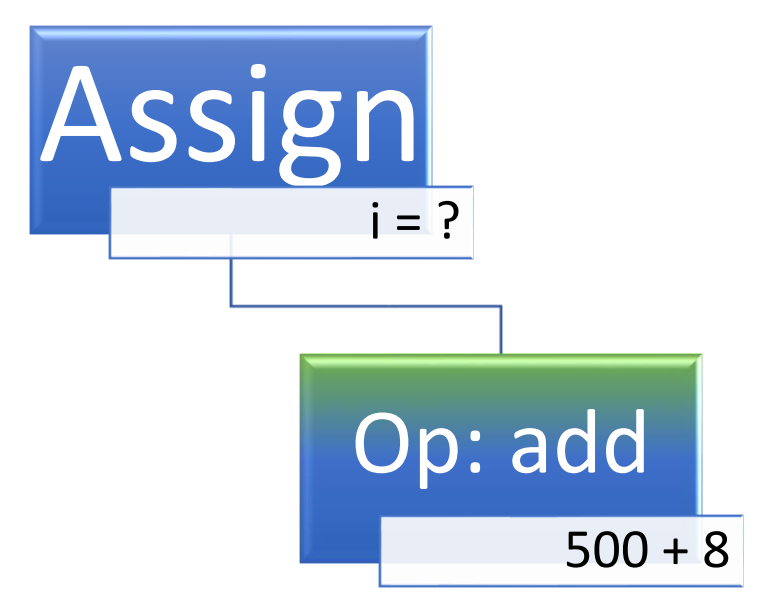

 $i = 500 + 4 * counter$ 

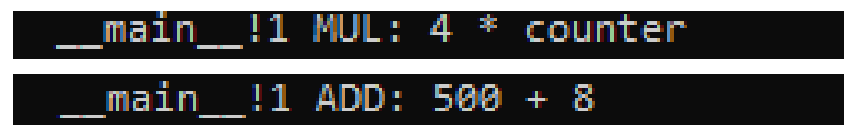

PtgName : counter  $PtgInt : 4$  $PtgMul :$  $PtgInt : 500$  $PtgAdd : +$ PtgName : i PtgPtEq : =

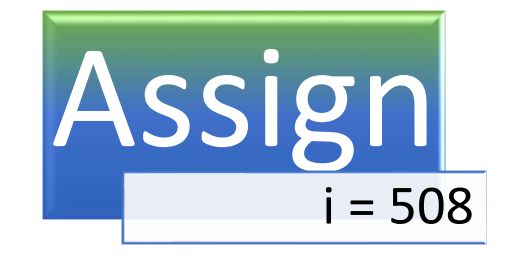

 $i = 500 + 4 * counter$ 

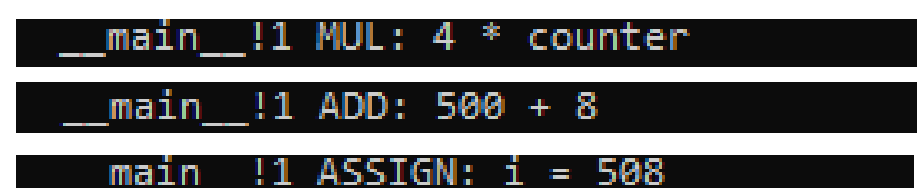

**· Lexer/tokenizer:** 

- [i] [=] [createobject] [(] ["WScript.Shell"] [)] [.] [exec] [(] ["test.exe"] [)]
- **Token rewrite:** 
	- None
- Assign top-node

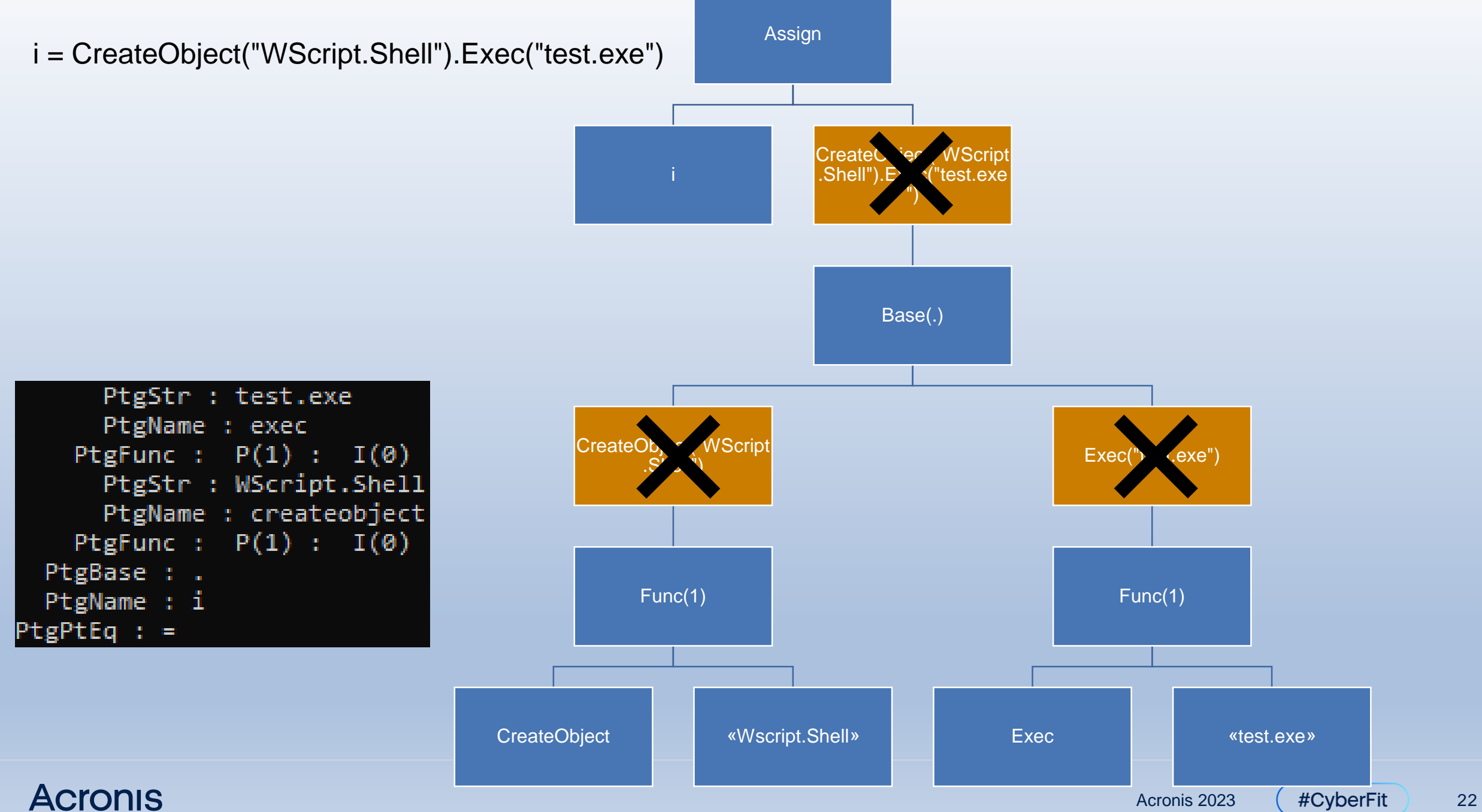

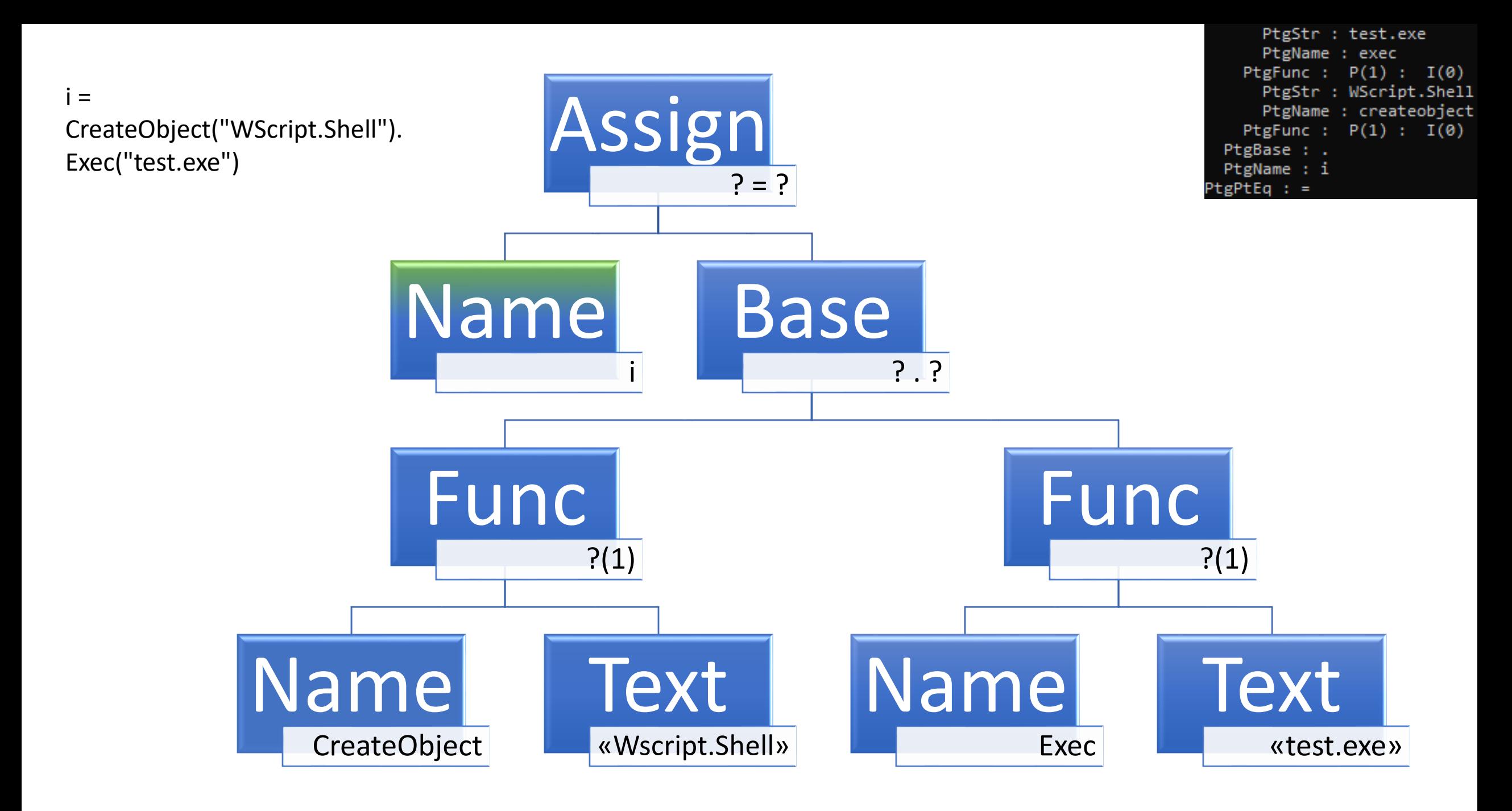

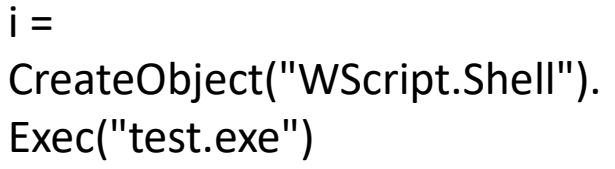

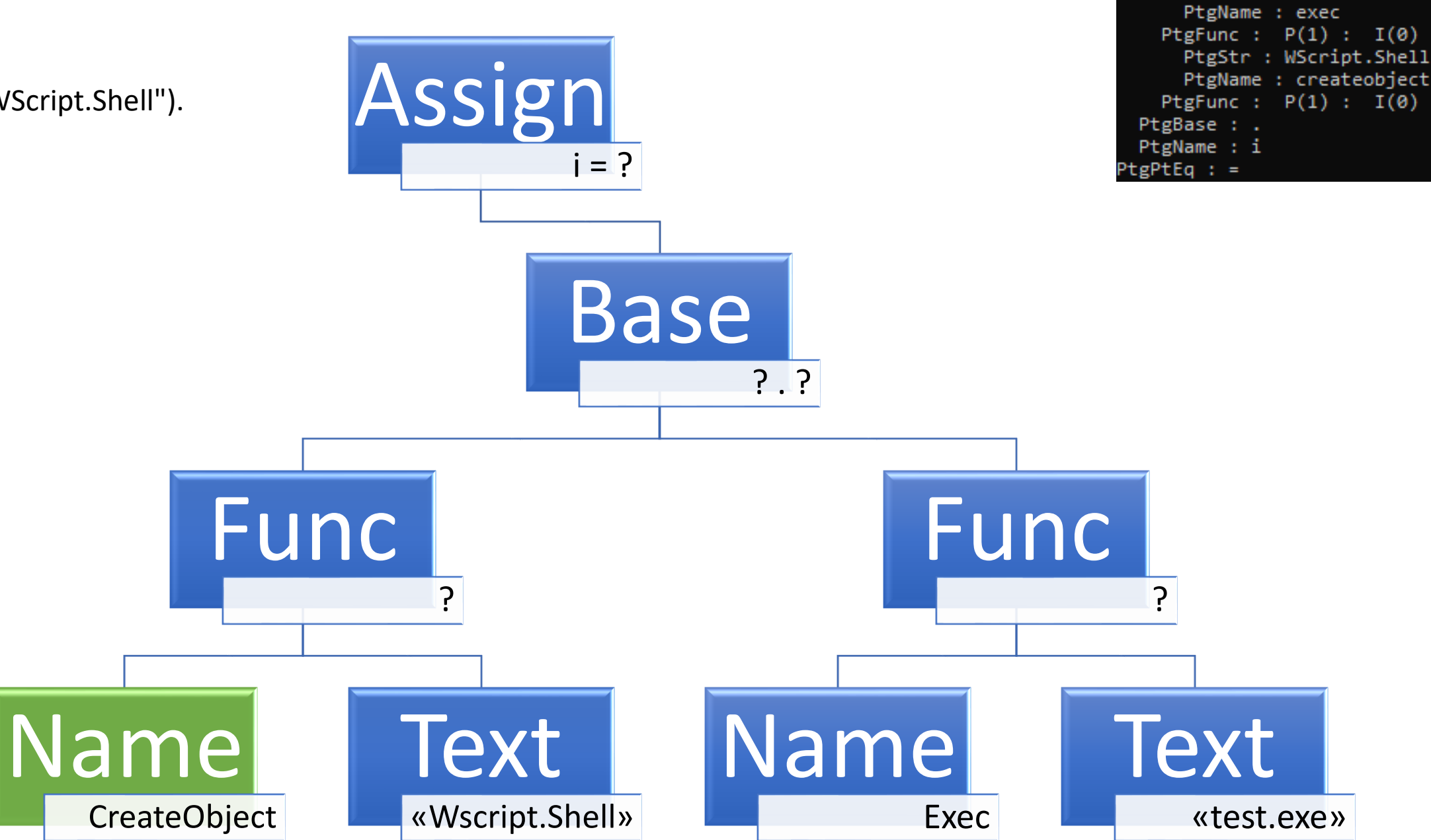

PtgStr : test.exe

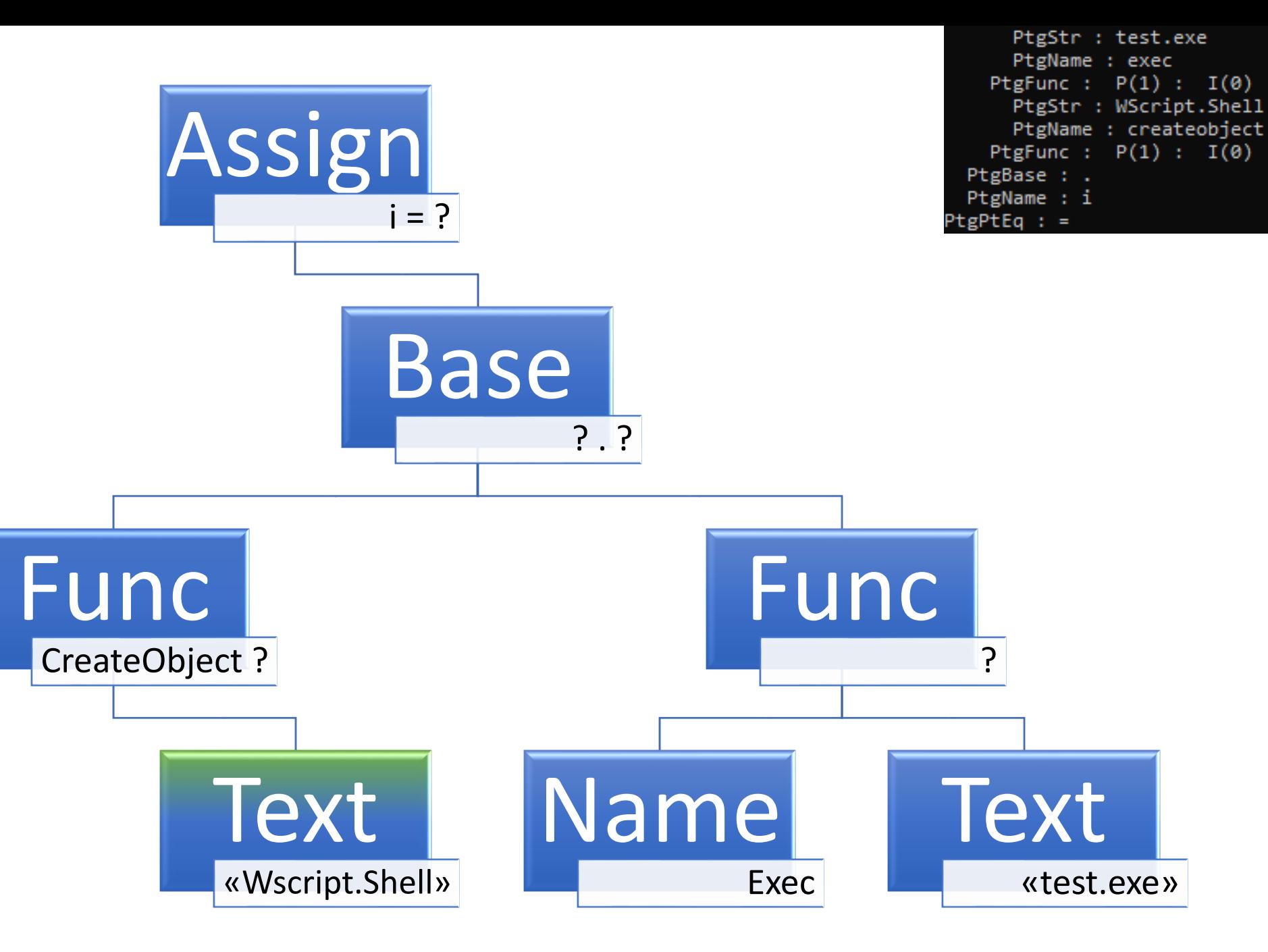

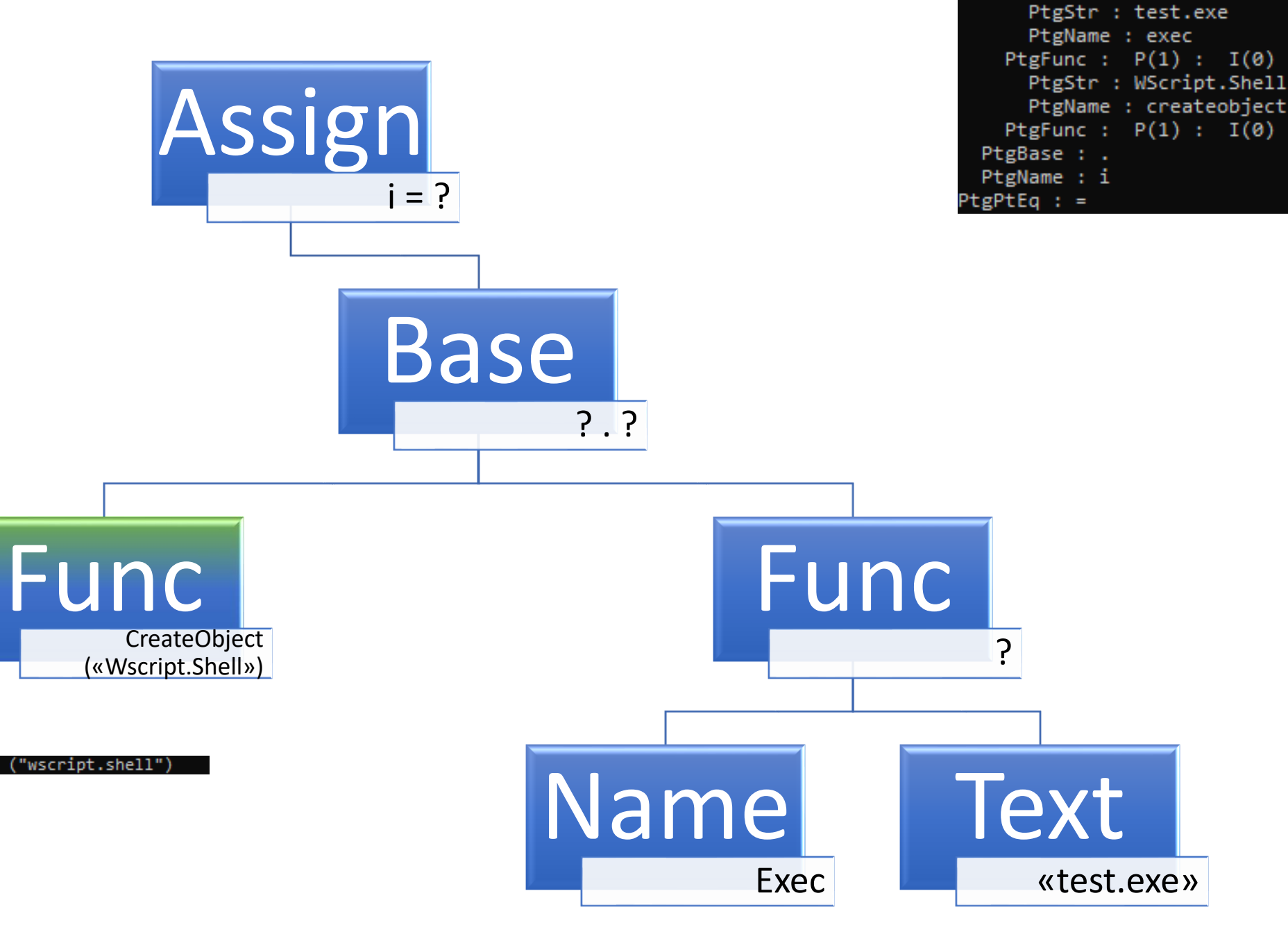

main 10 API: WSCRIPT.SHELL = createobject ("wscript.shell")

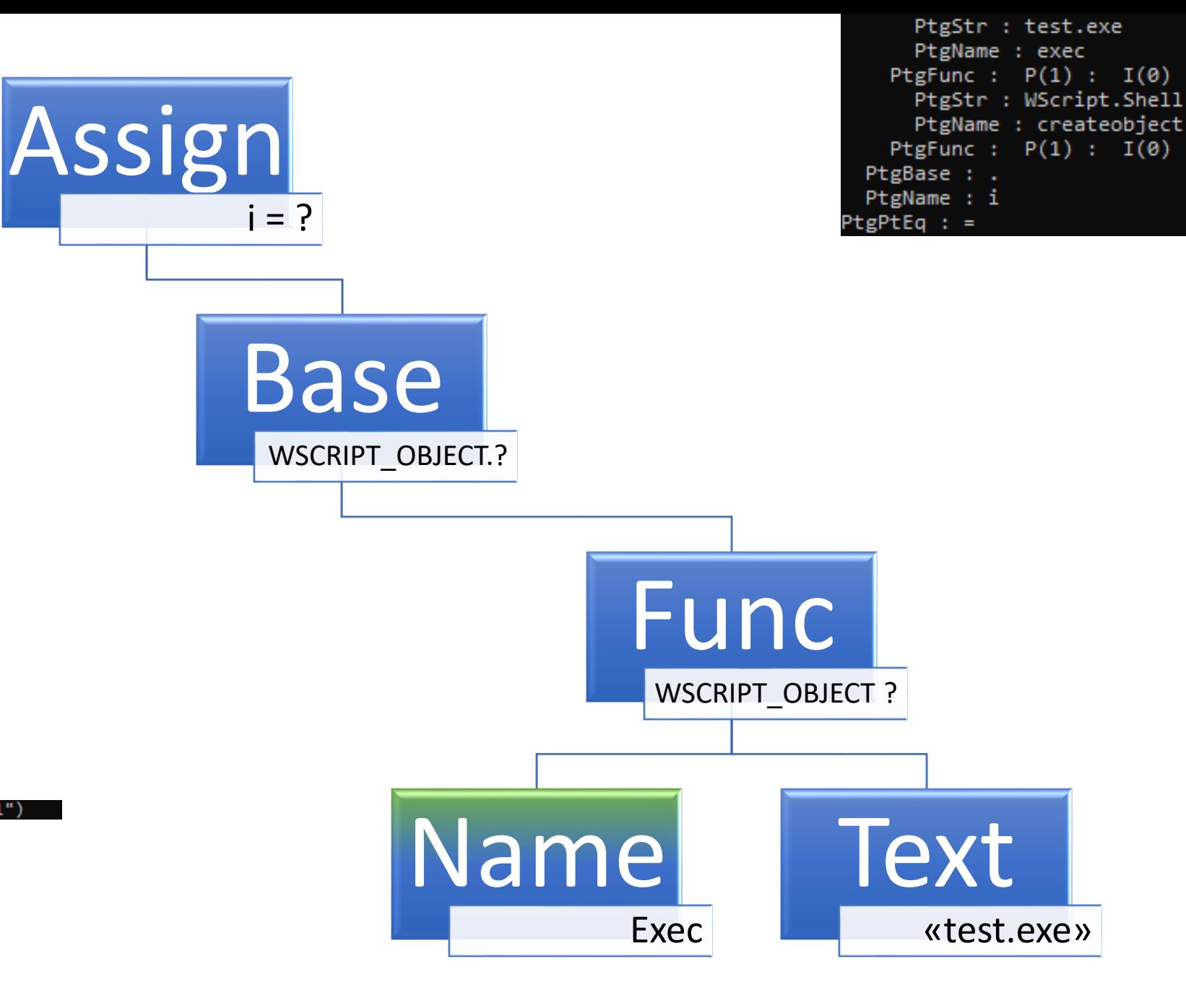

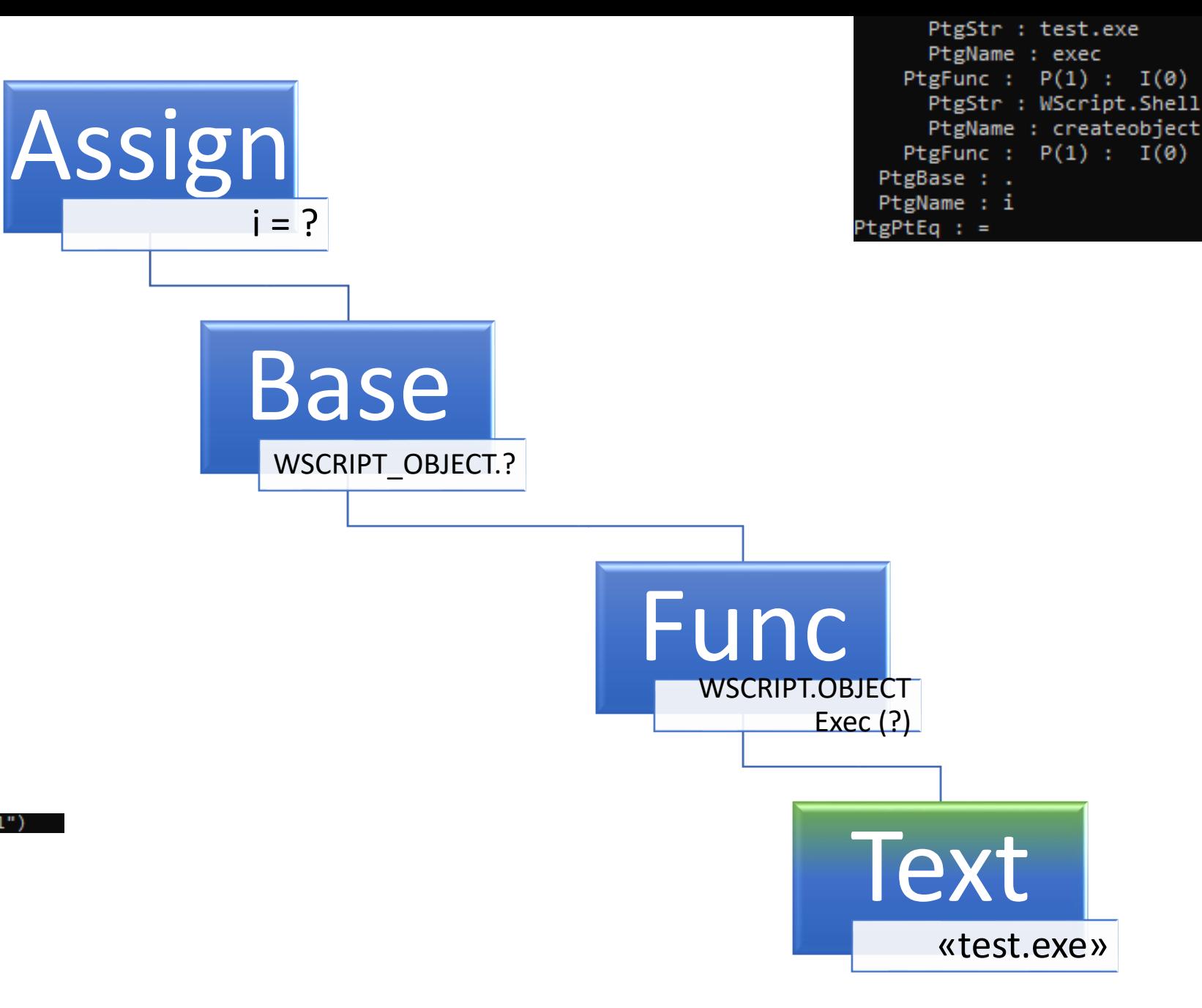

main 10 API: WSCRIPT.SHELL = createobject ("wscript.shell")

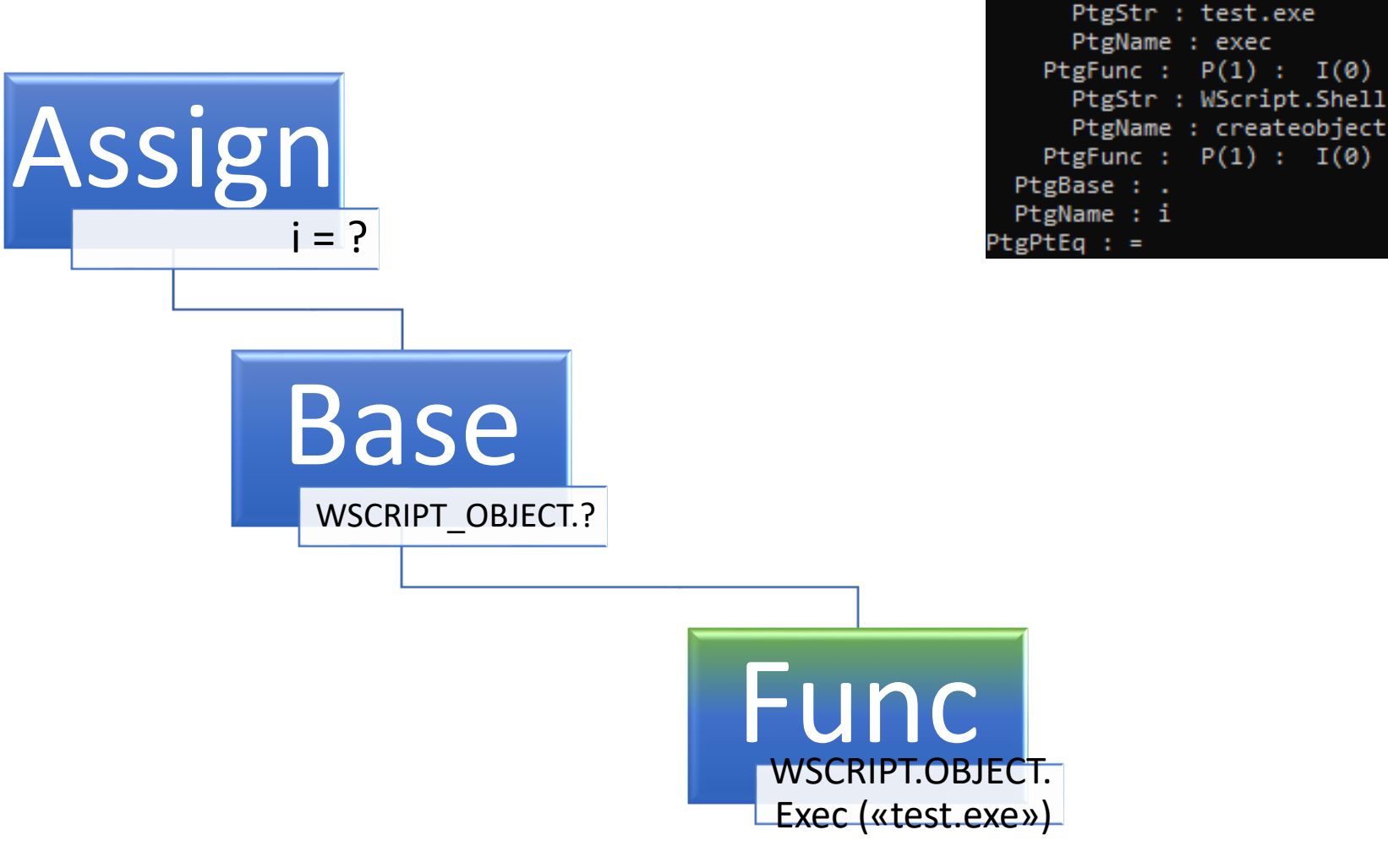

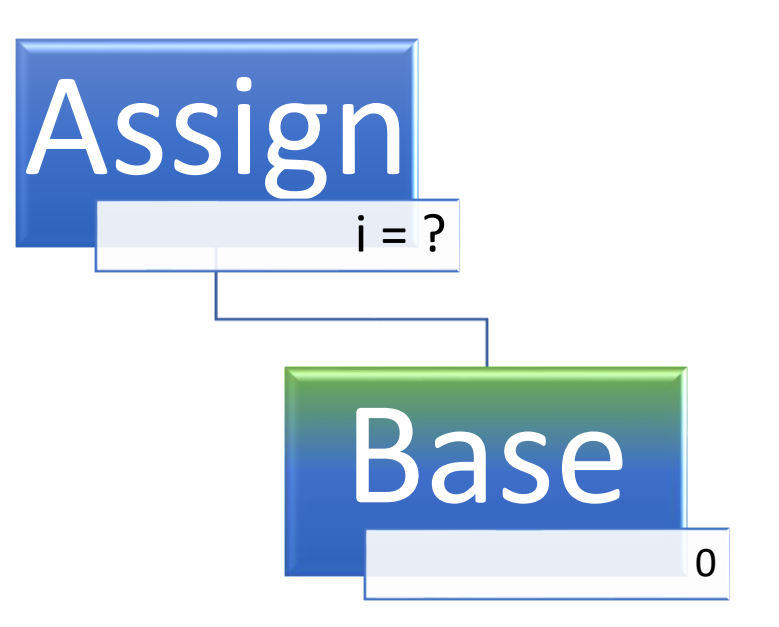

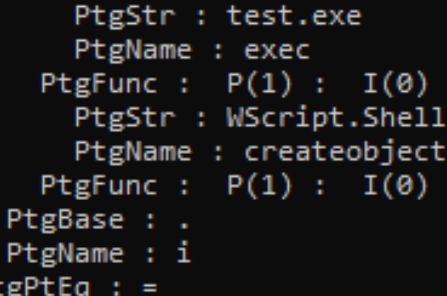

main

main\_\_!0 API: 0 = WSCRIPT.SHELL.exec ("test.exe")

main\_\_!0 BASE: WSCRIPT.SHELL . 0

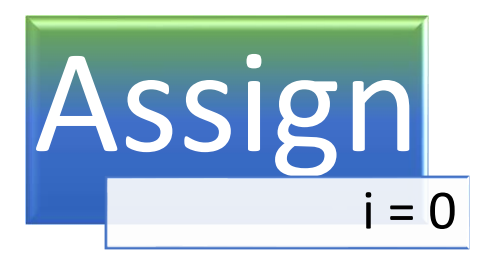

PtgStr : test.exe PtgName : exec PtgFunc :  $P(1)$  :  $I(\theta)$ PtgStr : WScript.Shell PtgName : createobject PtgFunc :  $P(1)$  :  $I(\emptyset)$ PtgBase : . PtgName : i PtgPtEq : =

\_main\_\_!0 API: 0 = WSCRIPT.SHELL.exec ("test.exe")

main\_\_!0 BASE: WSCRIPT.SHELL . 0

main  $10$  ASSIGN:  $i = 0$ 

### **s = empty ( \_server [ "HTTPS" ] ) ? "" : ( \_server [ "HTTPS" ] == "on" ) ? "s" : ""**

- **Lexer/tokenizer:** 
	- [s] [=] [empty] [(] [\_server] [[] ["HTTPS"] []] [)] [?] [""] [:] [(] [\_server] [[] ["HTTPS"] []] [==] ["on"] [)] [?] ["s"] [:] [""]
- Token rewrite:
	- $s =$  empty ( \_server [ "HTTPS" ] ) ? "" : ( \_server [ "HTTPS" ] == "on" ) ? "s" : ""
	- $s =$  empty ( $_s$ server ["HTTPS"]), "", ( $_s$ server ["HTTPS"] = "on"), "s", ""
	- $s = \text{ifx}_i \text{ (empty (}_s)$  =  $\text{if } s = \text{if } s = \text{if } s$
	- $s = \text{ifx}_\text{m}$  ( empty ( \_server [ "HTTPS" ] ) , "" , \_ifx\_ ( ( \_server [ "HTTPS" ] == "on" ) , "s" , "" ) )
- **E** Assign top-node

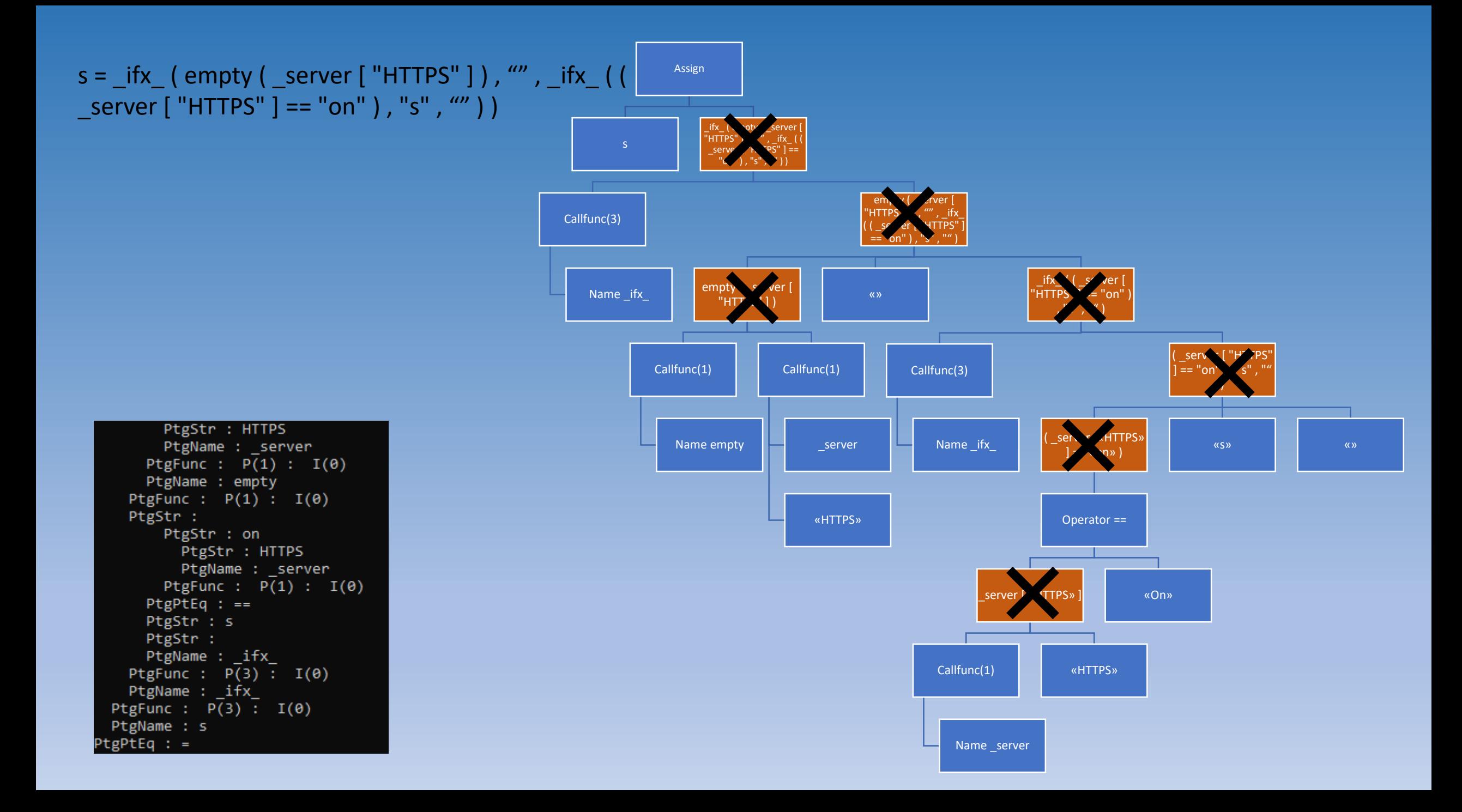

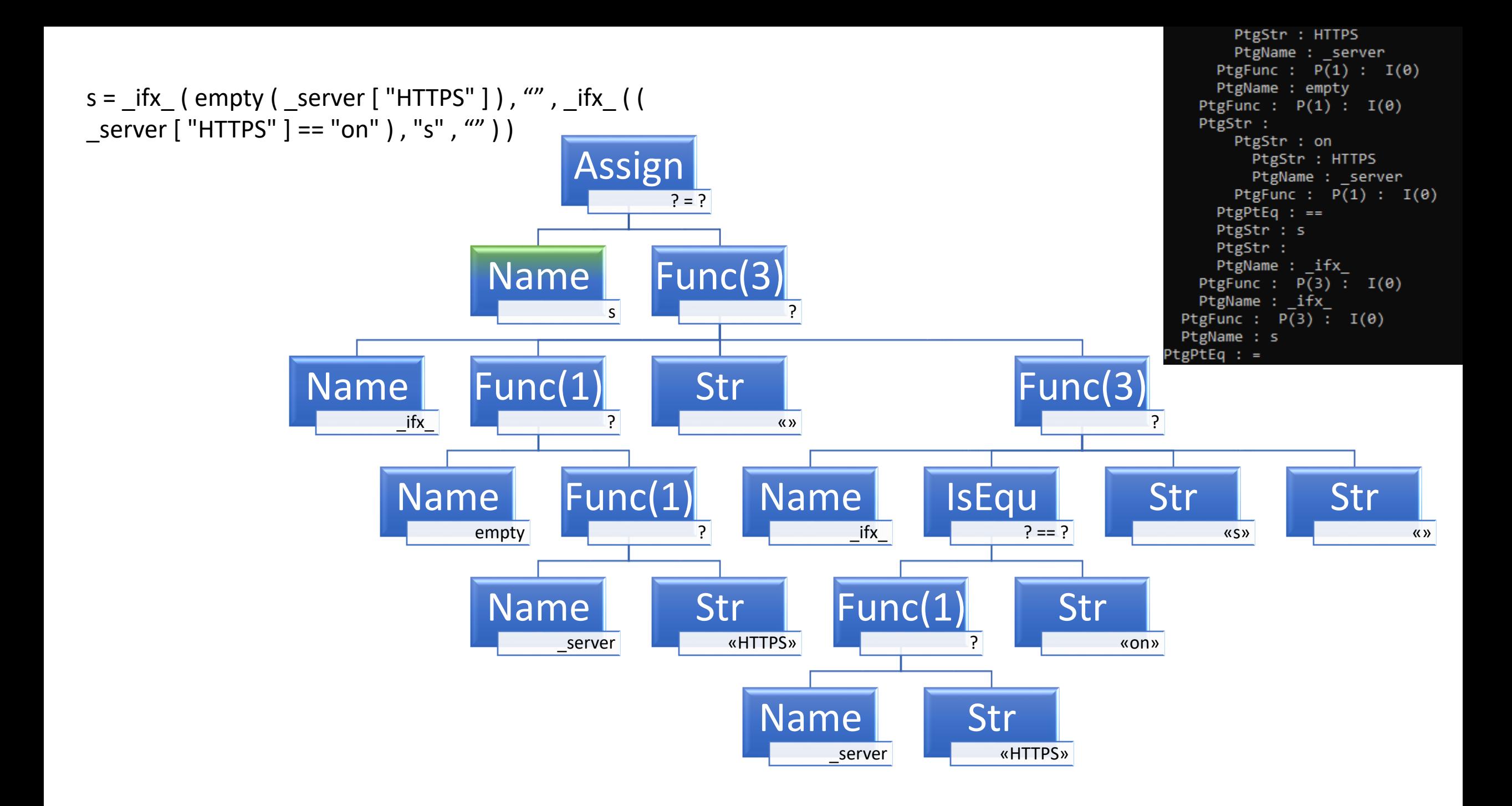

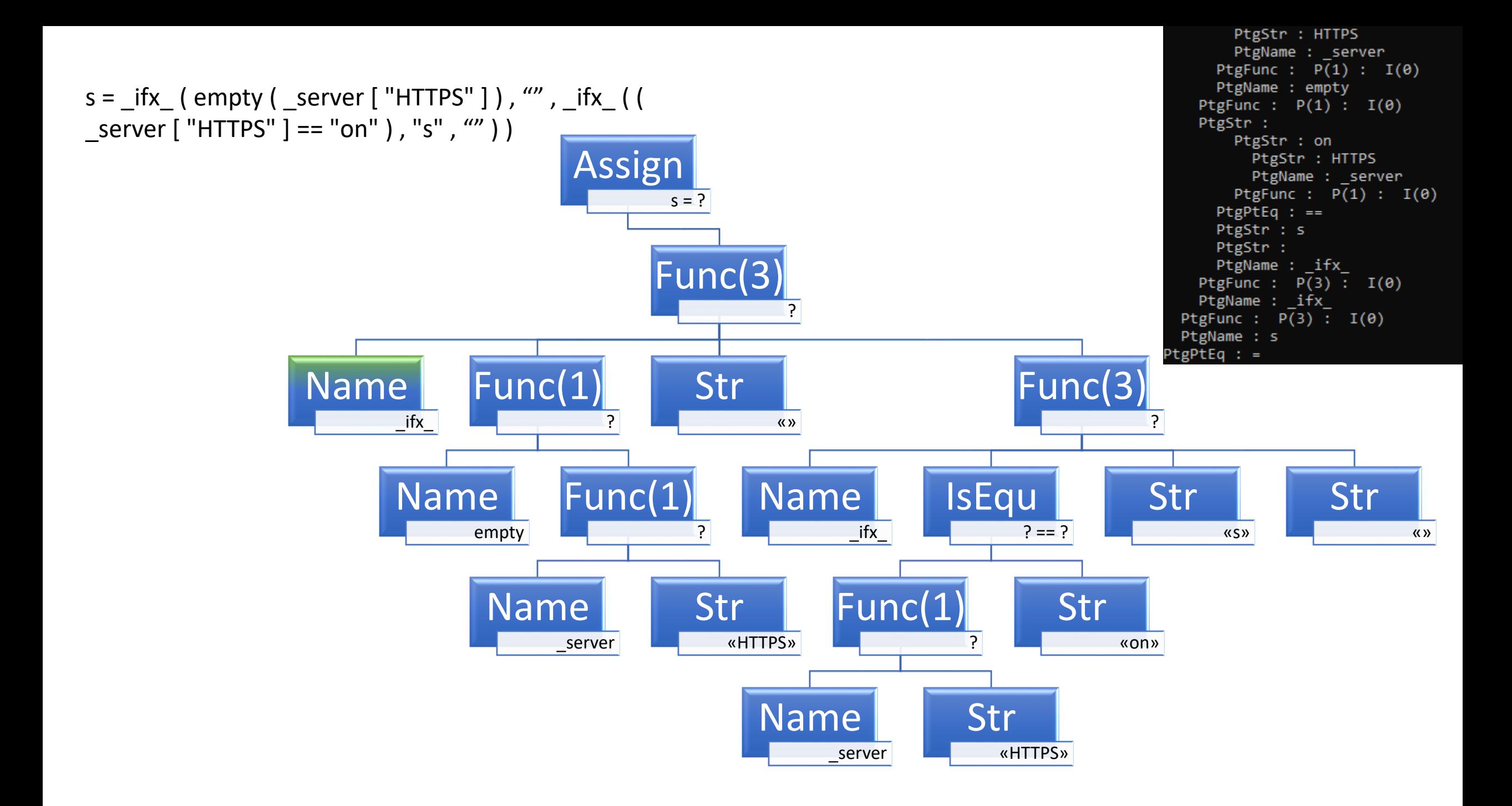

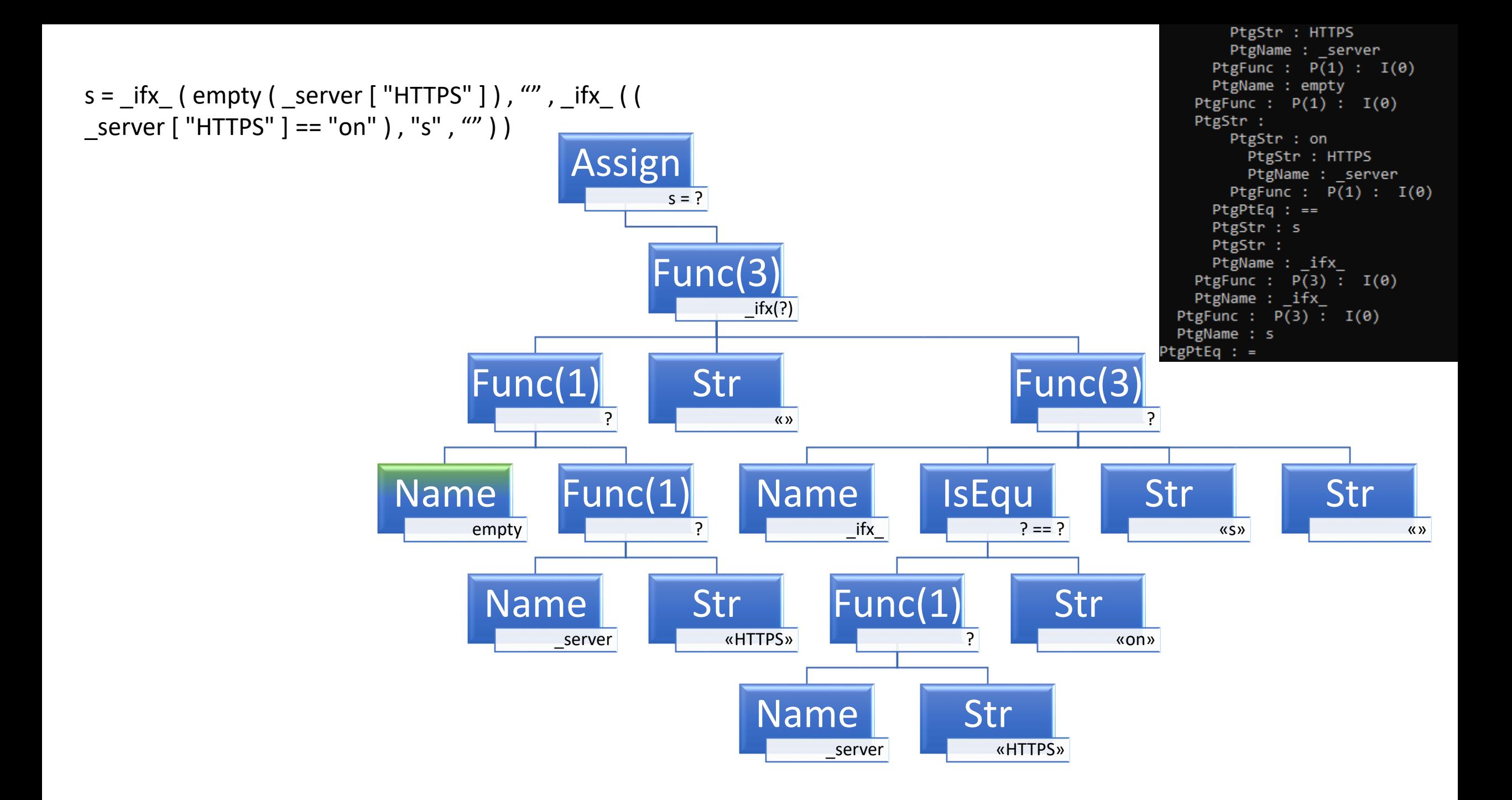
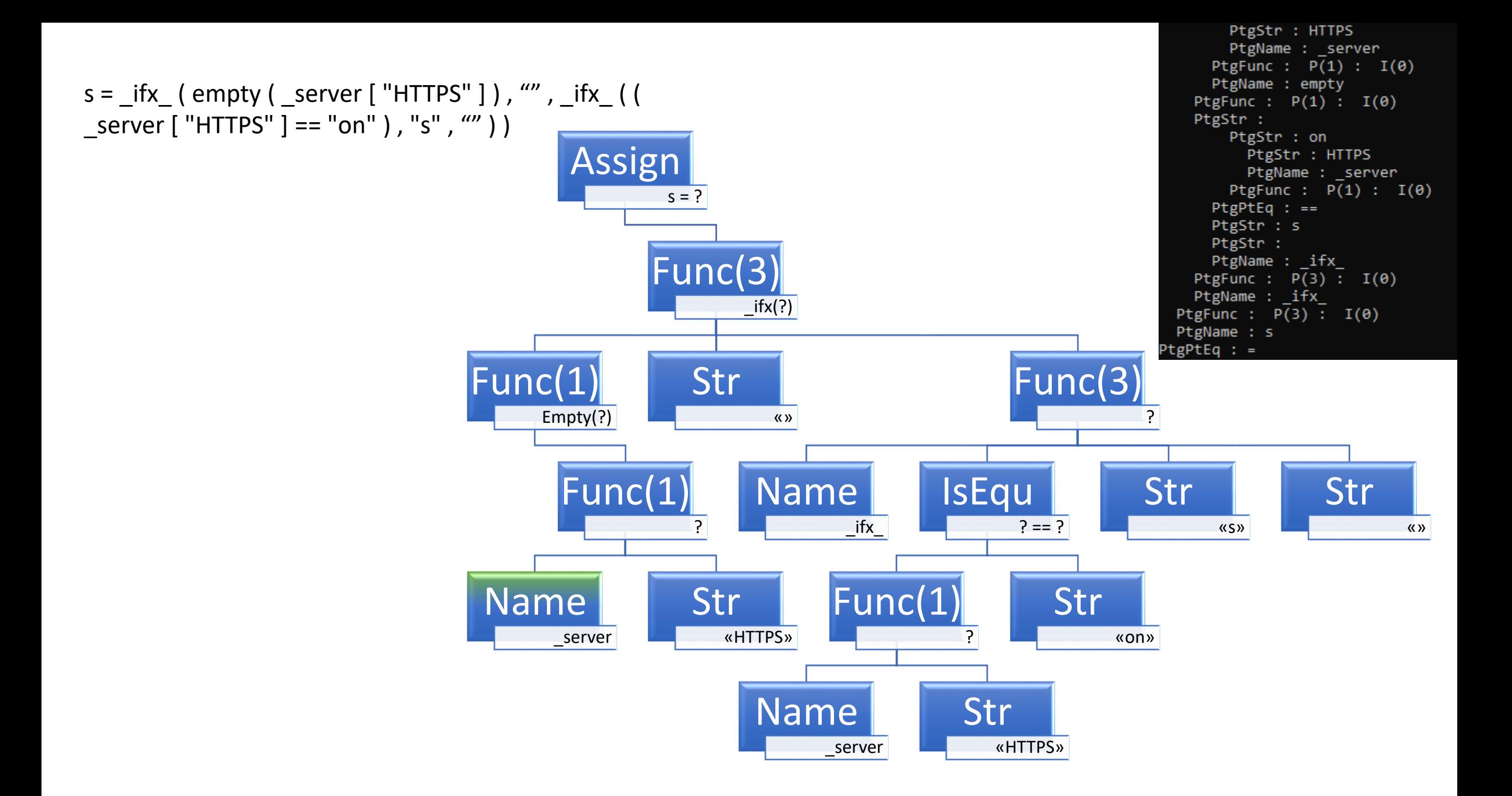

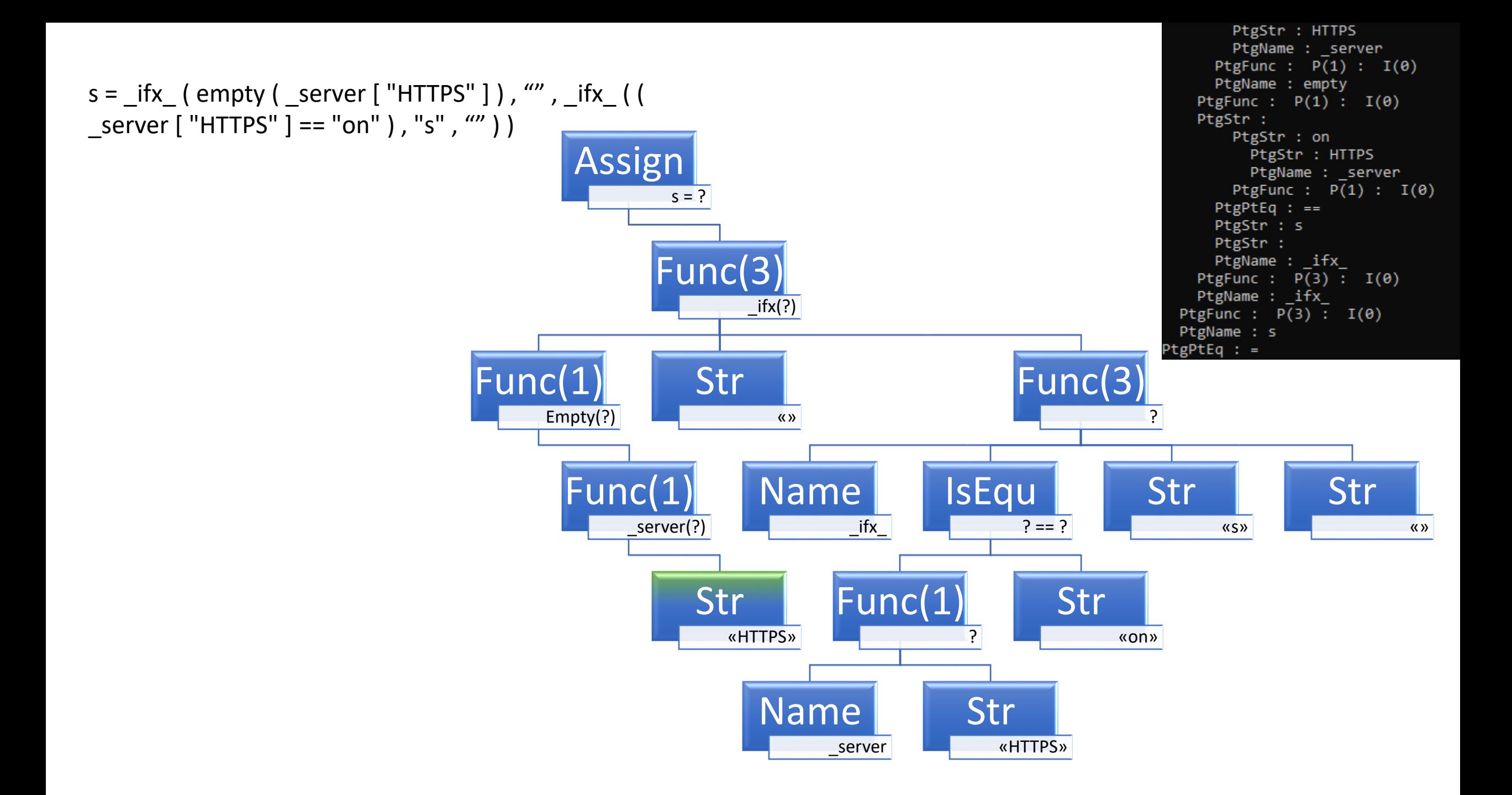

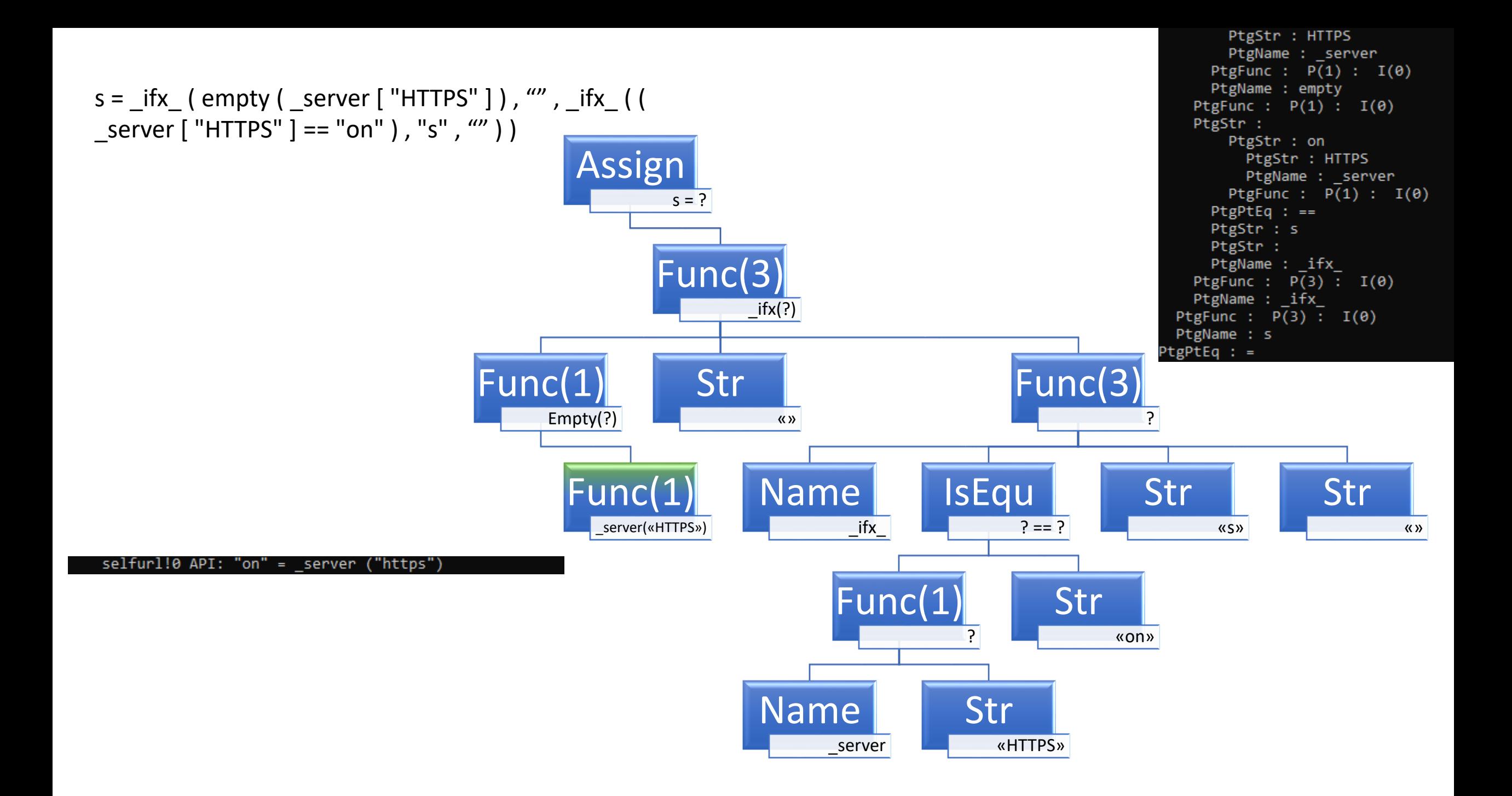

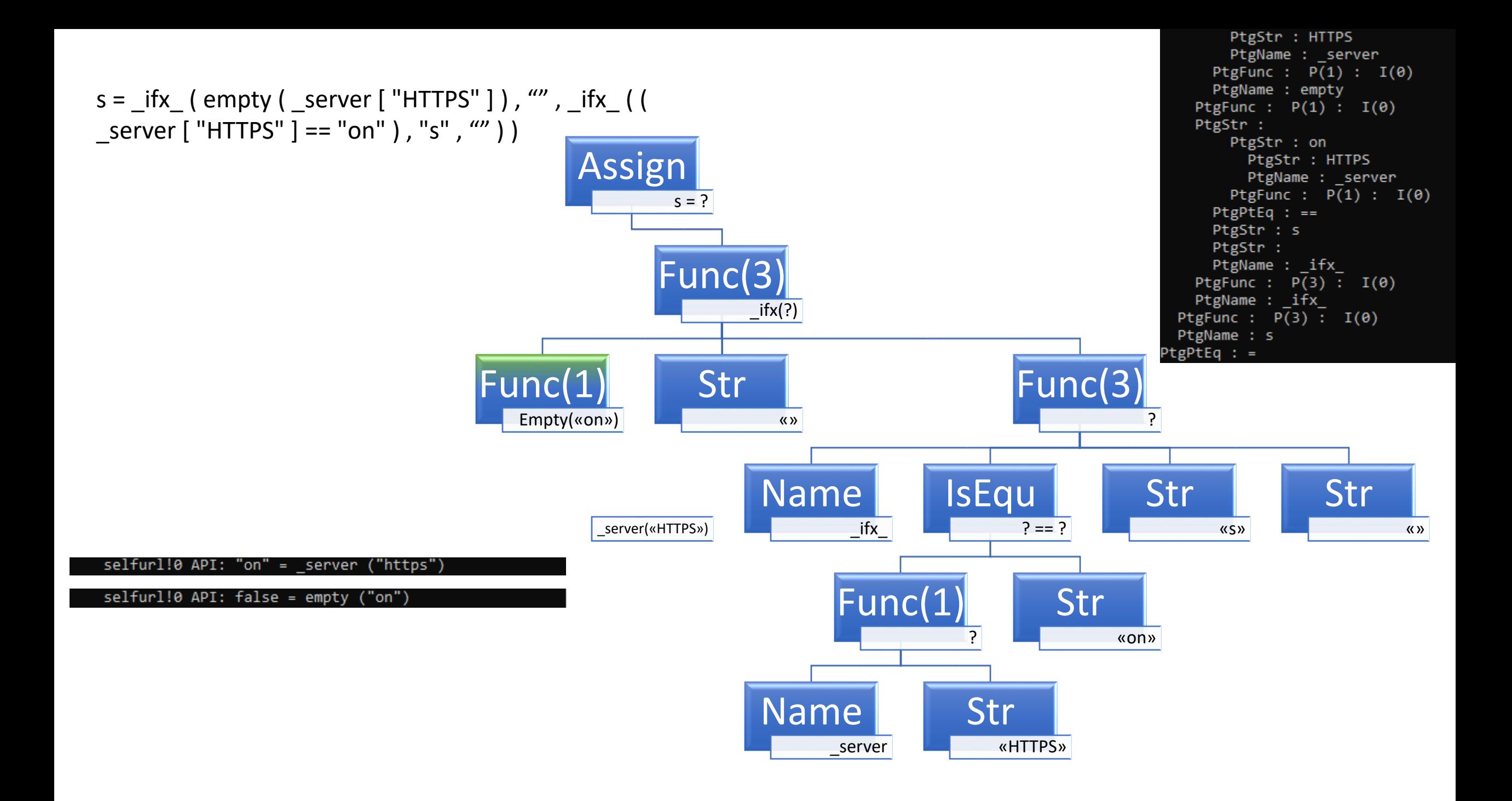

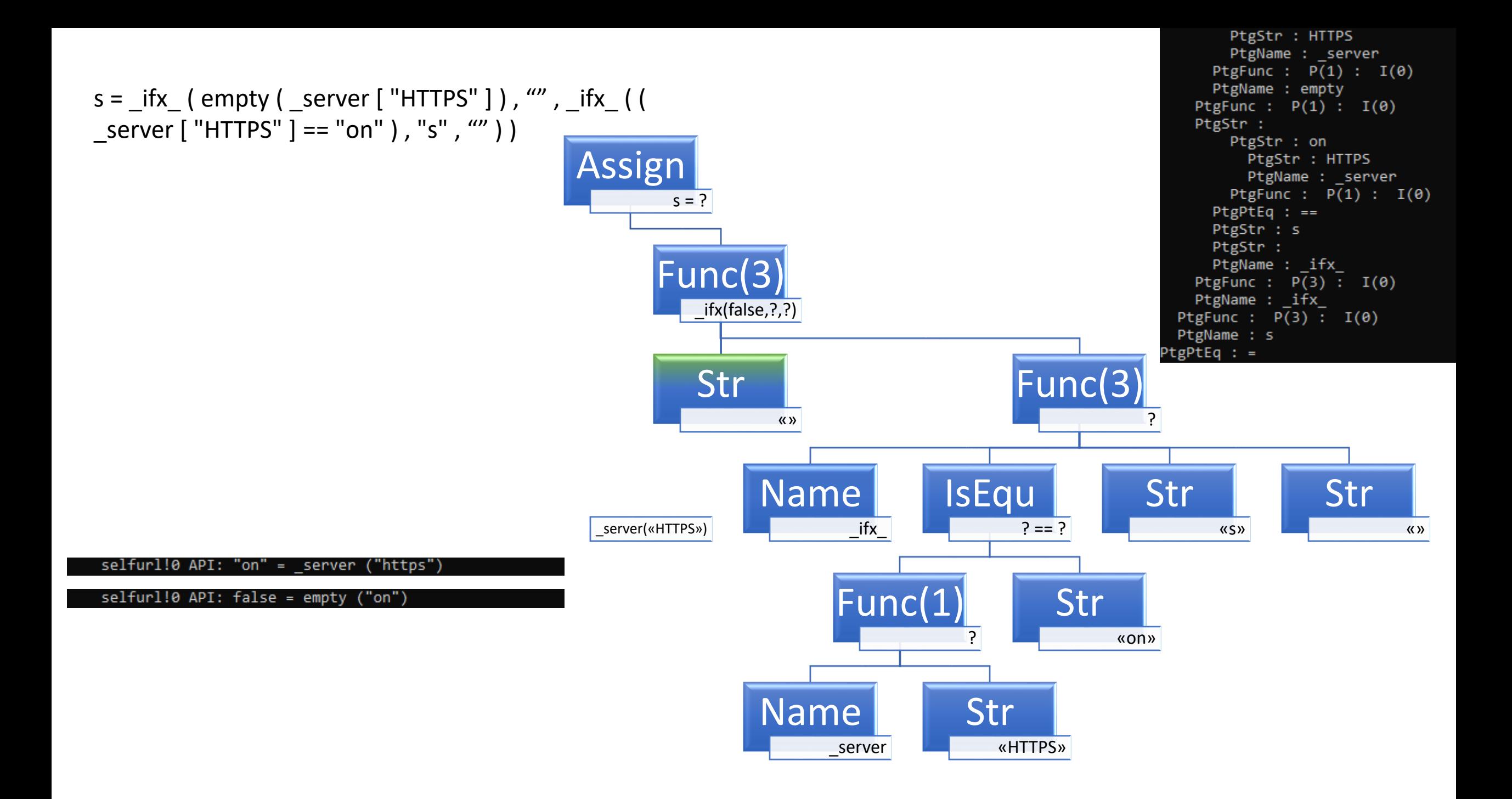

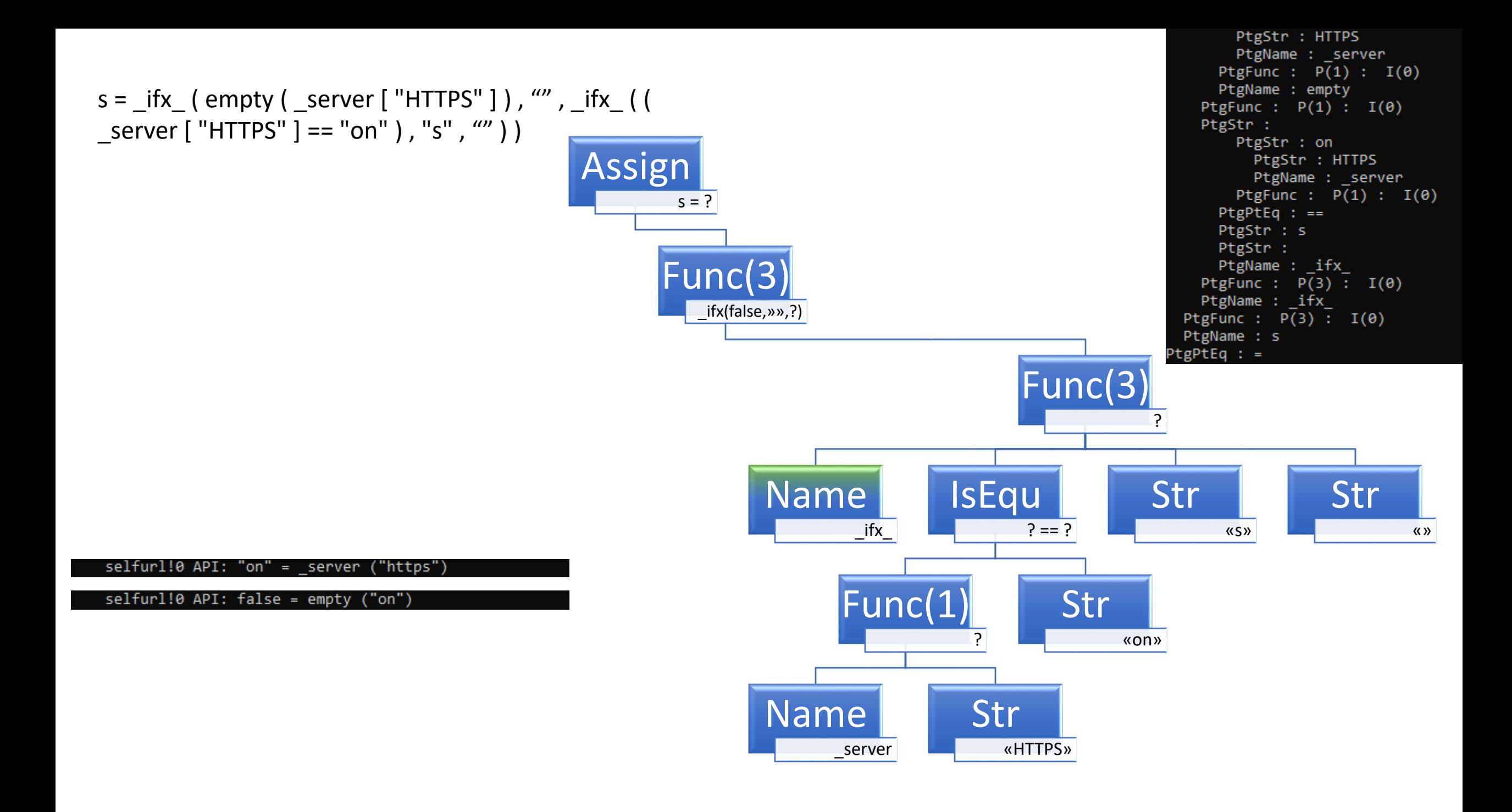

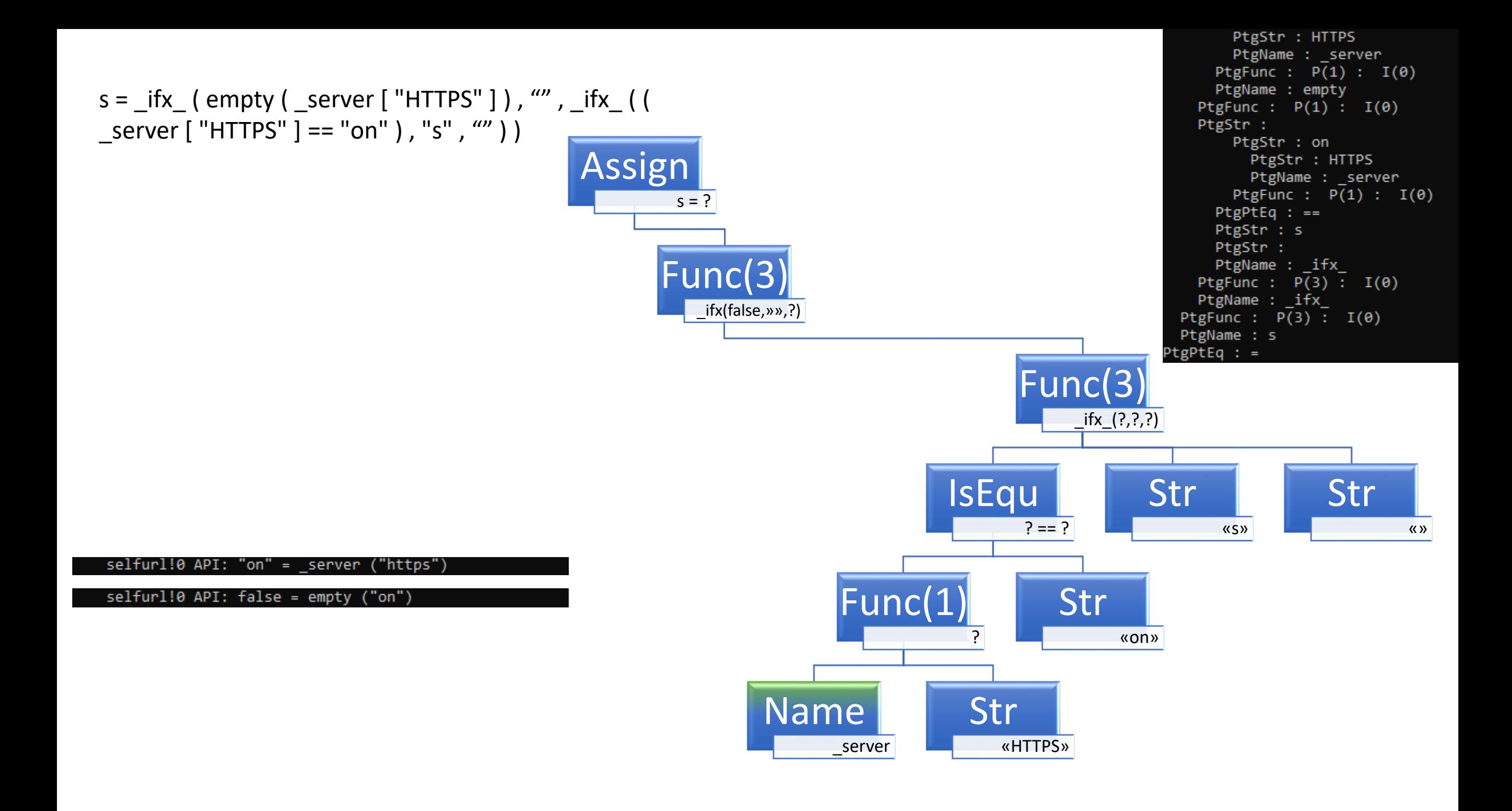

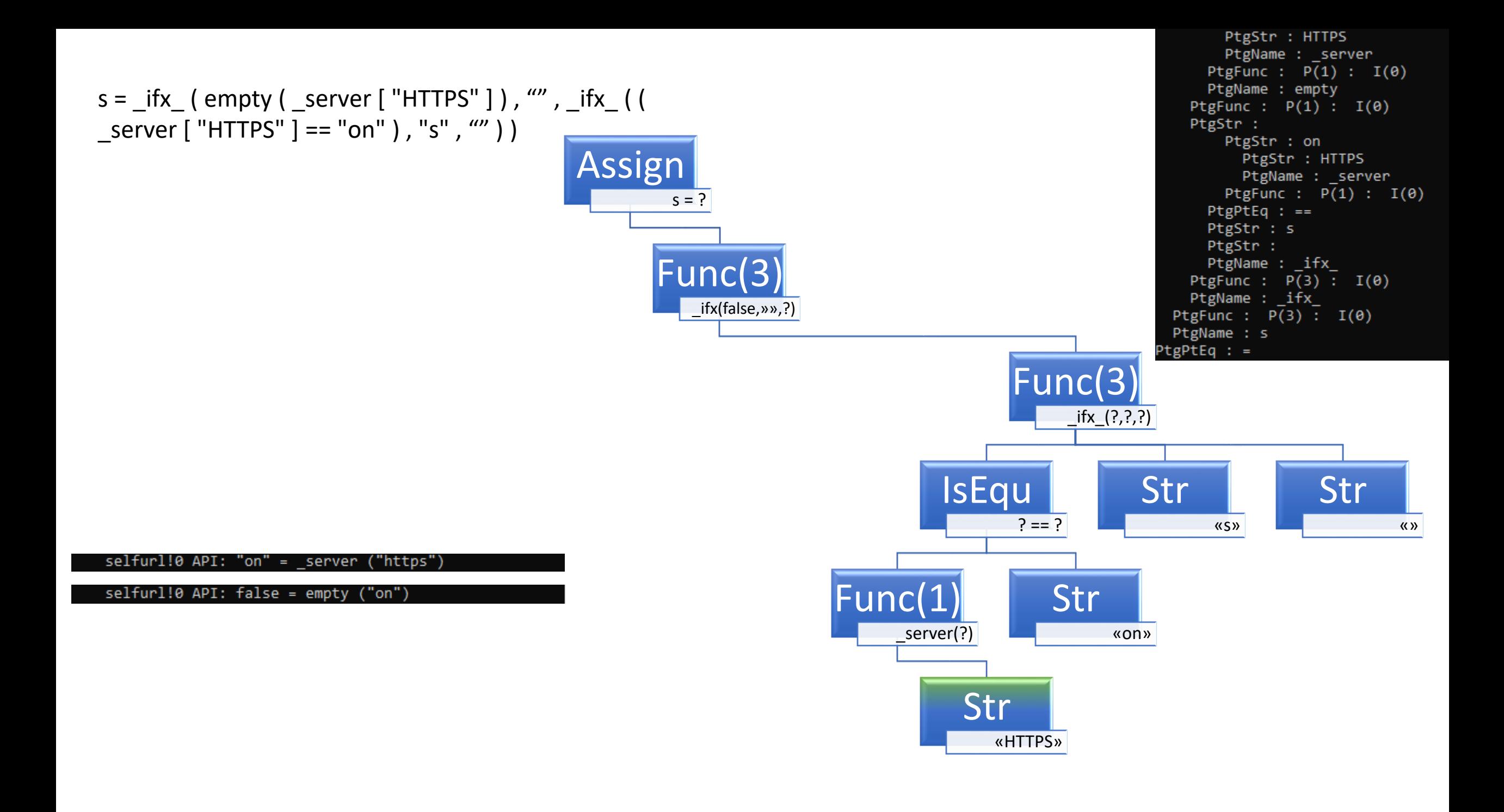

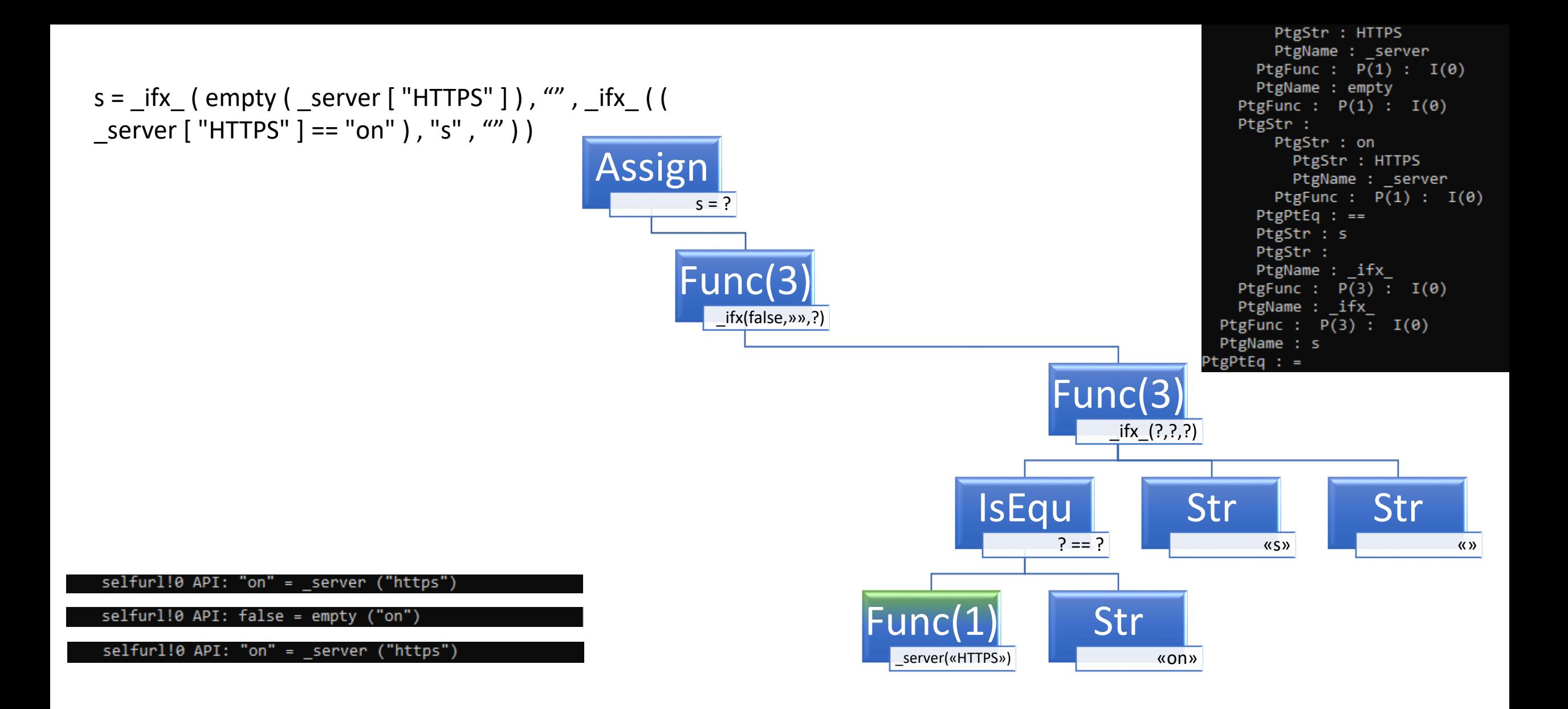

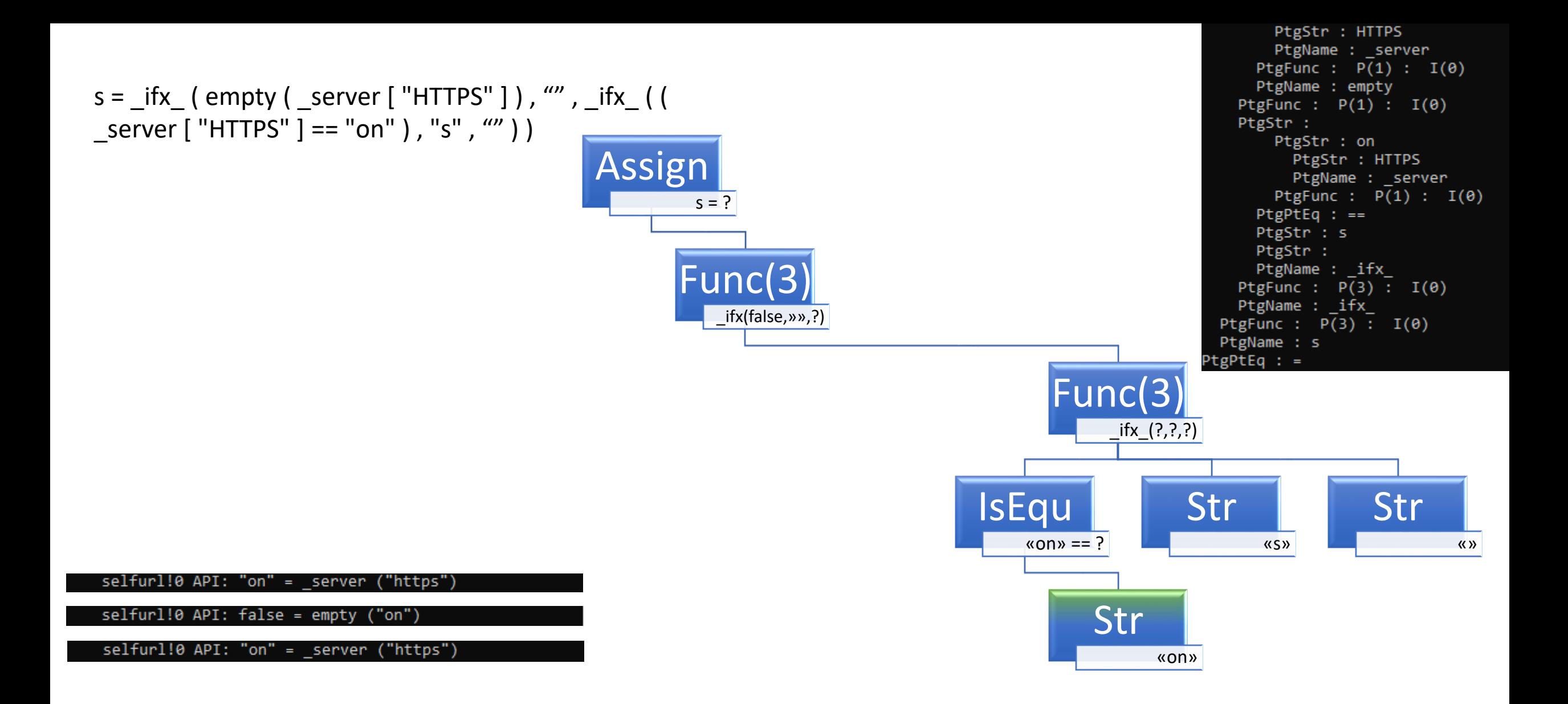

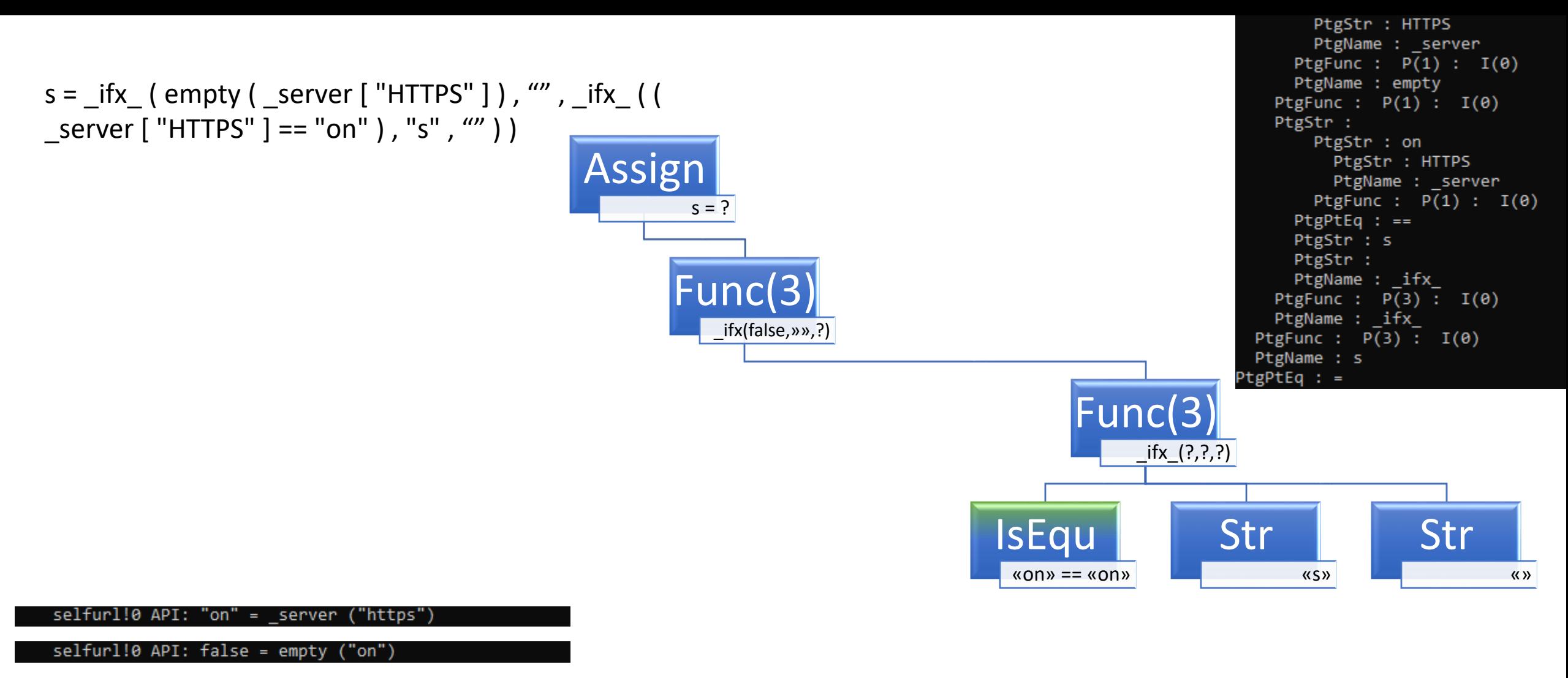

 $selfurl!0 API: "on" = `_server`$ "https")

selfurl!0 COMPARE: on == on

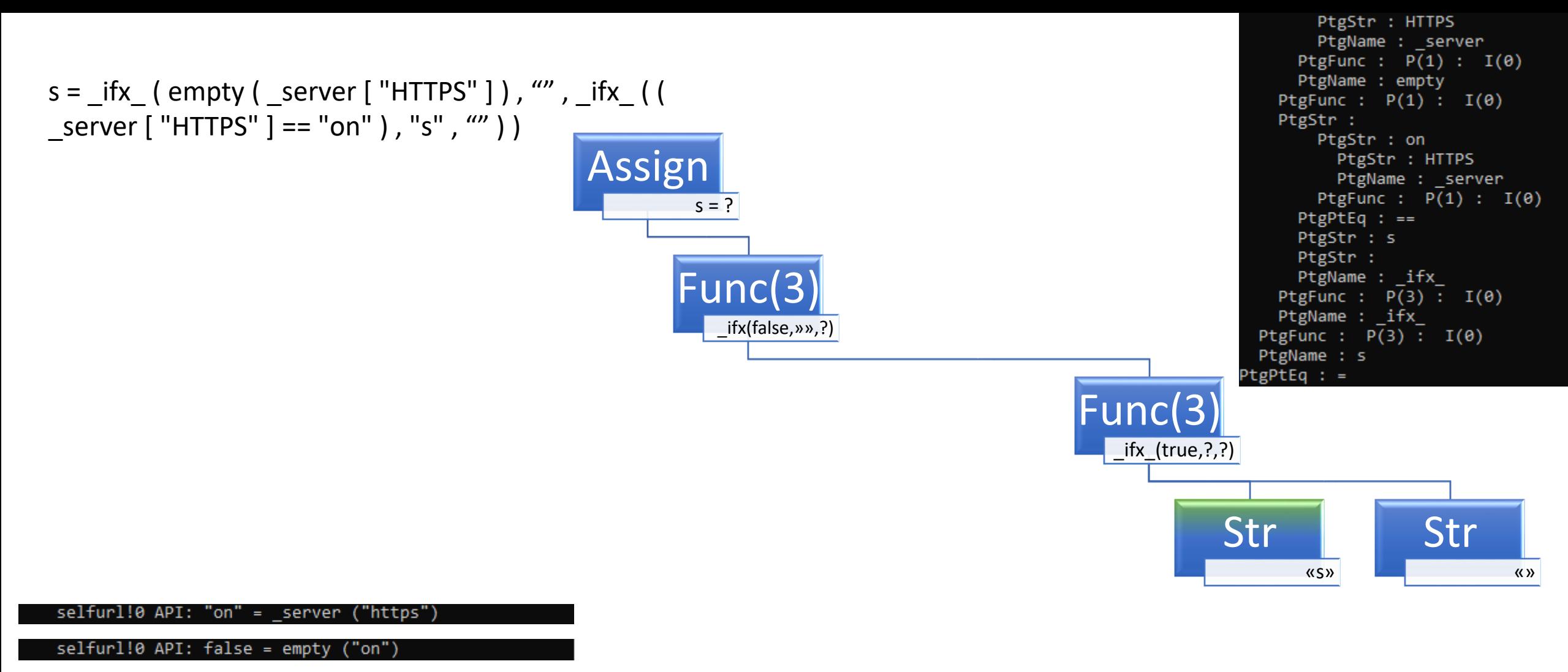

 $selfurl!0 API: "on" = `_server`$ ("https")

selfurl!0 COMPARE: on == on

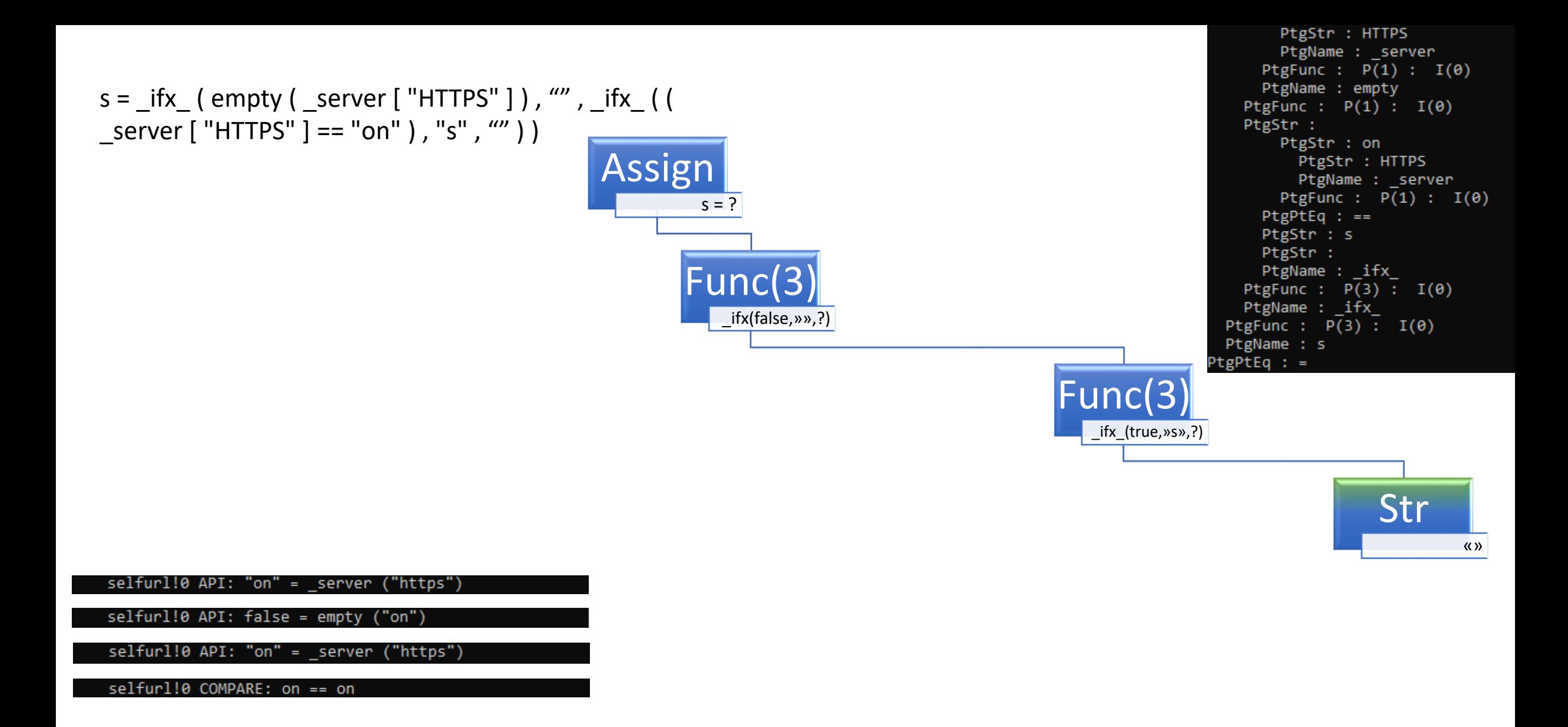

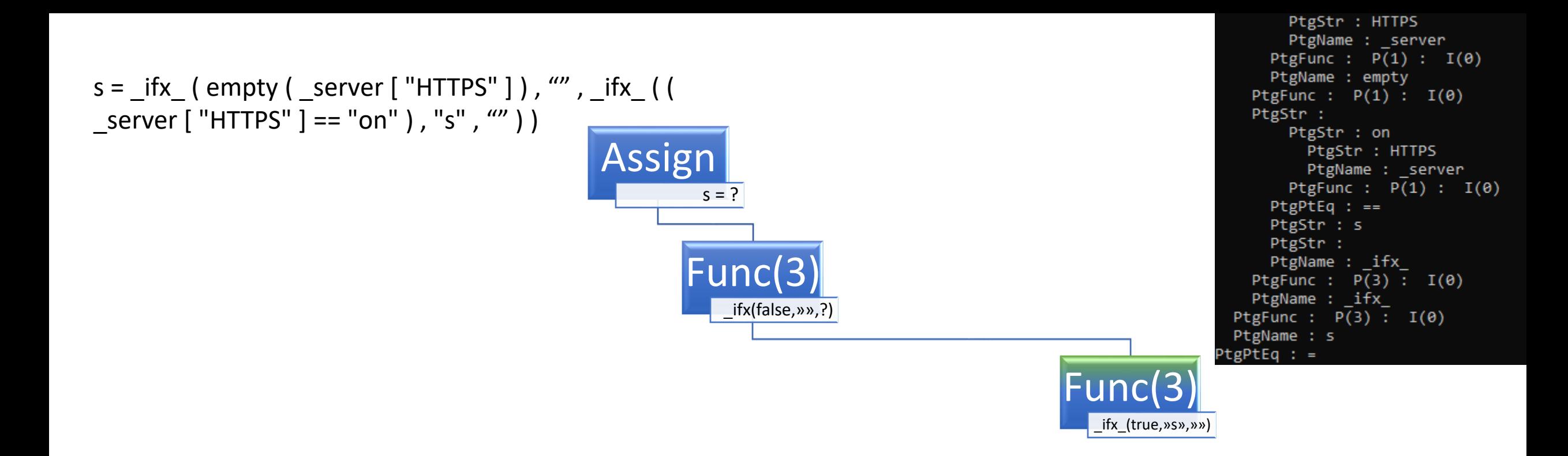

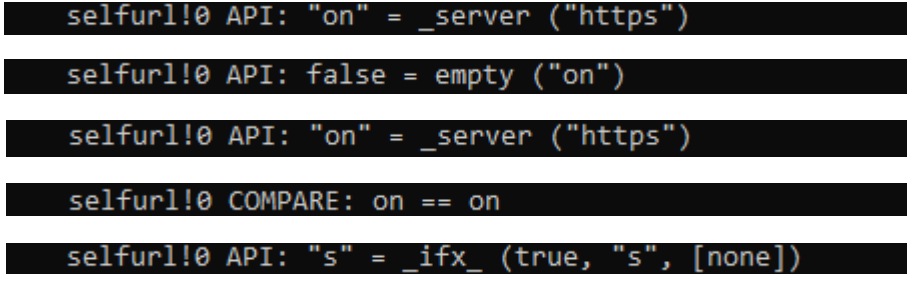

s = \_ifx\_ ( empty ( \_server [ "HTTPS" ] ) , "" , \_ifx\_ ( ( \_server [ "HTTPS" ] == "on" ), "s", "" ) )

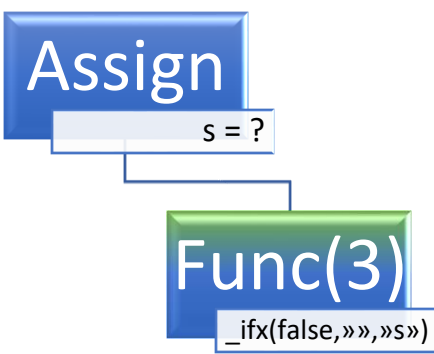

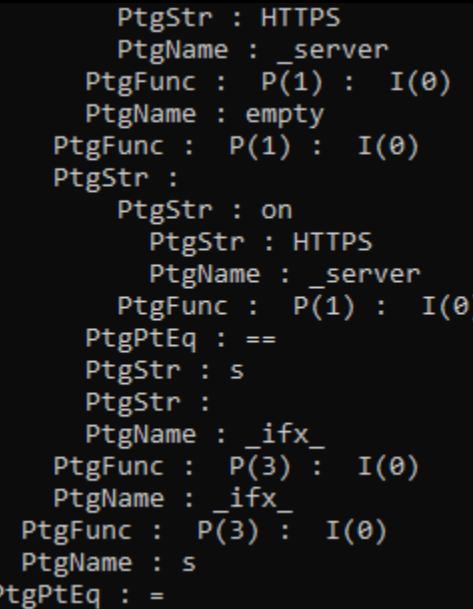

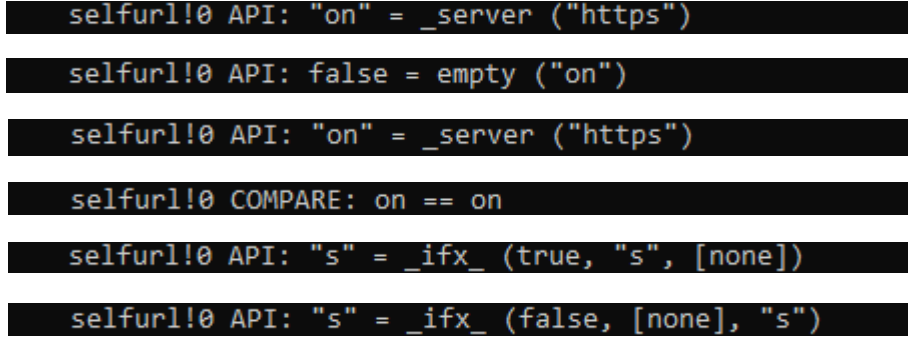

s = \_ifx\_ ( empty ( \_server [ "HTTPS" ] ) , "" , \_ifx\_ ( ( \_server [ "HTTPS" ] == "on" ) , "s" , "" ) )

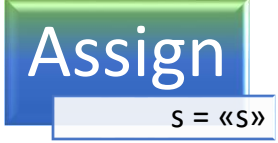

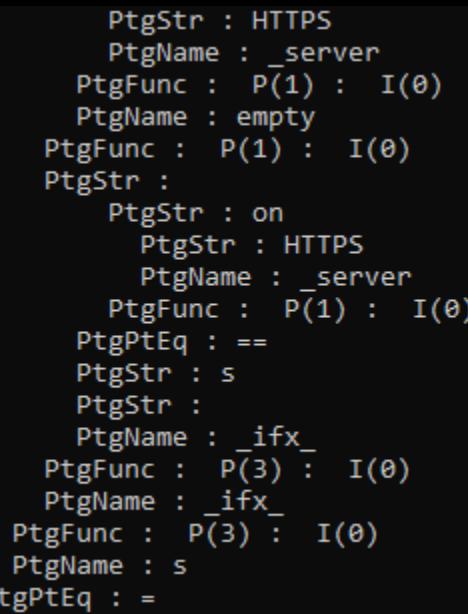

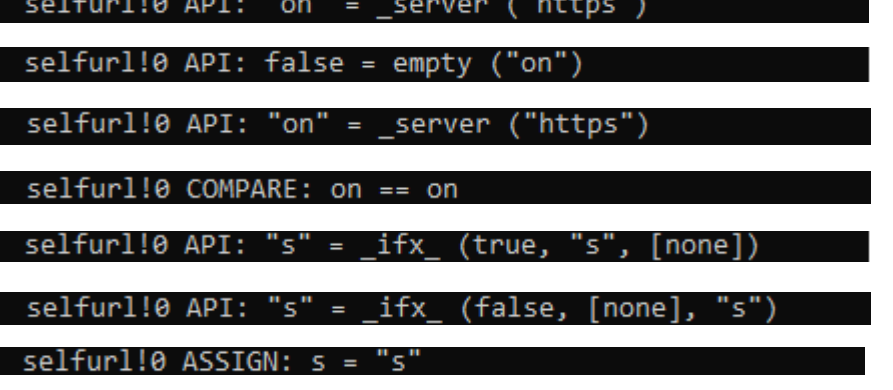

- **E** Lexer/tokenizer:
	- [if] [(] [(] [ah4lgn] [>] [abfsh] [(] [-18341] [+] [18342] [)] [and] [ah4lgn] [<] [abfsh] [(] [14966] [-] [14964] [)] [)] [or] [(] [ah4lgn] [>] [abfsh] [(] [22272] [/] [7424] [)] [and] [ah4lgn] [<] [abfsh] [(] [6321] [-] [6317] [)] [)] []] [then]
- **Token rewrite:** 
	- None
- Top-node: Function-call If

PtgInt :  $6317$ PtgInt : 6321  $PtgSub : -$ PtgName : abfsh PtgFunc :  $P(1)$  :  $I(\theta)$ PtgName : ah41gn PtgLt  $:$  < PtgInt : 7424 PtgInt : 22272 PtgDiv : / PtgName : abfsh PtgFunc :  $P(1)$  :  $I(\emptyset)$ PtgName : ah41gn PtgMt  $:$  > PtgAnd : and PtgInt : 14964 PtgInt : 14966  $PtgSub: -$ PtgName : abfsh PtgFunc :  $P(1)$  :  $I(\theta)$ PtgName : ah41gn PtgLt  $: \left\langle \right\rangle$ PtgInt : 18342 PtgInt : -18341 PtgAdd  $: +$ PtgName : abfsh PtgFunc :  $P(1)$  :  $I(\emptyset)$ PtgName : ah41gn  $PtgMt : >$ PtgAnd : and PtgOr : or PtgName : if PtgFunc :  $P(1)$  :  $I(\theta)$ 

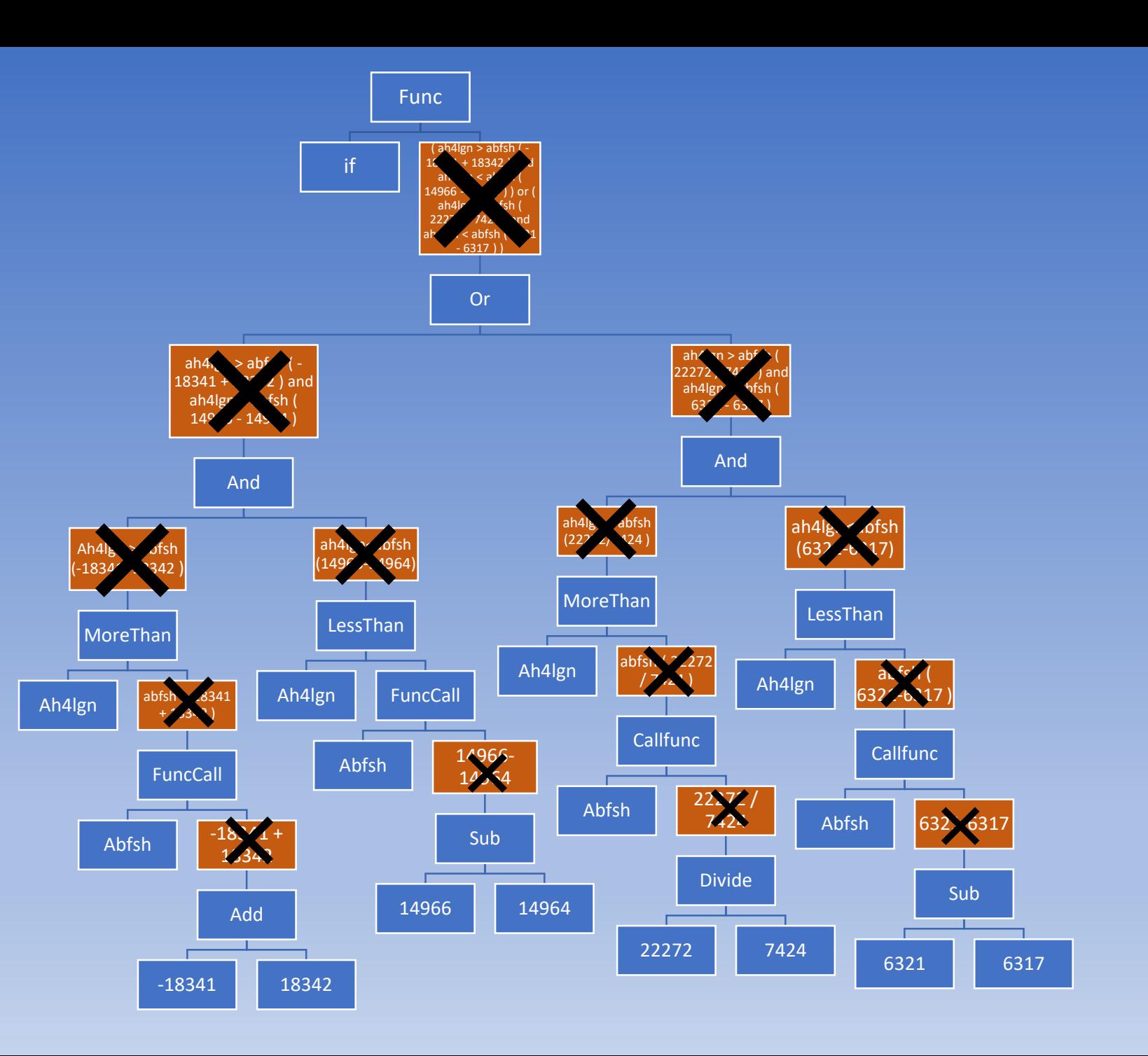

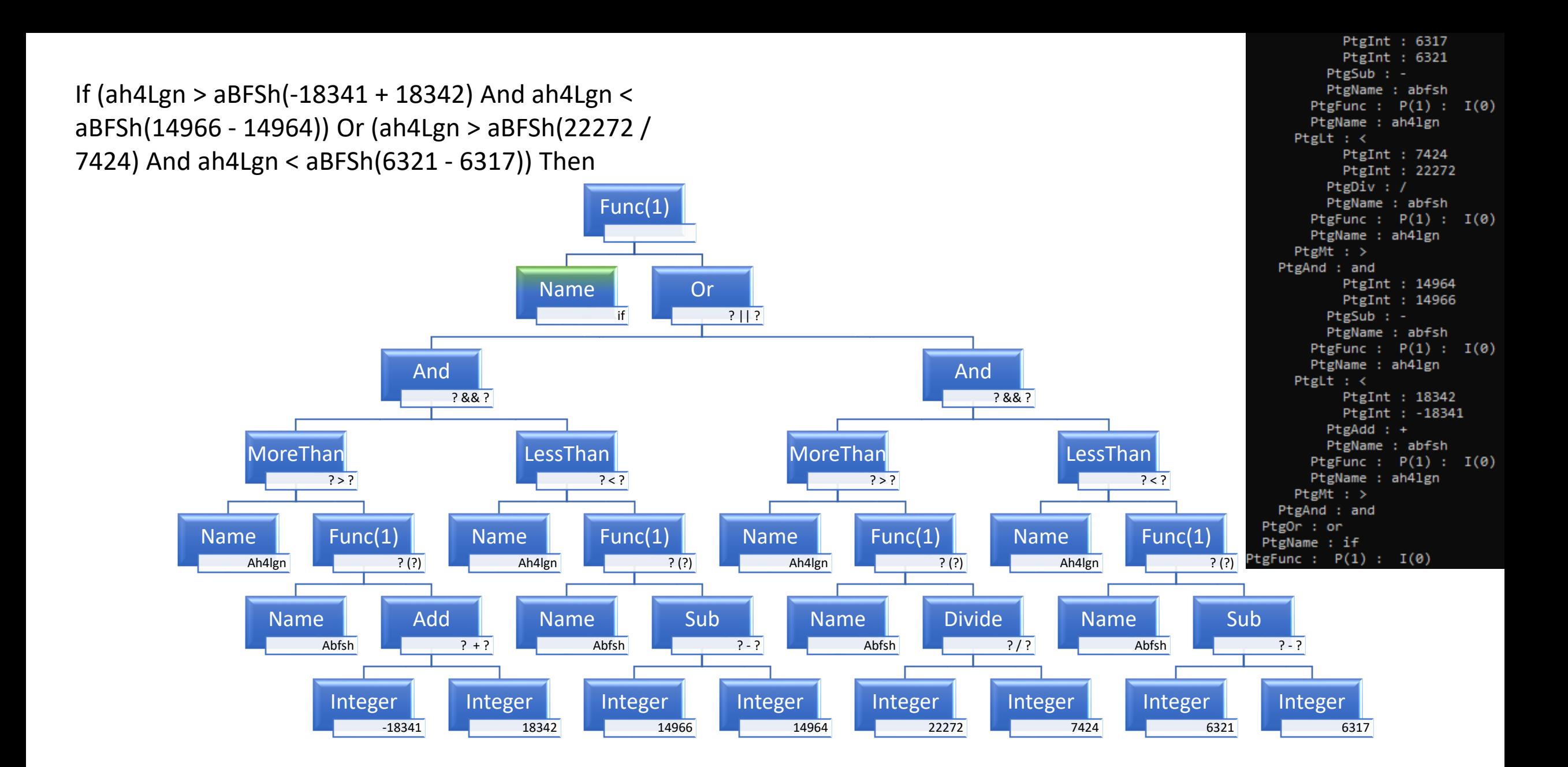

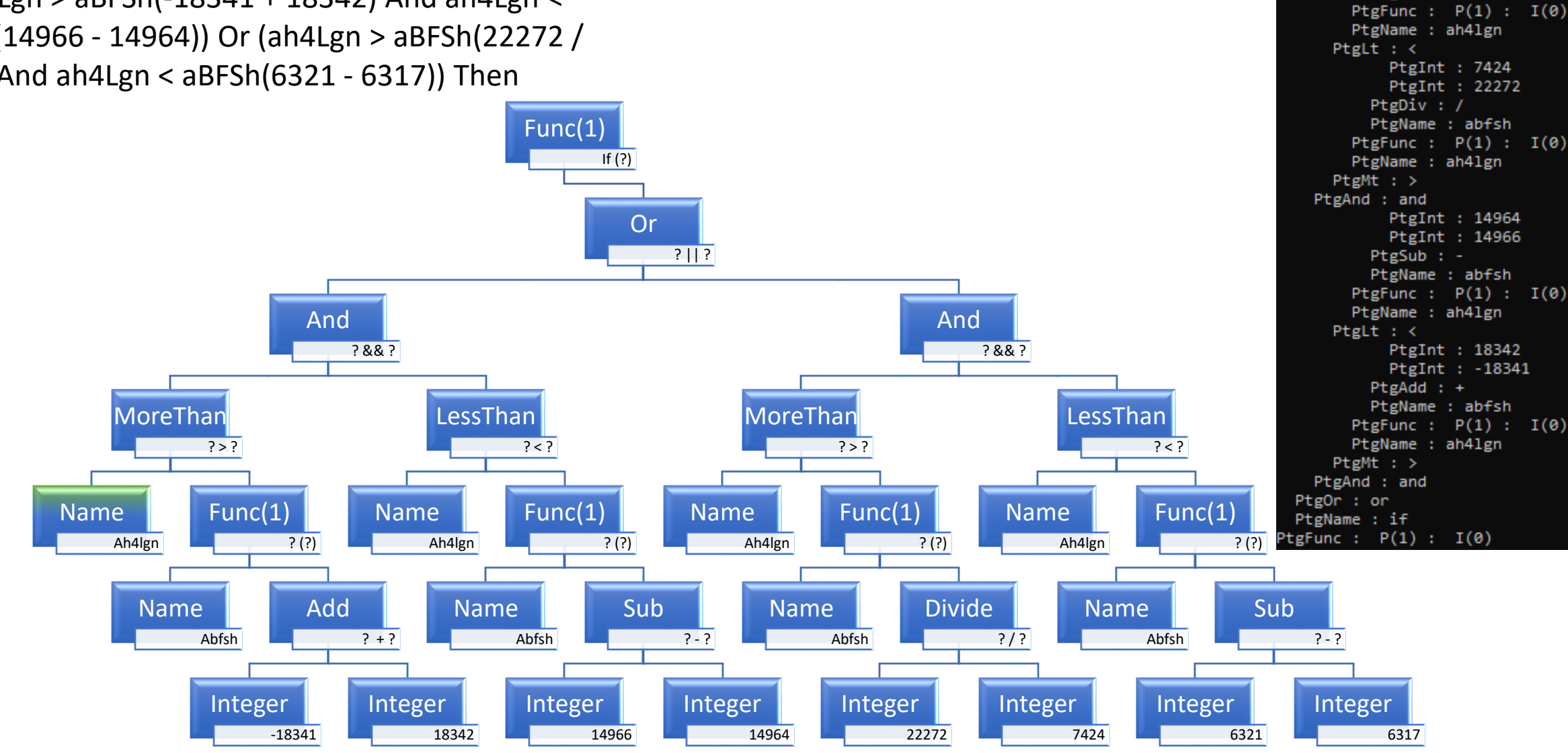

PtgInt : 6317 PtgInt : 6321

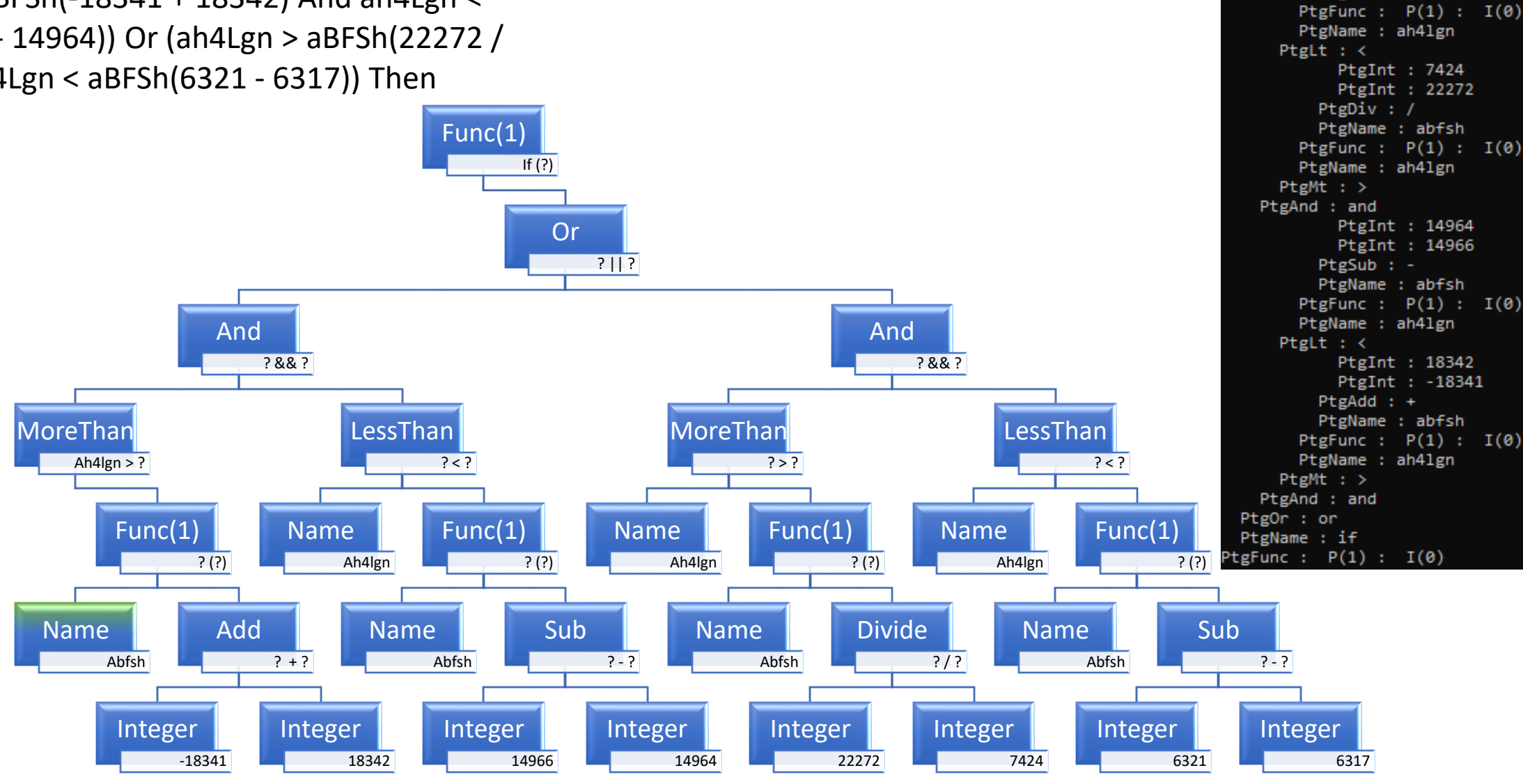

PtgInt : 6317 PtgInt : 6321

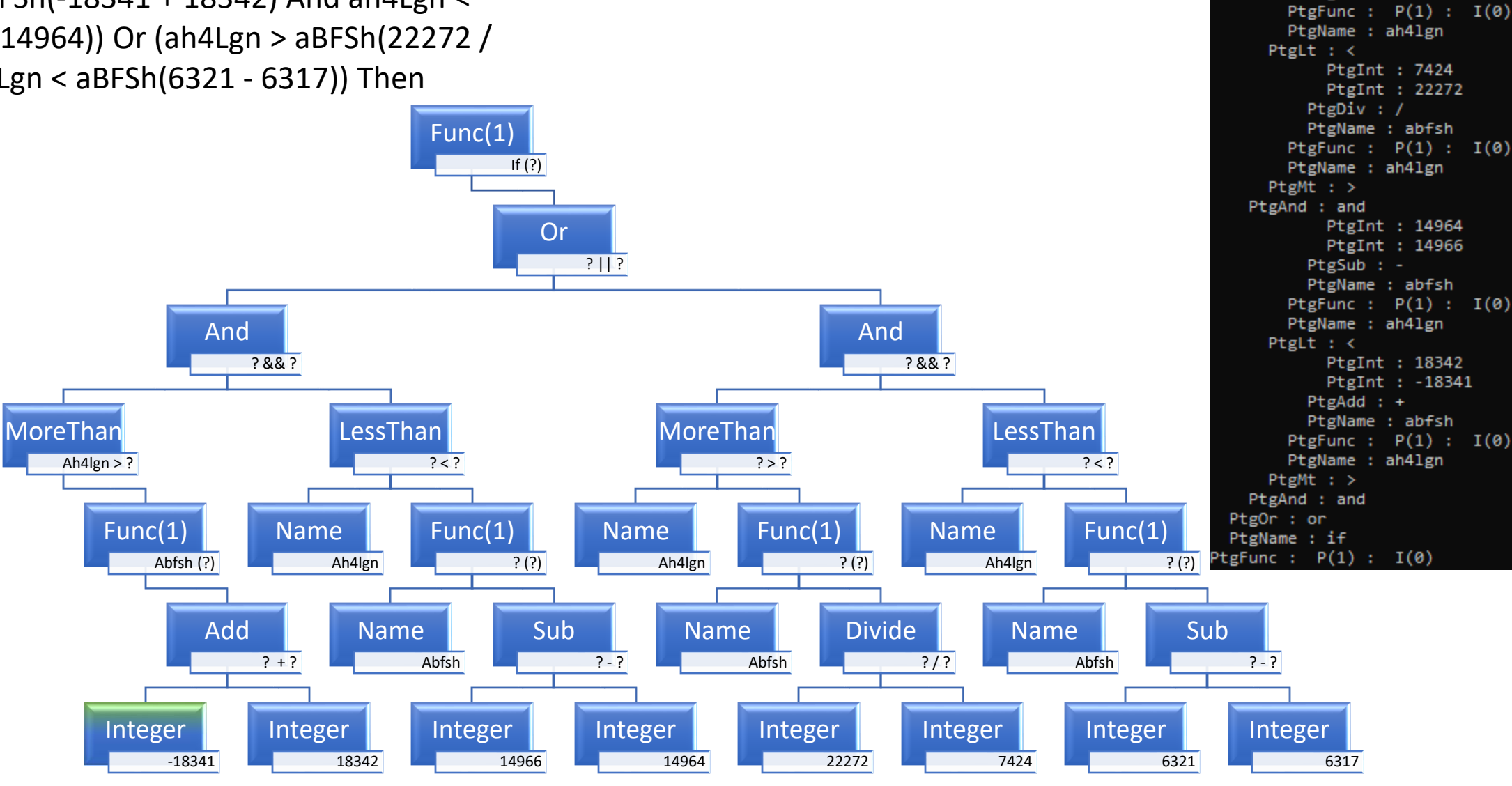

PtgInt : 6317 PtgInt : 6321

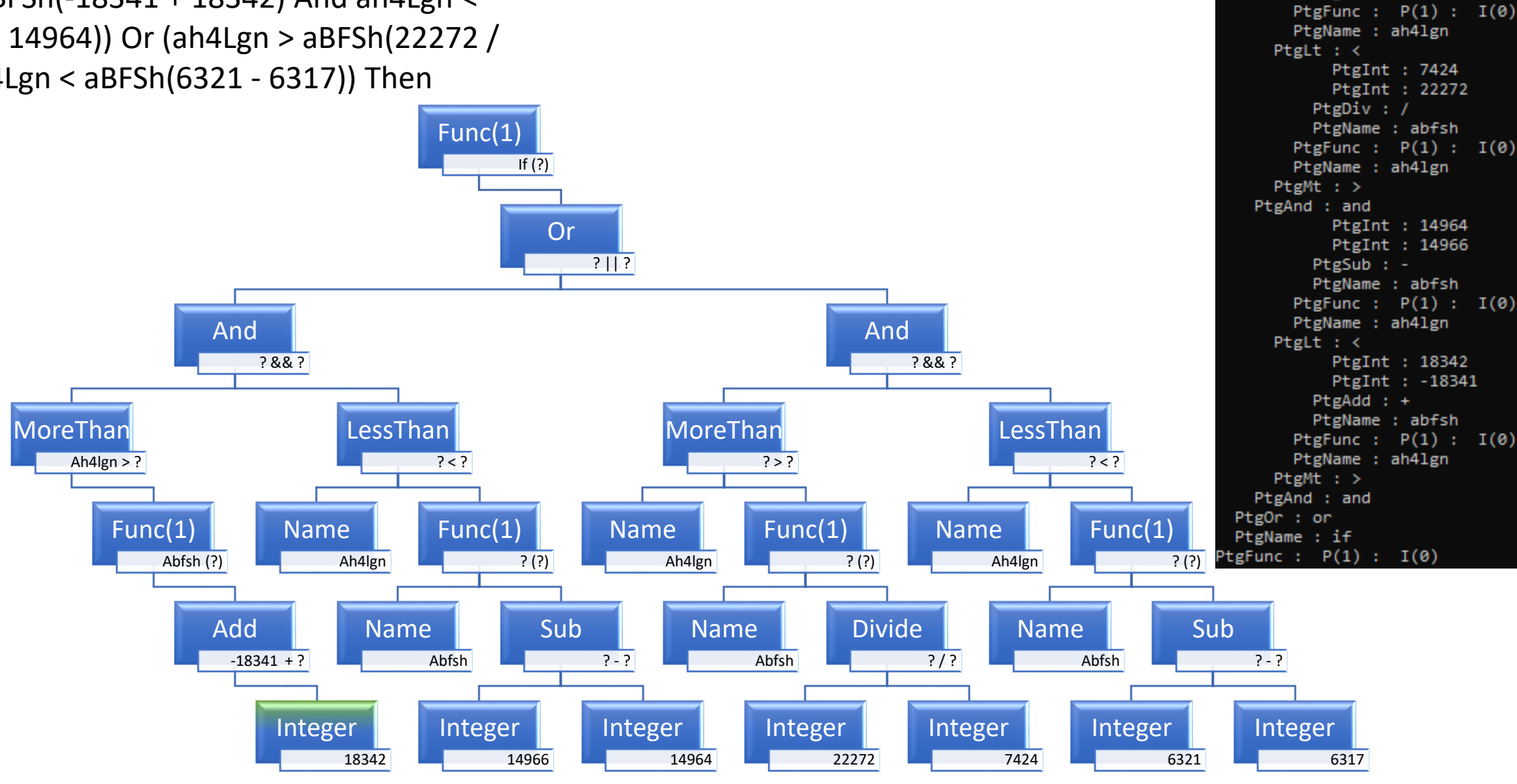

PtgInt : 6317 PtgInt : 6321

PtgInt : 6317 PtgInt : 6321  $PtgSub: -$ PtgName : abfsh If (ah4Lgn > aBFSh(-18341 + 18342) And ah4Lgn < PtgFunc :  $P(1)$  :  $I(\theta)$ PtgName : ah41gn aBFSh(14966 - 14964)) Or (ah4Lgn > aBFSh(22272 / PtgLt  $:$  < PtgInt : 7424 7424) And ah4Lgn < aBFSh(6321 - 6317)) ThenPtgInt : 22272 PtgDiv : / Func(1) PtgName : abfsh PtgFunc :  $P(1)$  :  $I(\theta)$ If (?) PtgName : ah41gn PtgMt  $:$  > PtgAnd : and PtgInt : 14964 Or PtgInt : 14966  $?$  || ?  $PtgSub : -$ PtgName : abfsh PtgFunc :  $P(1)$  :  $I(\theta)$ PtgName : ah41gn And And PtgLt  $:$  < ? && ? ? && ? PtgInt : 18342 PtgInt : -18341 PtgAdd  $: +$ PtgName : abfsh MoreThan LessThan MoreThan LessThan PtgFunc :  $P(1)$  :  $I(\theta)$ PtgName : ah41gn Ah $4$ lgn > ?  $? < ?$  $? > ?$  $? < ?$ PtgMt  $:$  > PtgAnd : and PtgOr : or Func(1) Func(1) Name Func(1) Name Func(1) Name PtgName : if Abfsh (?) PtgFunc :  $P(1)$  :  $I(\emptyset)$  $\overline{?(?)}$ Ah4lgn Ah4lgn  $?$  (?) Ah4lgn ? (?) Add Sub Divide **Sub** Name Name Name Abfsh Abfsh  $? / ?$ -18341 + 18342 ? - ? Abfsh ? - ? aa4d3r!7 ADD: -18341 + 18342 Integer Integer Integer Integer Integer Integer 14966 14964 22272 7424 6321 6317

PtgInt : 6317 PtgInt : 6321  $PtgSub: -$ PtgName : abfsh If (ah4Lgn > aBFSh(-18341 + 18342) And ah4Lgn < PtgFunc :  $P(1)$  :  $I(\theta)$ PtgName : ah41gn aBFSh(14966 - 14964)) Or (ah4Lgn > aBFSh(22272 / PtgLt  $:$  < PtgInt : 7424 7424) And ah4Lgn < aBFSh(6321 - 6317)) ThenPtgInt : 22272 PtgDiv : / Func(1) PtgName : abfsh PtgFunc :  $P(1)$  :  $I(\theta)$ If (?) PtgName : ah41gn PtgMt  $:$  > PtgAnd : and PtgInt : 14964 Or PtgInt : 14966  $?$  || ?  $PtgSub : -$ PtgName : abfsh PtgFunc :  $P(1)$  :  $I(\theta)$ PtgName : ah41gn And And PtgLt  $:$  < ? && ? ? && ? PtgInt : 18342 PtgInt : -18341 PtgAdd  $: +$ PtgName : abfsh MoreThan LessThan MoreThan LessThan PtgFunc :  $P(1)$  :  $I(\theta)$ PtgName : ah41gn Ah $4$ lgn > ?  $? < ?$  $? > ?$  $? < ?$ PtgMt  $:$  > PtgAnd : and PtgOr : or Func(1) Func(1) Name Func(1) Name Func(1) Name PtgName : if PtgFunc :  $P(1)$  :  $I(\emptyset)$  $\overline{?(?)}$ Ah4lgn Abfsh (1) Ah4lgn  $?$  (?) Ah4lgn ? (?) Sub Divide **Sub** Name Name Name Abfsh Abfsh  $? / ?$ ? - ? Abfsh ? - ? aa4d3r!7 ADD: -18341 + 18342 aa4d3r!7 Call abfsh (1) **Integer** Integer Integer Integer Integer Integer 14966 14964 22272 7424 6321 6317

PtgInt : 6317 PtgInt : 6321  $PtgSub: -$ PtgName : abfsh If (ah4Lgn > aBFSh(-18341 + 18342) And ah4Lgn < PtgFunc :  $P(1)$  :  $I(\theta)$ PtgName : ah41gn aBFSh(14966 - 14964)) Or (ah4Lgn > aBFSh(22272 / PtgLt  $:$  < PtgInt : 7424 7424) And ah4Lgn < aBFSh(6321 - 6317)) ThenPtgInt : 22272 PtgDiv : / Func(1) PtgName : abfsh PtgFunc :  $P(1)$  :  $I(\theta)$ If (?) PtgName : ah41gn PtgMt  $:$  > PtgAnd : and PtgInt : 14964 Or PtgInt : 14966  $?$  || ?  $PtgSub : -$ PtgName : abfsh PtgFunc :  $P(1)$  :  $I(\theta)$ PtgName : ah41gn And And PtgLt  $:$  < ? && ? ? && ? PtgInt : 18342 PtgInt : -18341 PtgAdd  $: +$ PtgName : abfsh MoreThan LessThan MoreThan LessThan PtgFunc :  $P(1)$  :  $I(\theta)$ PtgName : ah41gn Ah $4$ lgn  $> 64$  $? < ?$  $? > ?$  $? < ?$ PtgMt  $:$  > PtgAnd : and PtgOr : or Func(1) Name Func(1) Name Func(1) Name PtgName : if PtgFunc :  $P(1)$  :  $I(\emptyset)$  $\overline{?(?)}$ Ah4lgn Ah4lgn  $?$  (?) Ah4lgn ? (?) Sub Divide **Sub** Name Name Name Abfsh Abfsh  $? / ?$ ? - ? Abfsh ? - ? aa4d3r!7 ADD: -18341 + 18342 aa4d3r!7 Call abfsh  $(1)$ **Integer** Integer Integer Integer Integer Integer  $aa4d3r!7 API: 64 = abfsh (1)$ aa4d3r!7 COMPARE: ah4lgn > 64 14966 14964 22272 7424 6321 6317

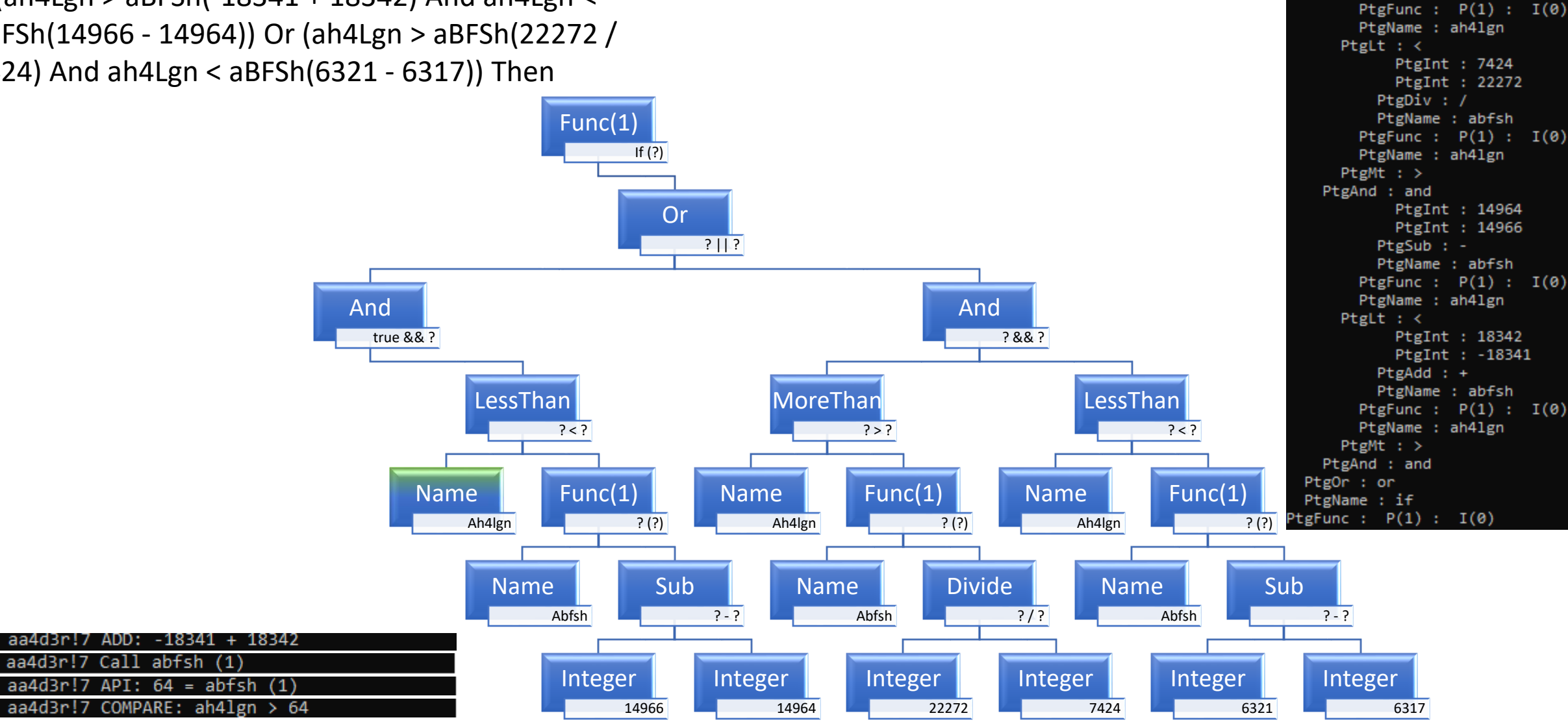

PtgInt : 6317 PtgInt : 6321

PtgInt : 6317 PtgInt : 6321  $PtgSub: -$ If (ah4Lgn > aBFSh(-18341 + 18342) And ah4Lgn < PtgName : abfsh PtgFunc :  $P(1)$  :  $I(\theta)$ PtgName : ah41gn aBFSh(14966 - 14964)) Or (ah4Lgn > aBFSh(22272 / PtgLt  $:$  < PtgInt : 7424 7424) And ah4Lgn < aBFSh(6321 - 6317)) ThenPtgInt : 22272 PtgDiv : / Func(1) PtgName : abfsh PtgFunc :  $P(1)$  :  $I(\theta)$ If (?) PtgName : ah41gn PtgMt  $:$  > PtgAnd : and PtgInt : 14964 Or PtgInt : 14966  $?$  || ?  $PtgSub : -$ PtgName : abfsh PtgFunc :  $P(1)$  :  $I(\theta)$ PtgName : ah41gn And And PtgLt  $:$  < true && ? ? && ? PtgInt : 18342 PtgInt : -18341 PtgAdd  $: +$ PtgName : abfsh LessThan MoreThan LessThan PtgFunc :  $P(1)$  :  $I(\theta)$ PtgName : ah41gn Ah4gl  $<$  ?  $? > ?$  $? < ?$ PtgMt  $:$  > PtgAnd : and PtgOr : or Func(1) Name Func(1) Name Func(1) PtgName : if PtgFunc :  $P(1)$  :  $I(\emptyset)$  $?$  (?) Ah4lgn  $?$  (?) Ah4lgn ? (?) Sub Divide **Sub** Name Name Name Abfsh Abfsh  $? / ?$ ? - ? Abfsh ? - ? aa4d3r!7 ADD: -18341 + 18342 aa4d3r!7 Call abfsh (1) **Integer** Integer Integer Integer Integer Integer  $aa4d3r!7 API: 64 = abfsh (1)$ aa4d3r!7 COMPARE: ah4lgn  $> 64$ 14966 14964 22272 7424 6321 6317

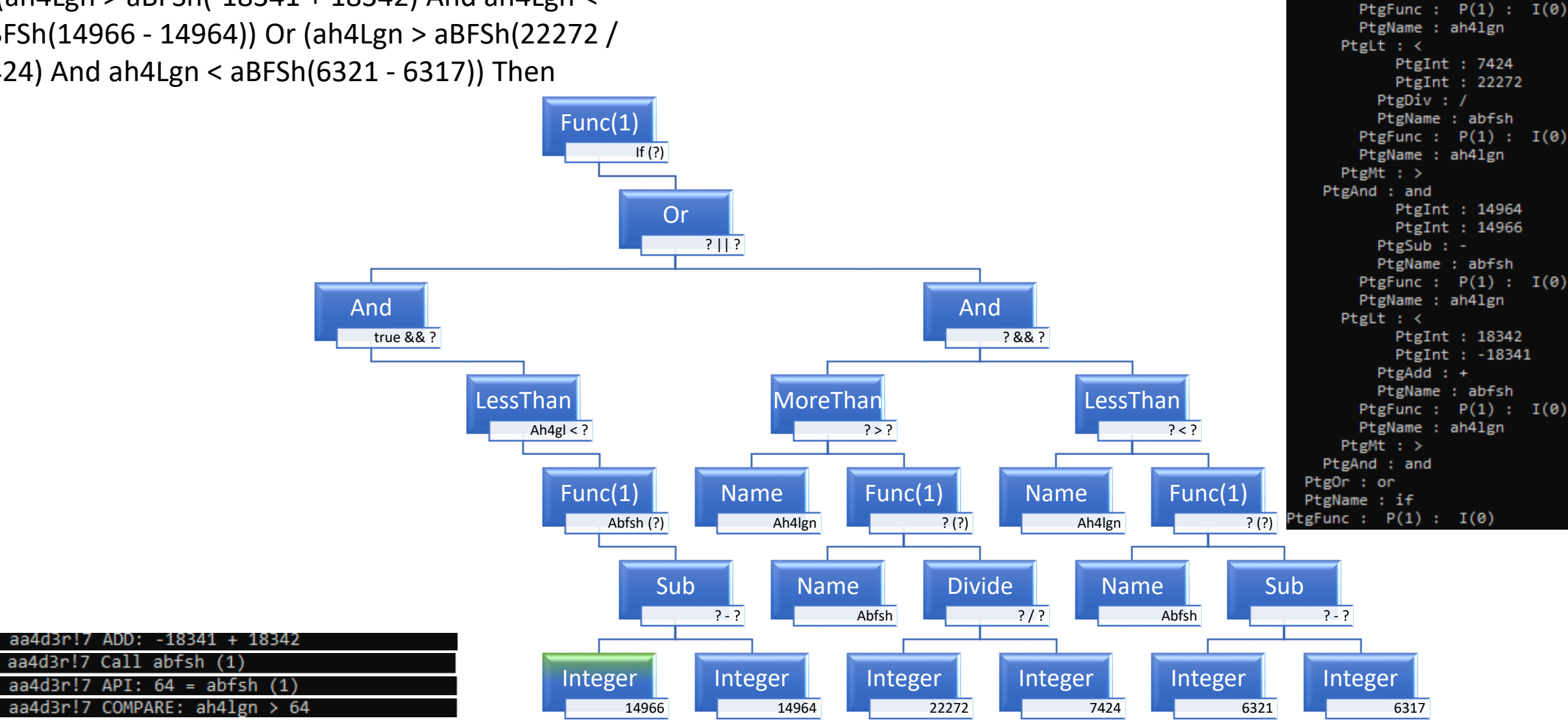

PtgInt : 6317 PtgInt : 6321

PtgInt : 6317 PtgInt : 6321  $PtgSub: -$ PtgName : abfsh If (ah4Lgn > aBFSh(-18341 + 18342) And ah4Lgn < PtgFunc :  $P(1)$  :  $I(\theta)$ PtgName : ah41gn aBFSh(14966 - 14964)) Or (ah4Lgn > aBFSh(22272 / PtgLt  $:$  < PtgInt : 7424 7424) And ah4Lgn < aBFSh(6321 - 6317)) ThenPtgInt : 22272 PtgDiv : / Func(1) PtgName : abfsh PtgFunc :  $P(1)$  :  $I(\theta)$ If (?) PtgName : ah41gn PtgMt  $:$  > PtgAnd : and PtgInt : 14964 Or PtgInt : 14966  $?$  || ?  $PtgSub : -$ PtgName : abfsh PtgFunc :  $P(1)$  :  $I(\theta)$ PtgName : ah41gn And And PtgLt  $:$  < true && ? ? && ? PtgInt : 18342 PtgInt : -18341 PtgAdd  $: +$ PtgName : abfsh LessThan MoreThan LessThan PtgFunc :  $P(1)$  :  $I(\theta)$ PtgName : ah41gn Ah4gl  $<$  ?  $? > ?$  $? < ?$ PtgMt  $:$  > PtgAnd : and PtgOr : or Func(1) Name Func(1) Name Func(1) PtgName : if Abfsh (?) PtgFunc :  $P(1)$  :  $I(\emptyset)$ Ah4lgn  $?$  (?) Ah4lgn ? (?) Divide **Sub** Sub Name Name 14966 - ?  $? / ?$ Abfsh Abfsh ? - ? aa4d3r!7 ADD: -18341 + 18342 aa4d3r!7 Call abfsh (1) **Integer** Integer Integer Integer Integer  $aa4d3r!7 API: 64 = abfsh (1)$ aa4d3r!7 COMPARE: ah4lgn > 64 14964 22272 7424 6321 6317

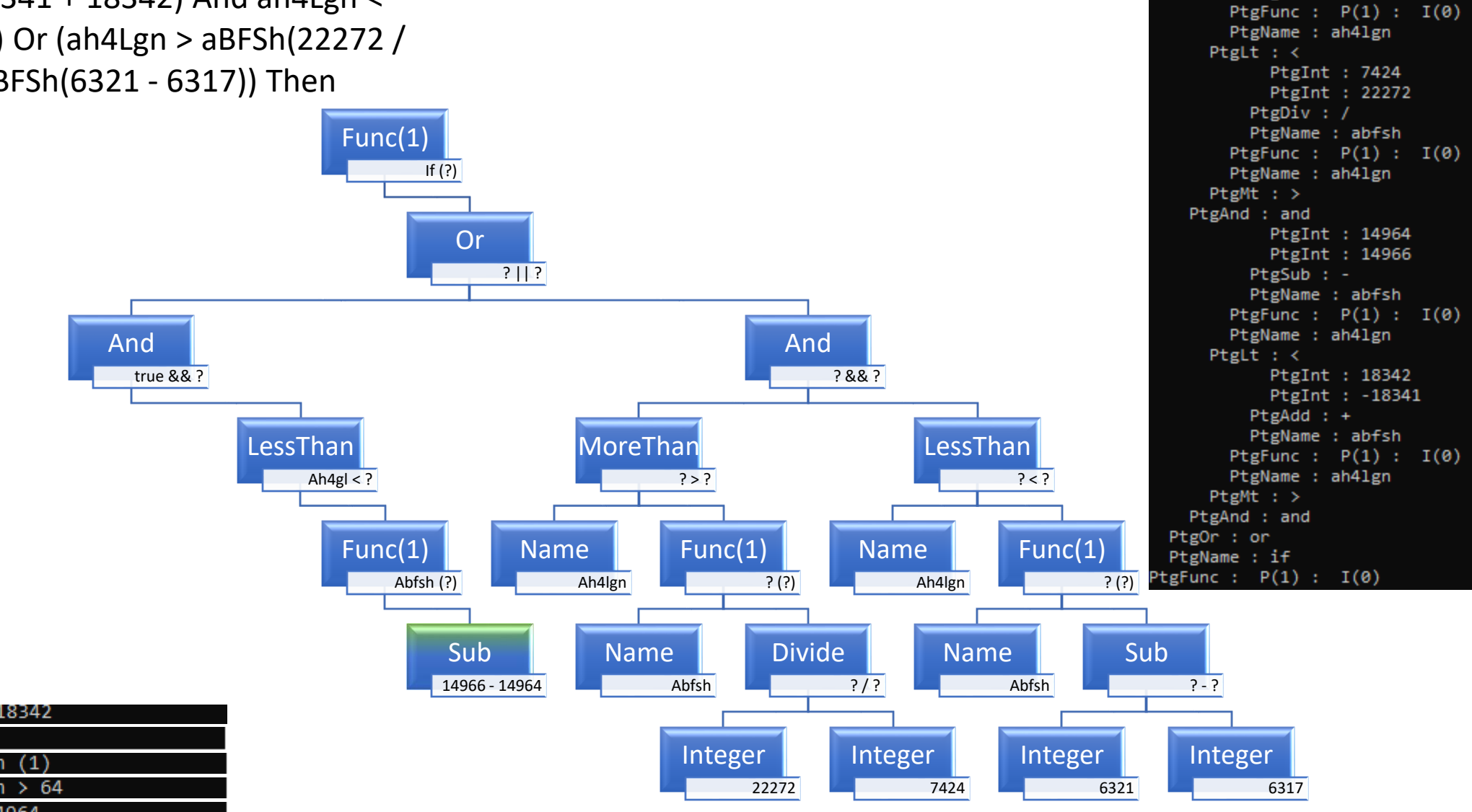

PtgInt : 6317 PtgInt : 6321

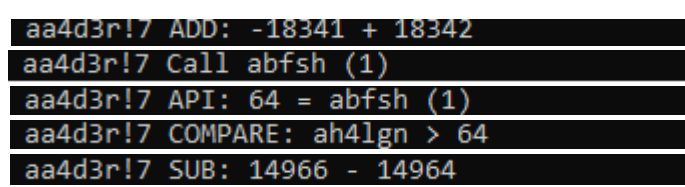

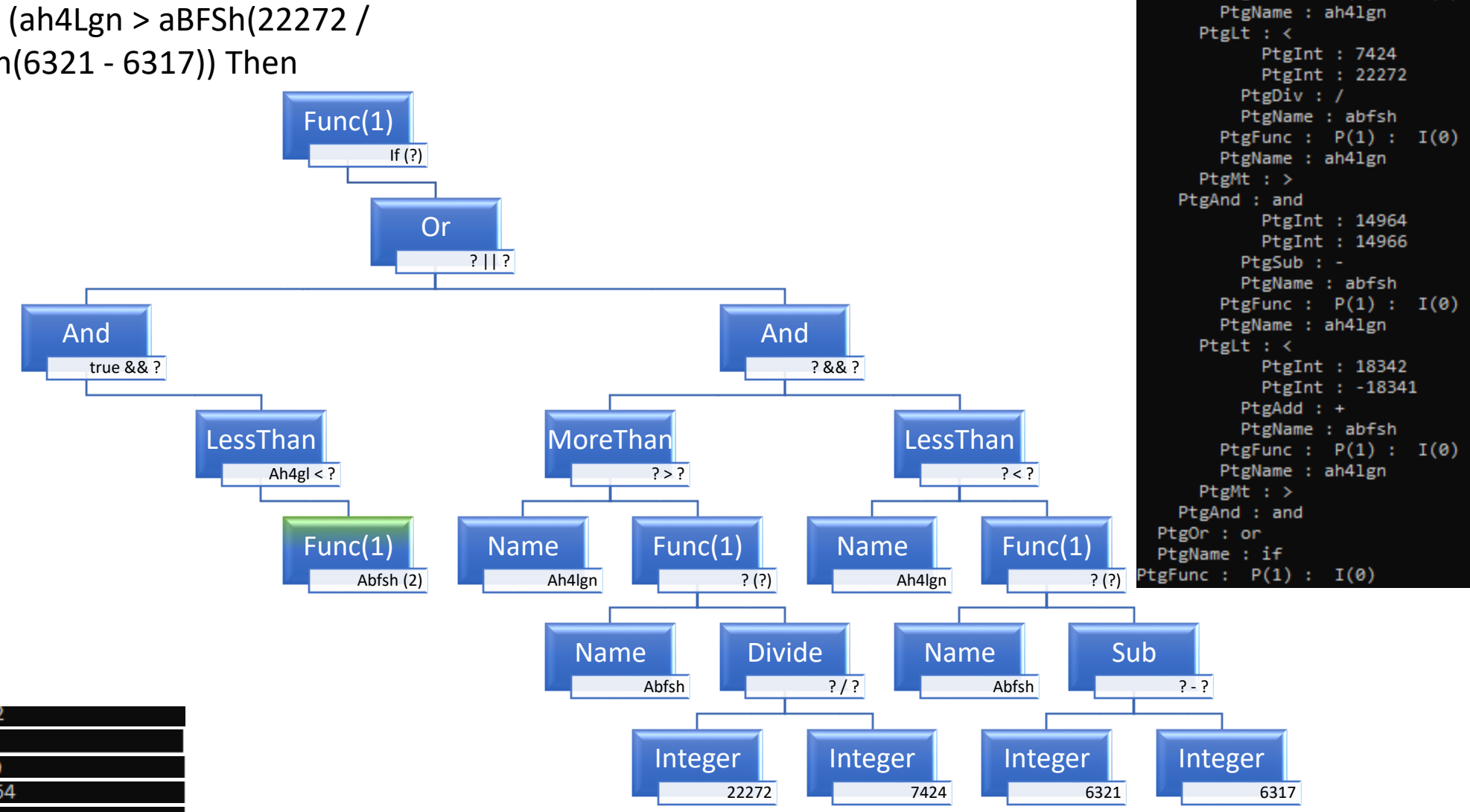

PtgInt : 6317 PtgInt : 6321

PtgSub : -PtgName : abfsh PtgFunc :  $P(1)$  :  $I(\theta)$ 

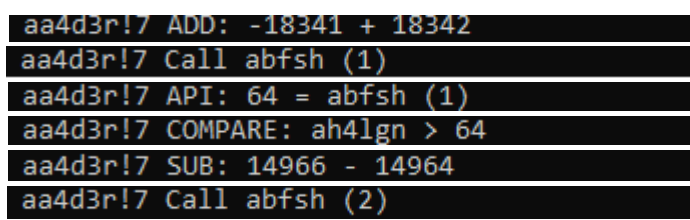

And

true && ?

LessThan

Ah4gl  $< 91$ 

Func(1)

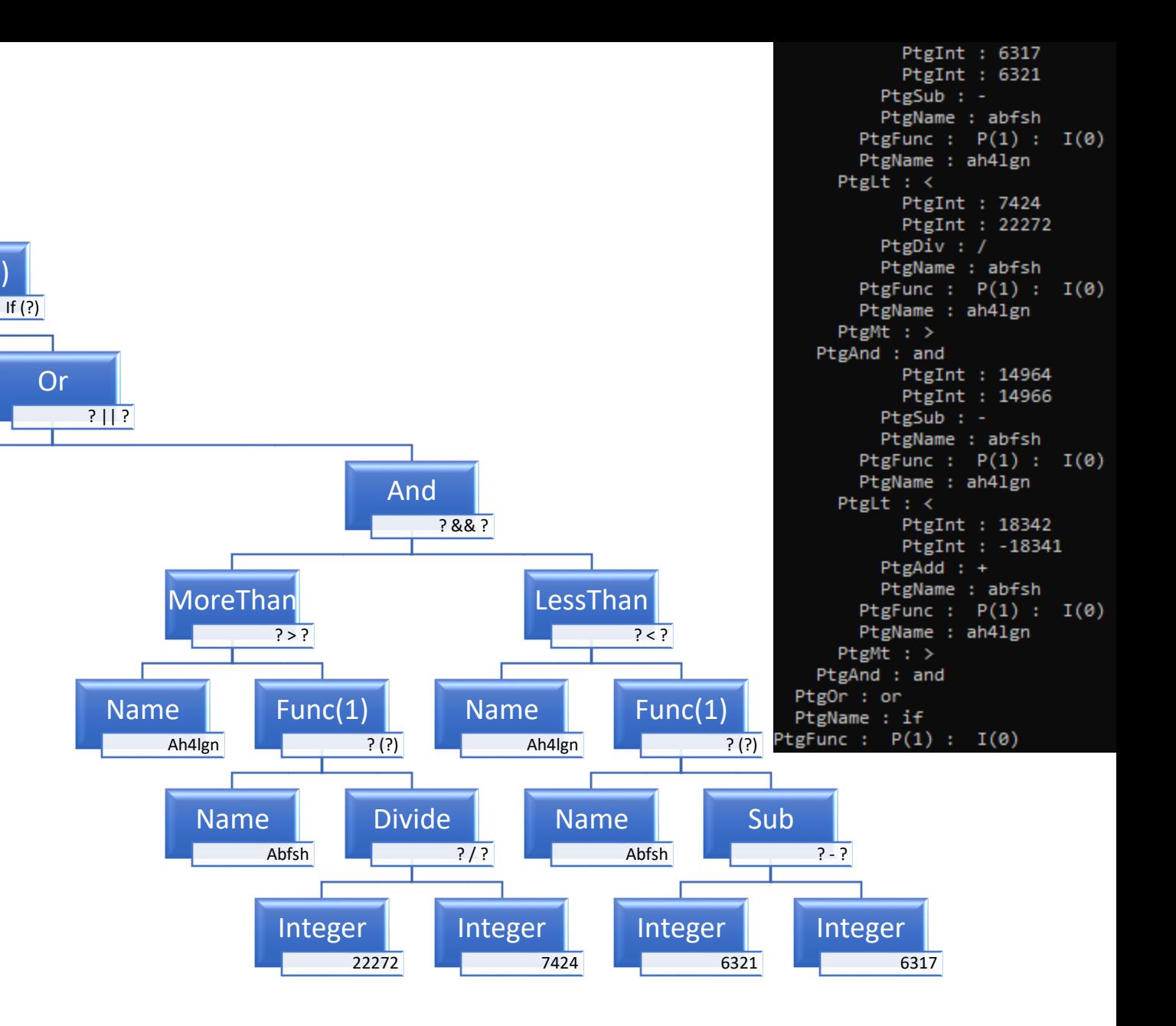

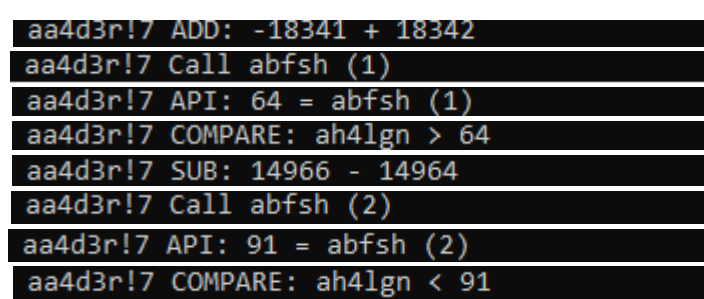

And

true && false

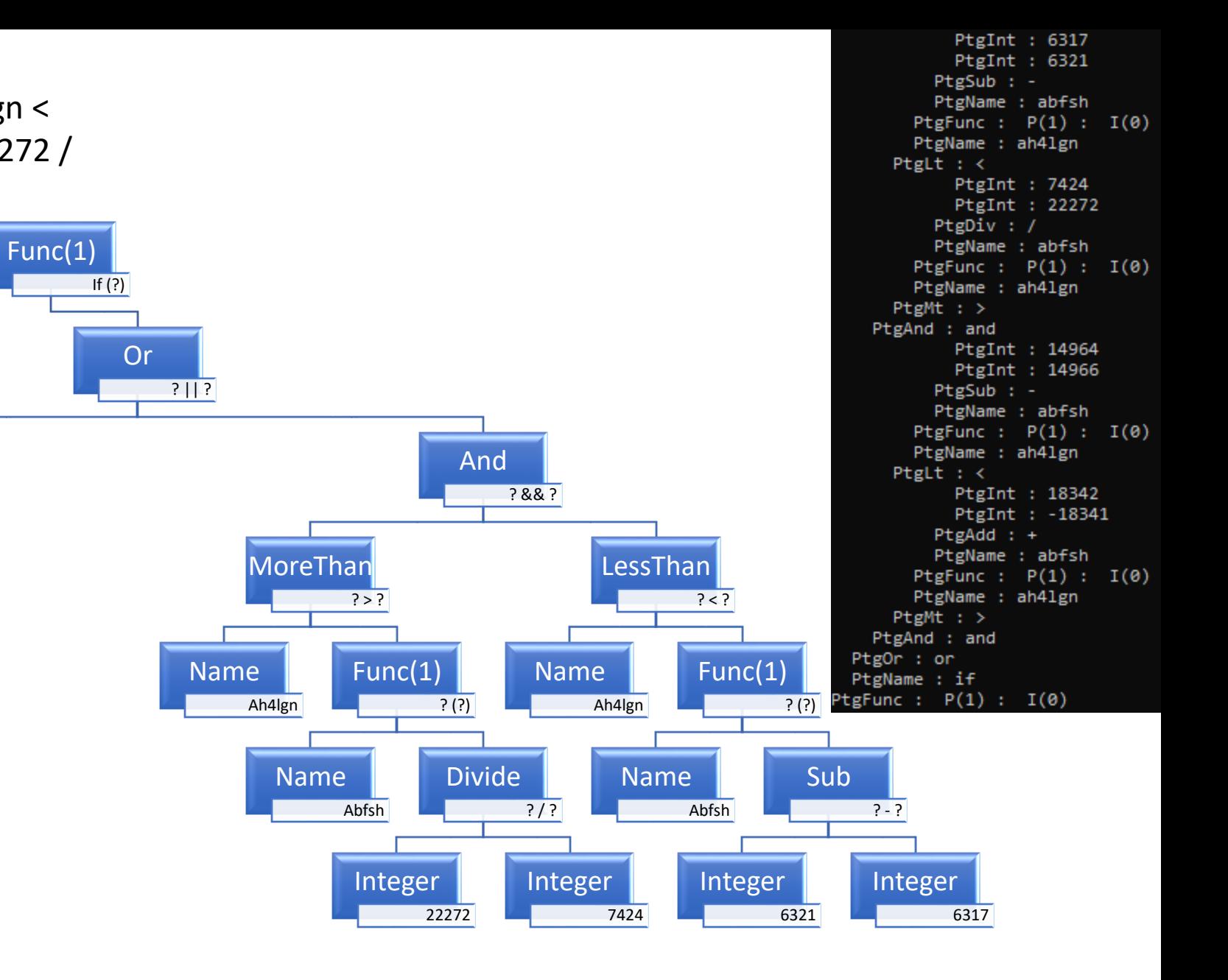

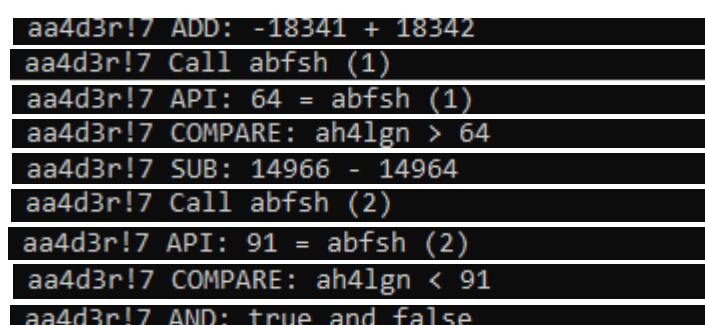

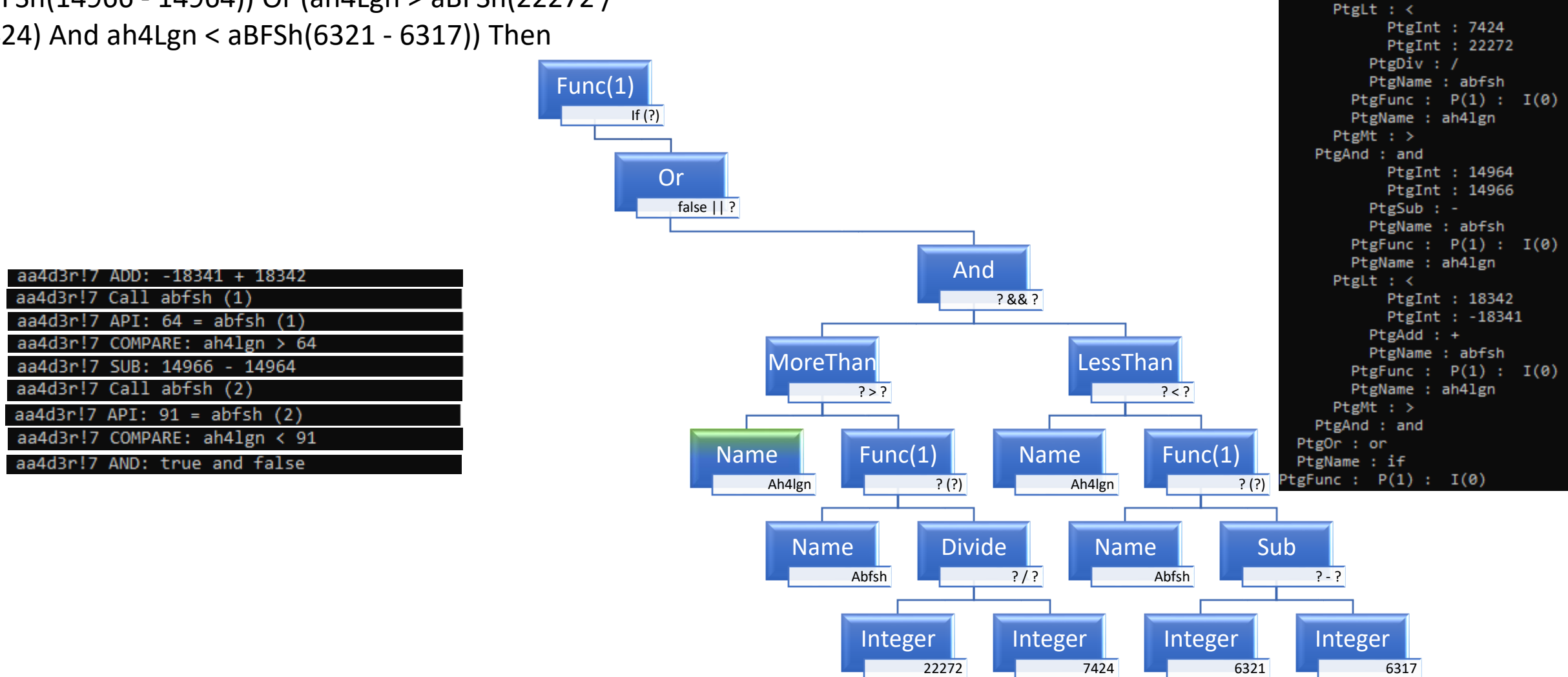

PtgInt : 6317 PtgInt : 6321

 $PtgSub: -$ PtgName : abfsh PtgFunc :  $P(1)$  :  $I(\theta)$ 

PtgName : ah41gn

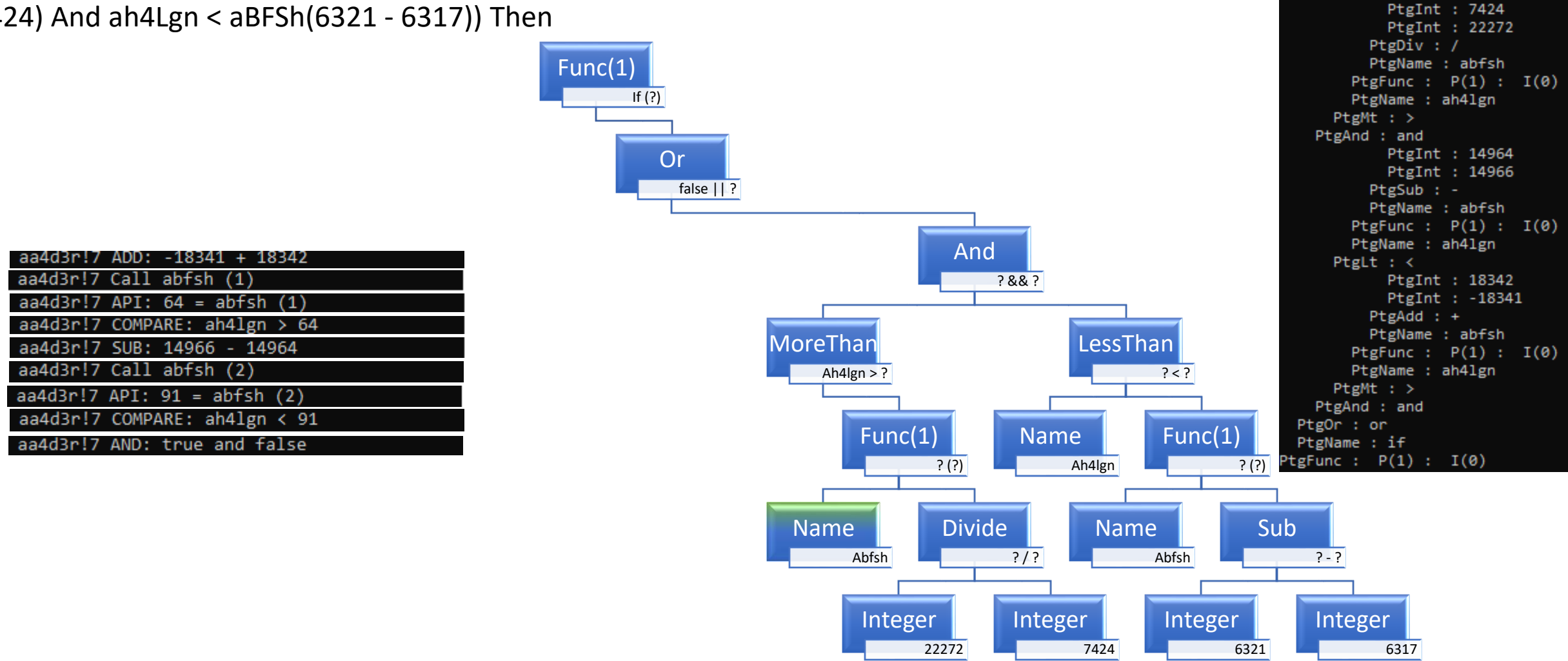

PtgInt : 6317 PtgInt : 6321

 $PtgSub: -$ PtgName : abfsh PtgFunc :  $P(1)$  :  $I(\theta)$ 

PtgName : ah41gn

PtgLt  $: <$
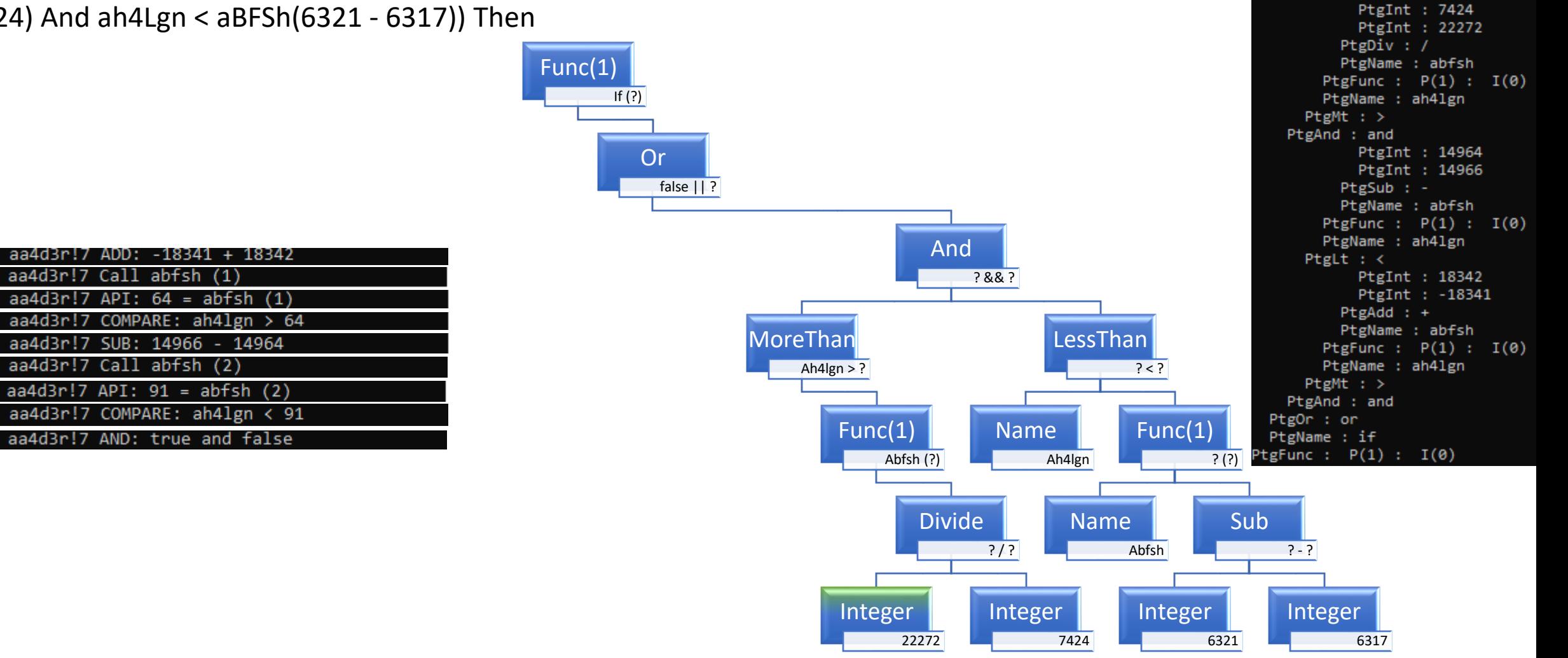

PtgInt : 6317 PtgInt : 6321

 $PtgSub: -$ PtgName : abfsh PtgFunc :  $P(1)$  :  $I(\theta)$ 

PtgName : ah41gn

PtgLt  $: <$ 

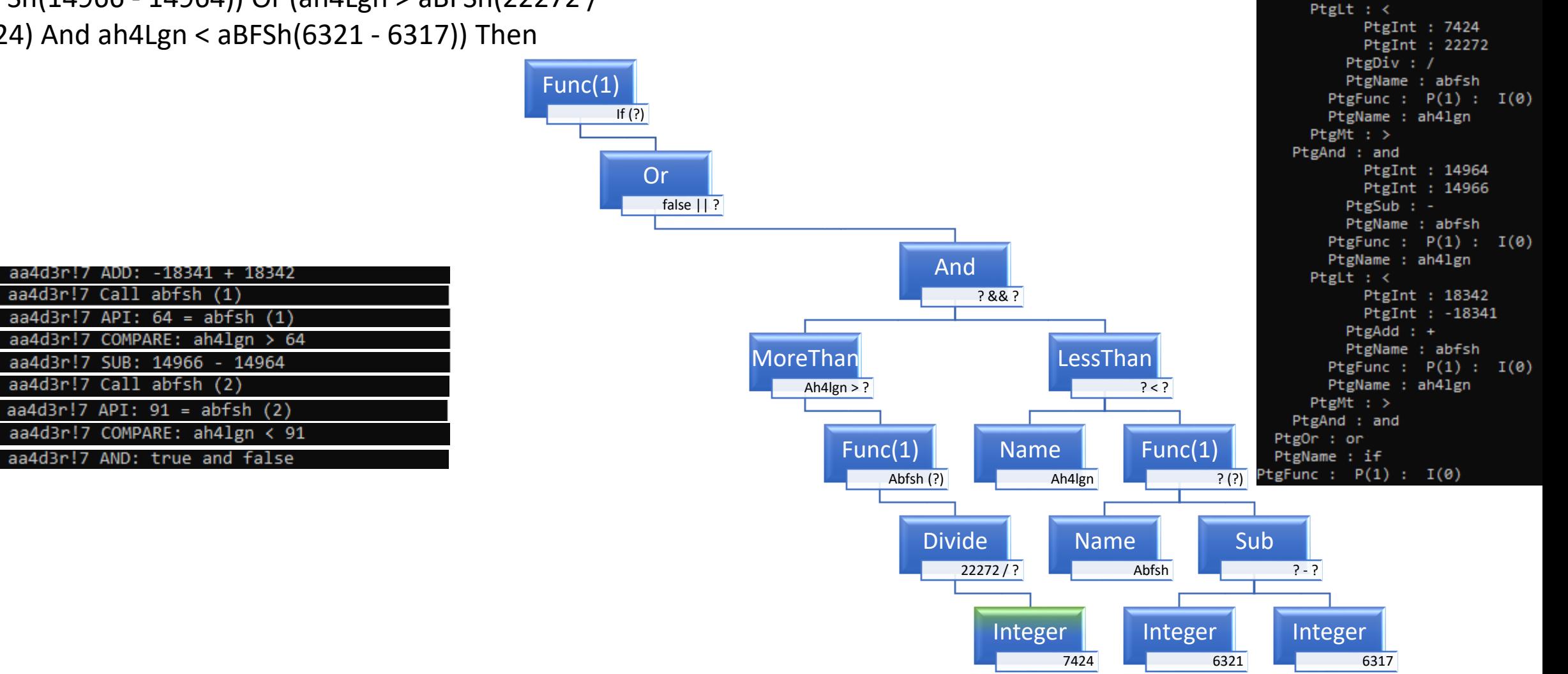

PtgInt : 6317 PtgInt : 6321

 $PtgSub: -$ PtgName : abfsh PtgFunc :  $P(1)$  :  $I(\theta)$ 

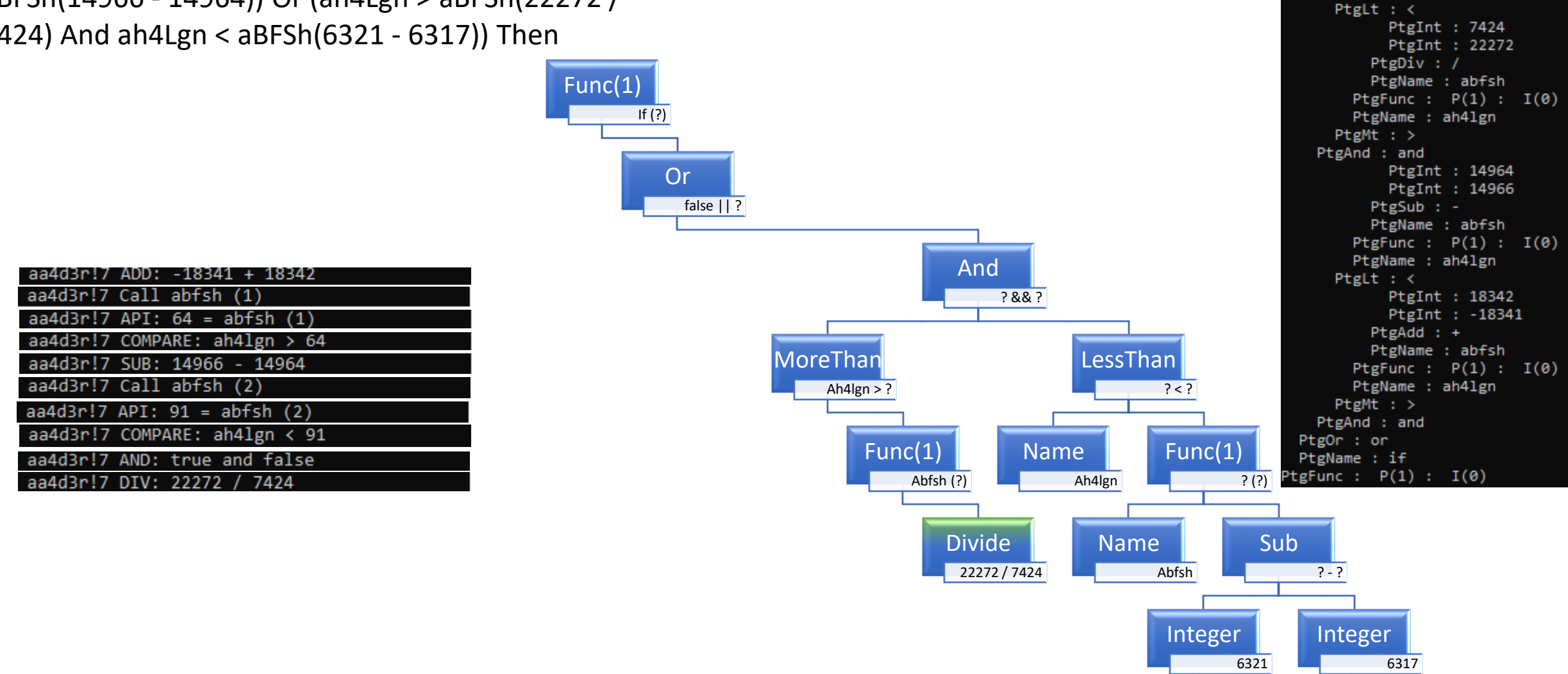

PtgInt : 6317 PtgInt : 6321

 $PtgSub: -$ PtgName : abfsh PtgFunc :  $P(1)$  :  $I(\theta)$ 

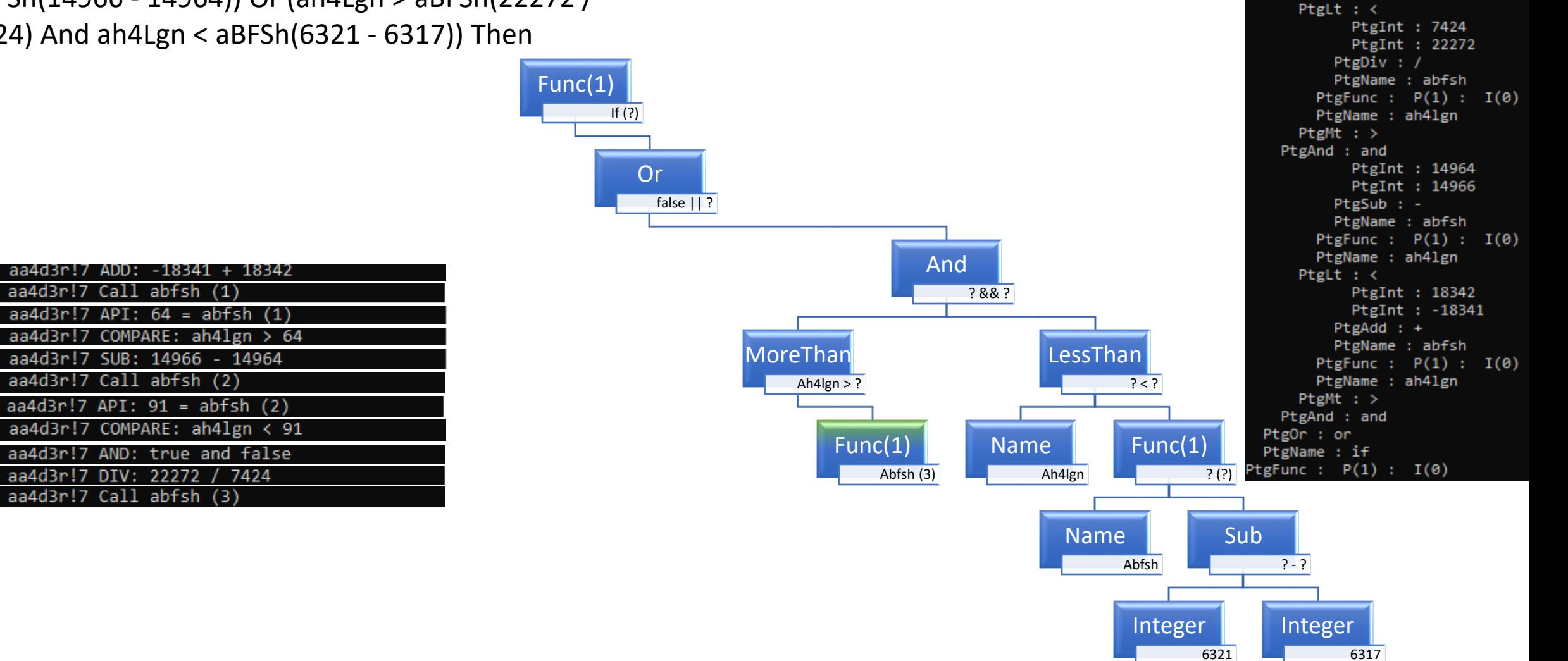

PtgInt : 6317 PtgInt : 6321

 $PtgSub: -$ PtgName : abfsh PtgFunc :  $P(1)$  :  $I(\theta)$ 

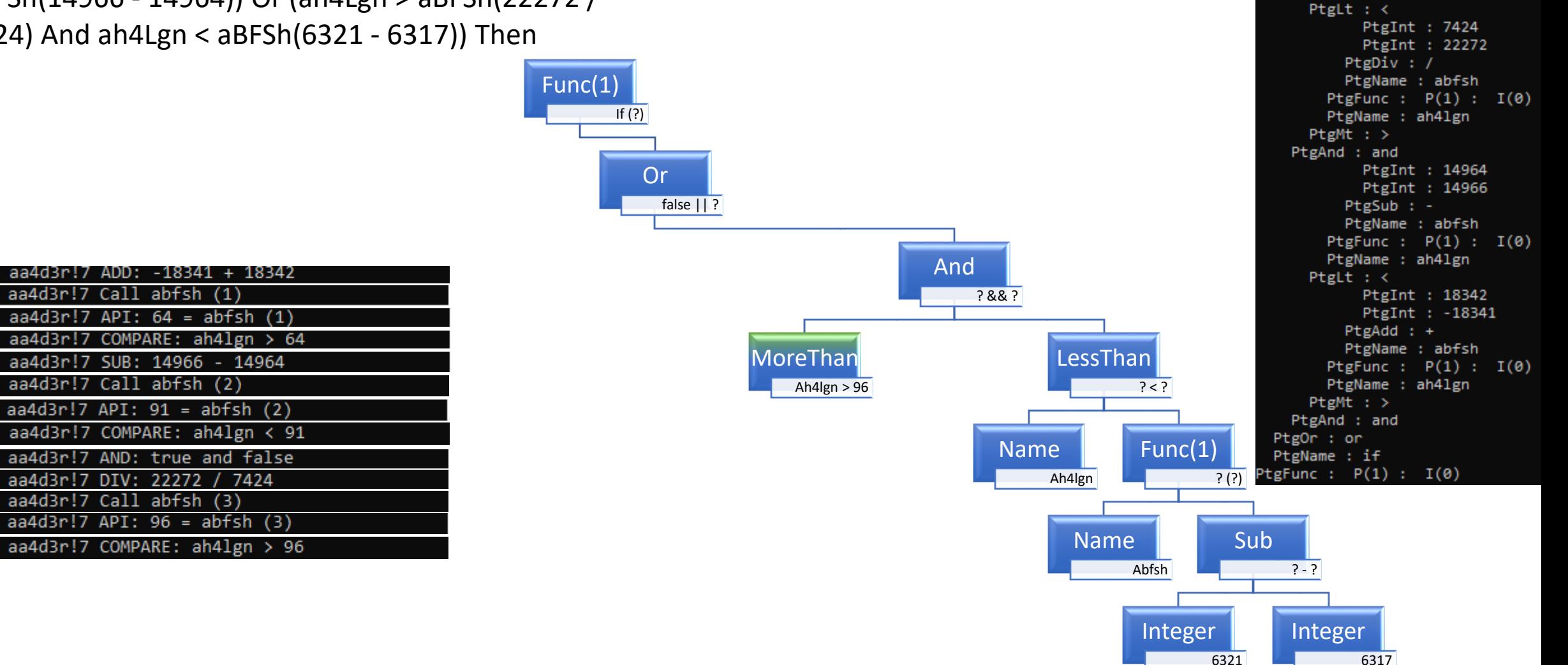

PtgInt : 6317 PtgInt : 6321

 $PtgSub: -$ PtgName : abfsh PtgFunc :  $P(1)$  :  $I(\theta)$ 

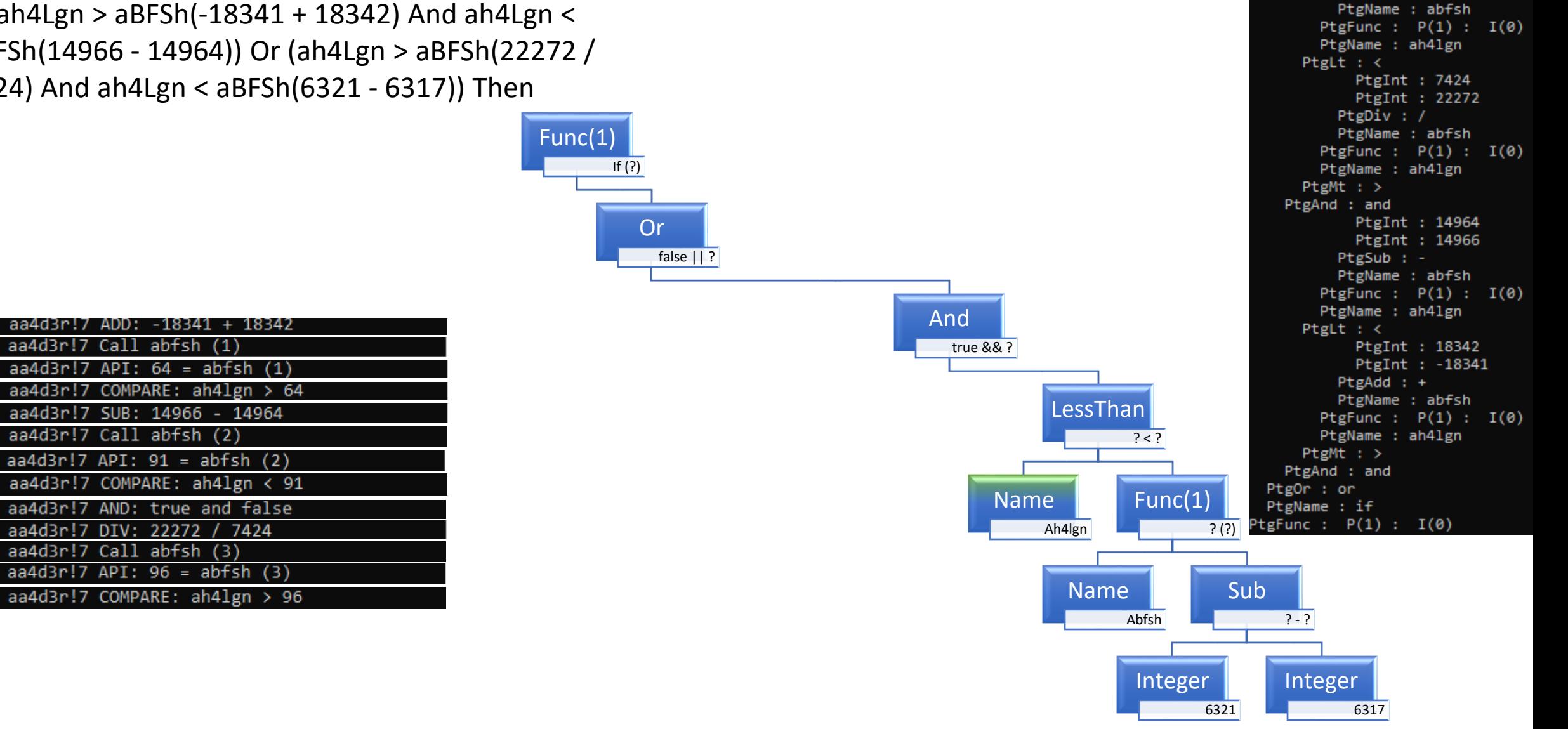

PtgInt : 6317 PtgInt : 6321

 $PtgSub: -$ 

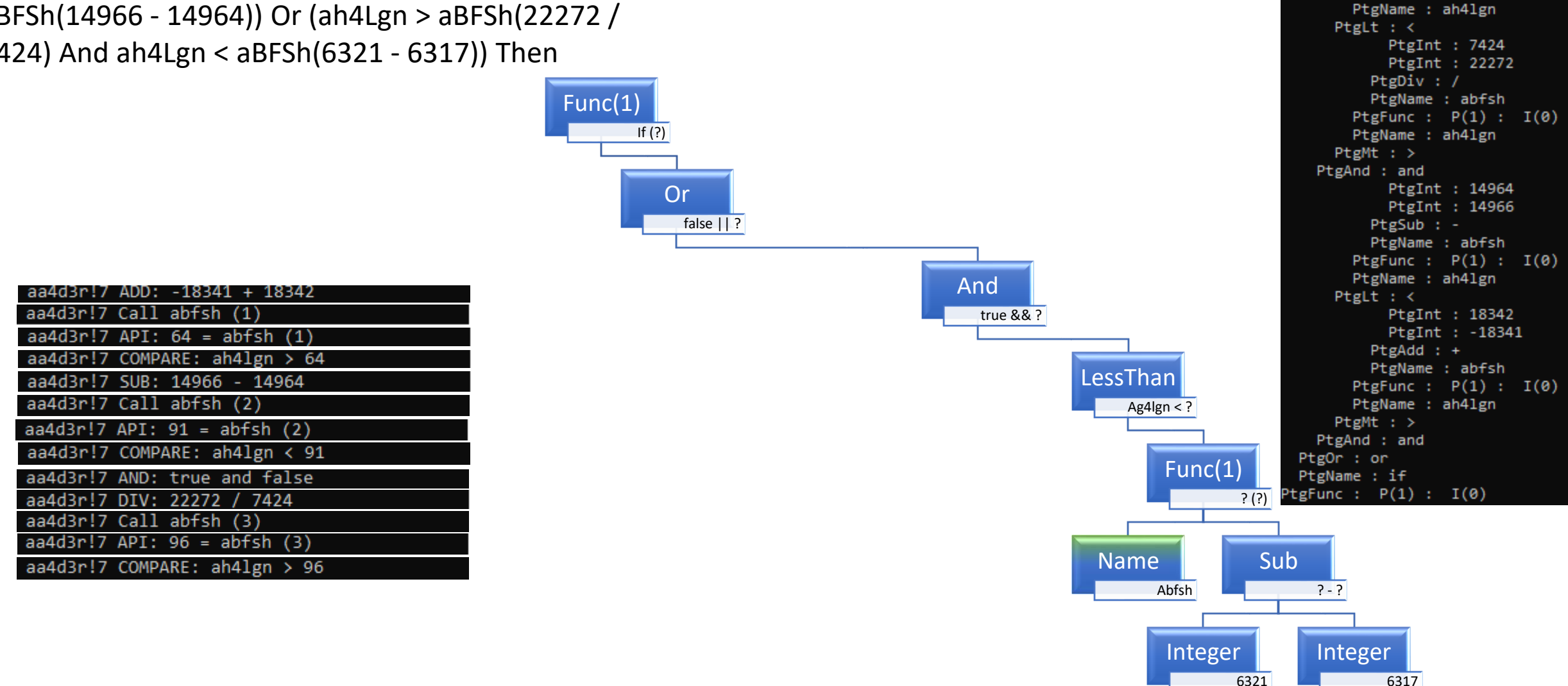

PtgInt : 6317 PtgInt : 6321

 $PtgSub: -$ PtgName : abfsh PtgFunc :  $P(1)$  :  $I(\theta)$ 

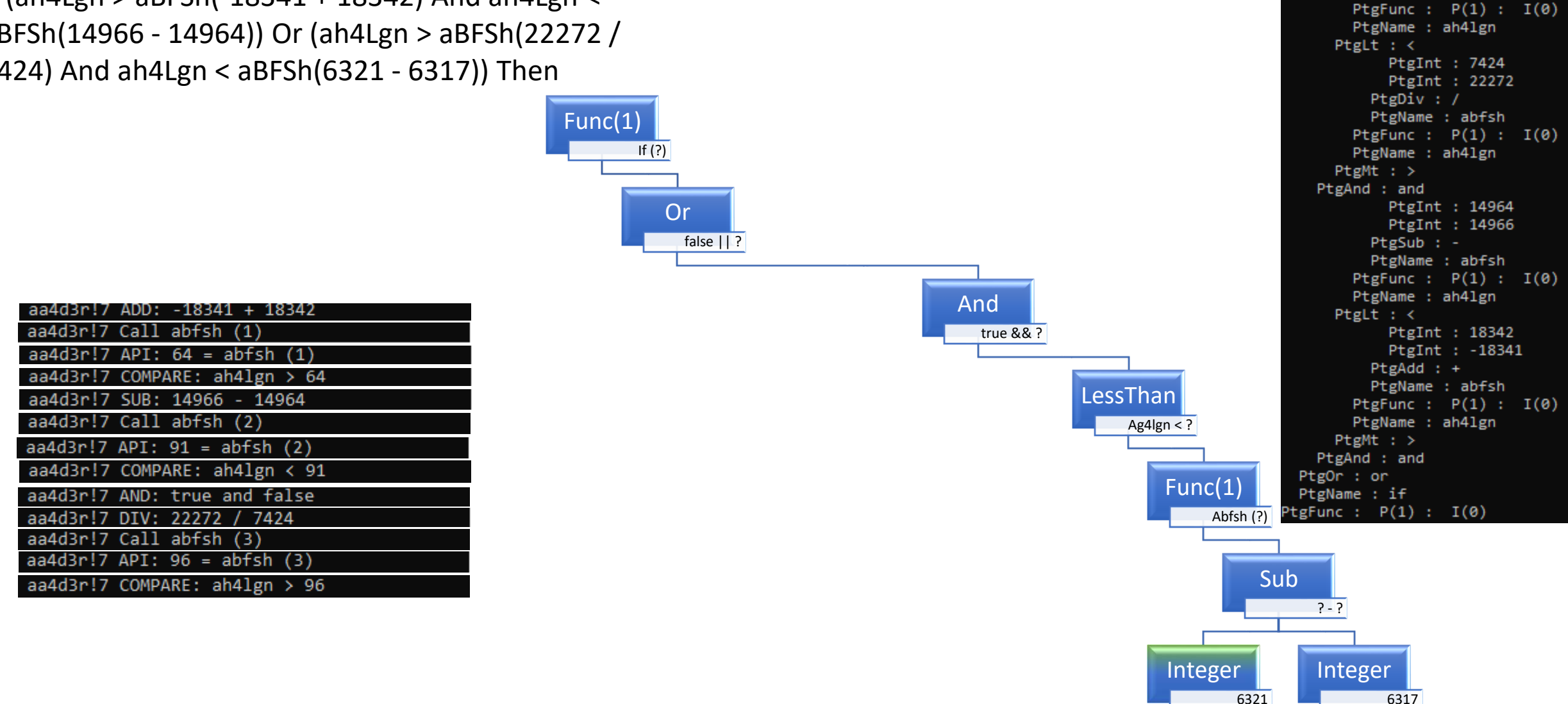

PtgInt : 6317 PtgInt : 6321

 $PtgSub: -$ PtgName : abfsh

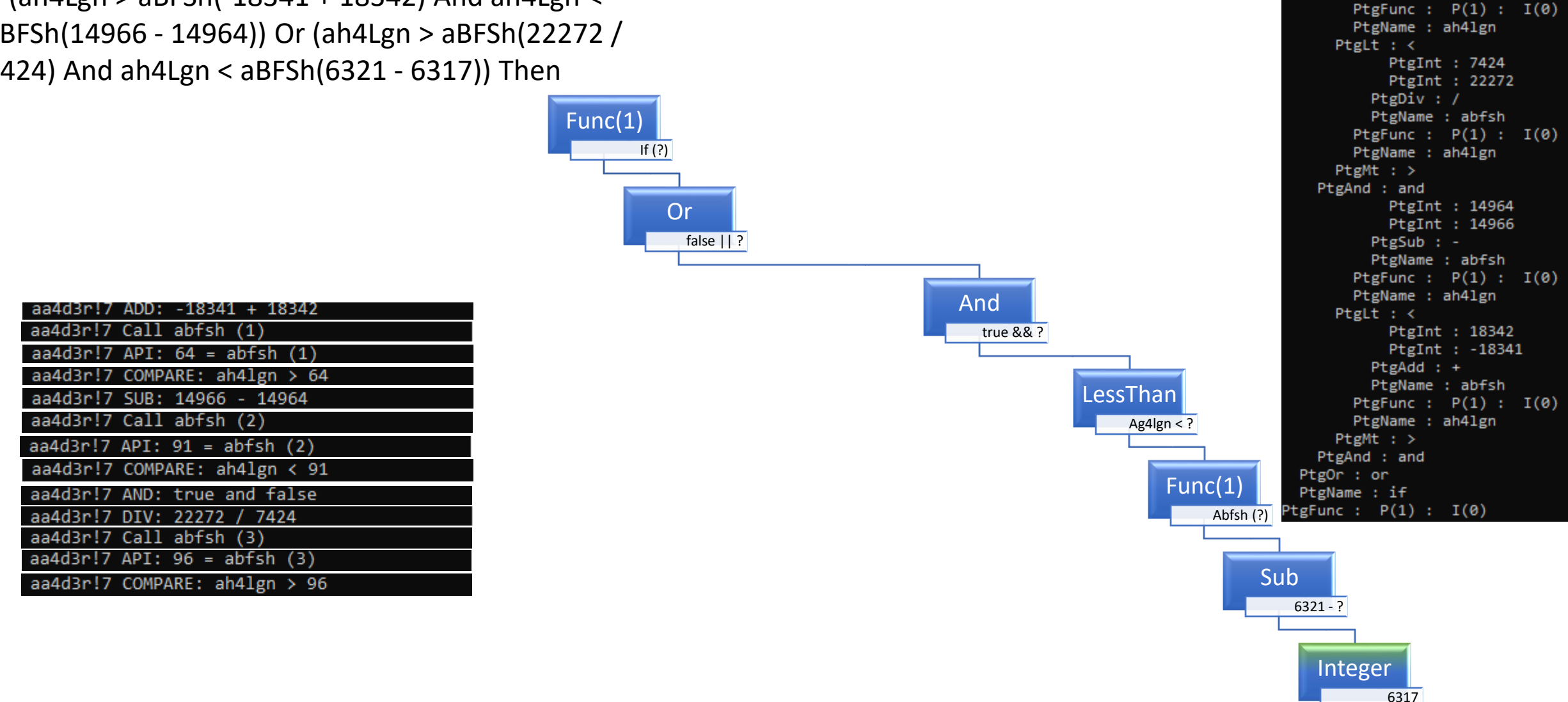

PtgInt : 6317 PtgInt : 6321

 $PtgSub: -$ PtgName : abfsh

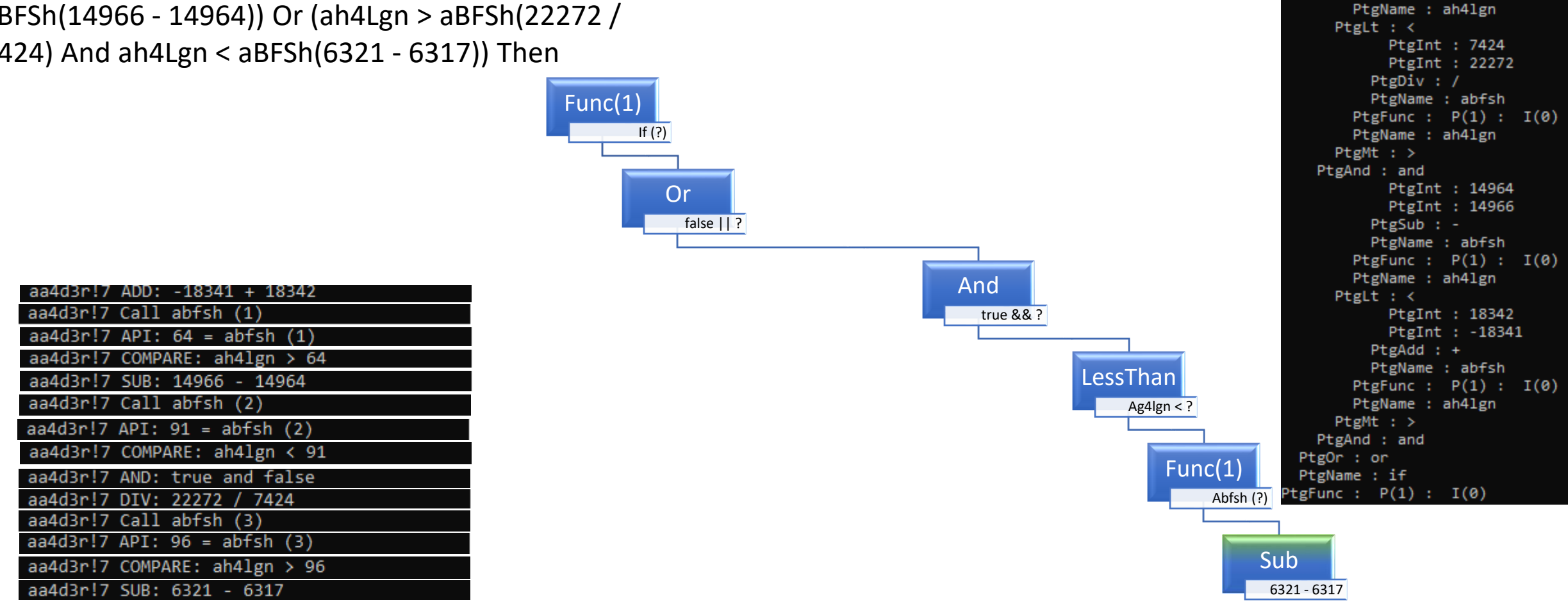

PtgInt : 6317 PtgInt : 6321

 $PtgSub: -$ PtgName : abfsh PtgFunc :  $P(1)$  :  $I(\theta)$ 

aa4d3r!7 COMPARE: ah4lgn > 96 aa4d3r!7 SUB: 6321 - 6317 aa4d3r!7 Call abfsh (4)

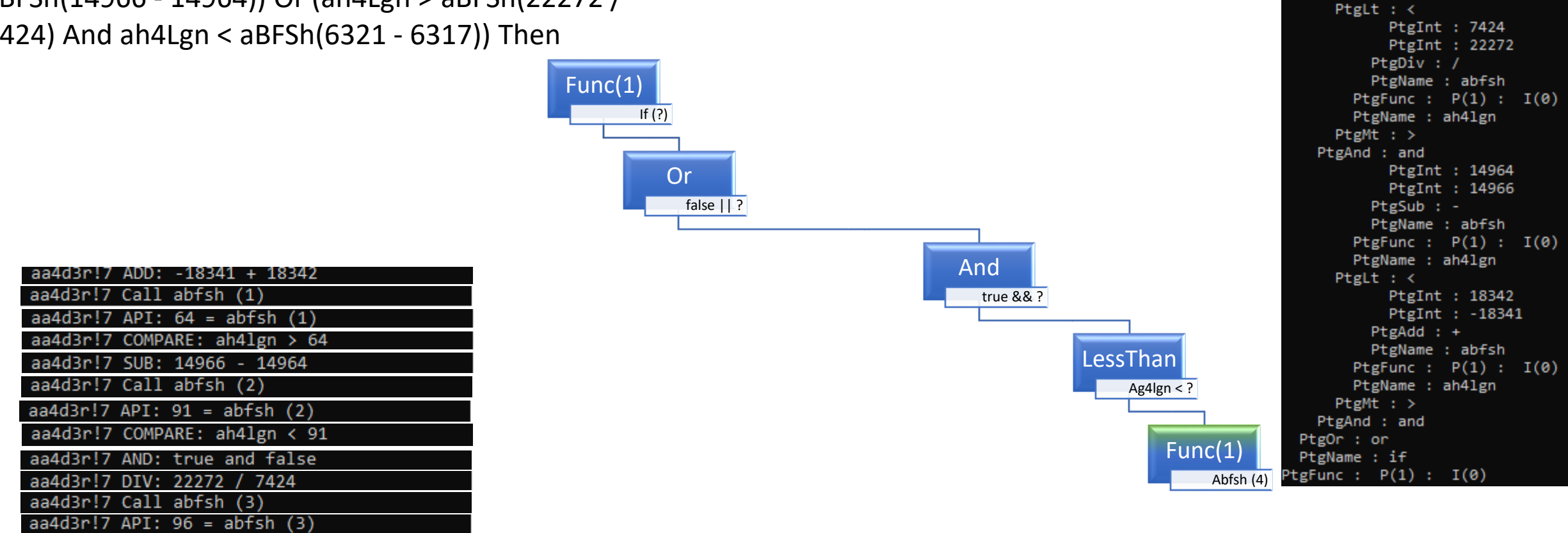

PtgInt : 6317 PtgInt : 6321

 $PtgSub: -$ PtgName : abfsh PtgFunc :  $P(1)$  :  $I(\theta)$ 

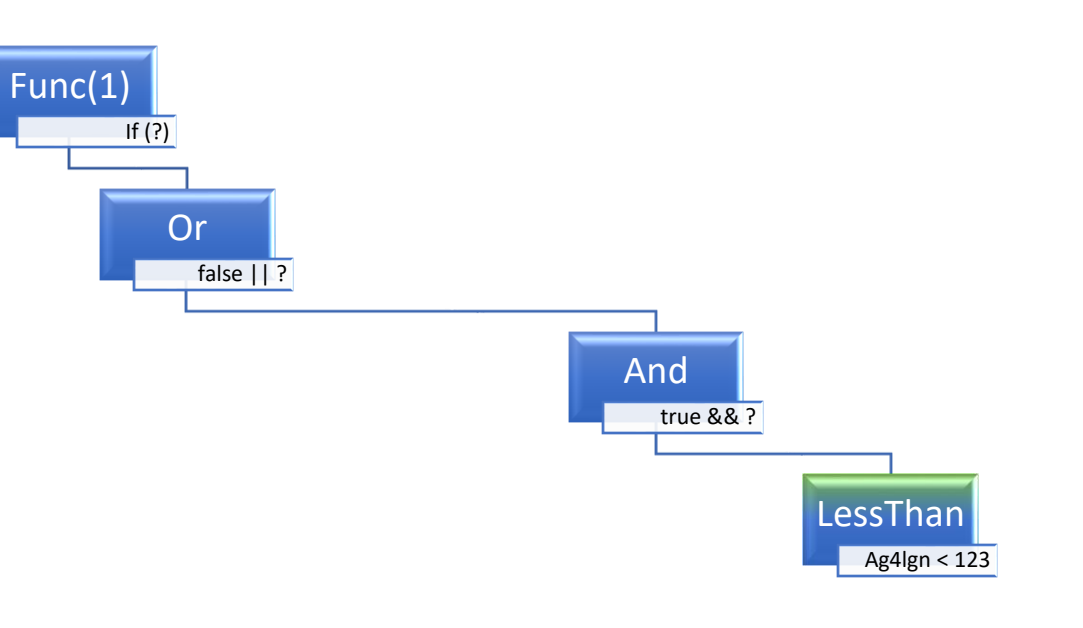

PtgInt : 6317 PtgInt : 6321  $PtgSub : -$ PtgName : abfsh PtgFunc :  $P(1)$  :  $I(\theta)$ PtgName : ah41gn PtgLt  $: <$ PtgInt : 7424 PtgInt : 22272 PtgDiv : / PtgName : abfsh PtgFunc :  $P(1)$  :  $I(\theta)$ PtgName : ah41gn  $PtgMt : >$ PtgAnd : and PtgInt : 14964 PtgInt : 14966  $PtgSub : -$ PtgName : abfsh PtgFunc :  $P(1)$  :  $I(\theta)$ PtgName : ah41gn PtgLt  $:$  < PtgInt : 18342 PtgInt : -18341  $PtgAdd : +$ PtgName : abfsh PtgFunc :  $P(1)$  :  $I(\theta)$ PtgName : ah41gn  $PtgMt : >$ PtgAnd : and PtgOr : or PtgName : if PtgFunc :  $P(1)$  :  $I(\emptyset)$ 

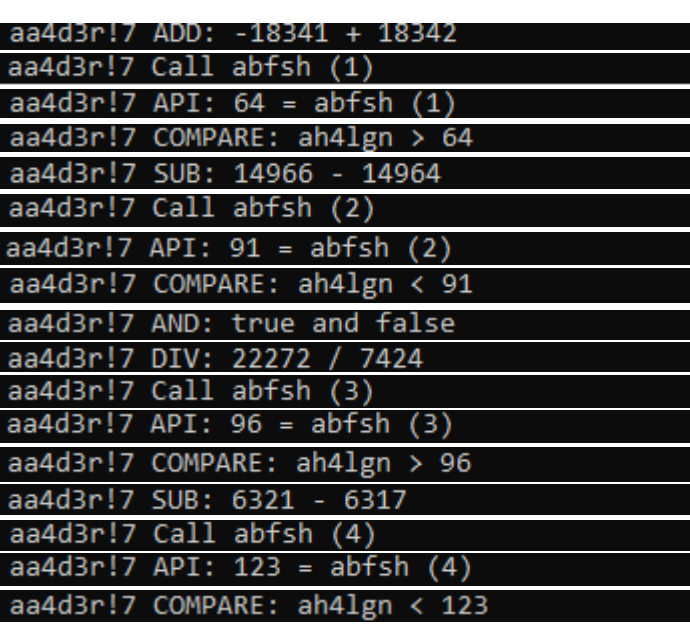

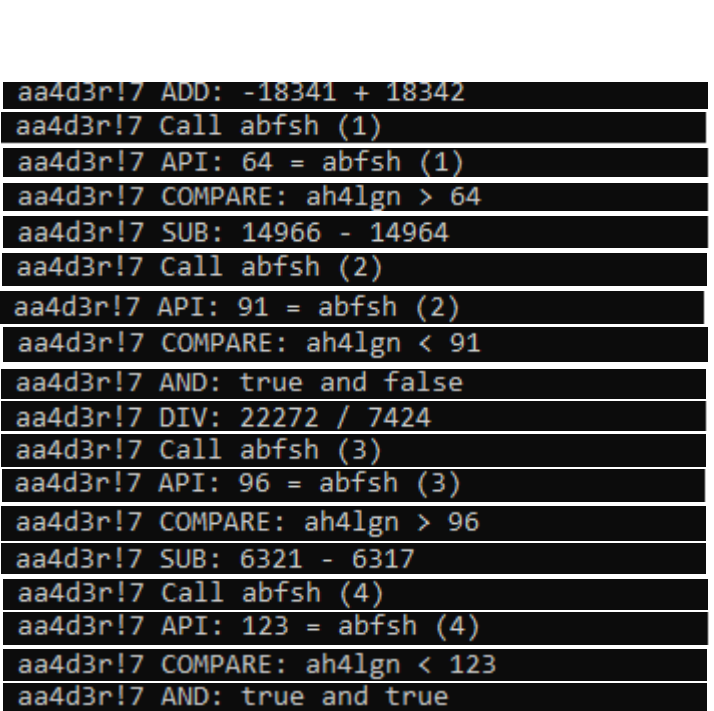

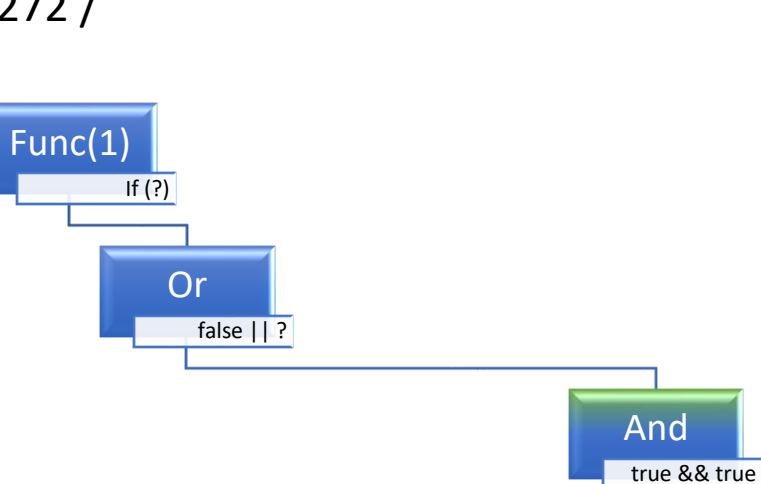

PtgInt : 6317 PtgInt : 6321  $PtgSub : -$ PtgName : abfsh PtgFunc :  $P(1)$  :  $I(\theta)$ PtgName : ah41gn PtgLt  $: <$ PtgInt : 7424 PtgInt : 22272 PtgDiv : / PtgName : abfsh PtgFunc :  $P(1)$  :  $I(\theta)$ PtgName : ah41gn  $PtgMt : >$ PtgAnd : and PtgInt : 14964 PtgInt : 14966  $PtgSub : -$ PtgName : abfsh PtgFunc :  $P(1)$  :  $I(\theta)$ PtgName : ah41gn PtgLt  $:$  < PtgInt : 18342 PtgInt : -18341  $PtgAdd : +$ PtgName : abfsh PtgFunc :  $P(1)$  :  $I(\theta)$ PtgName : ah41gn  $PtgMt : >$ PtgAnd : and PtgOr : or PtgName : if PtgFunc :  $P(1)$  :  $I(\emptyset)$ 

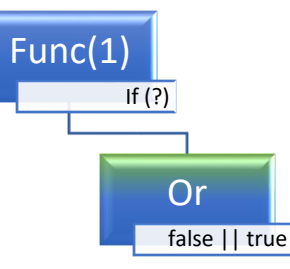

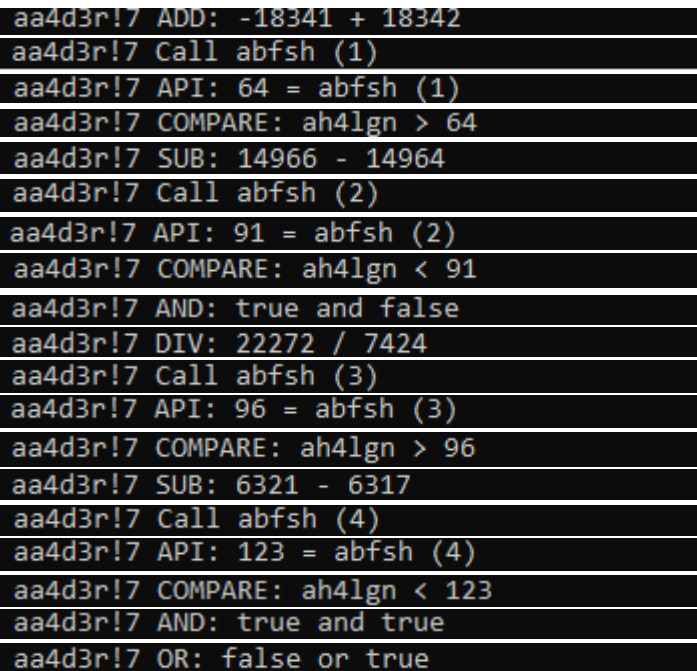

PtgInt : 6317 PtgInt : 6321  $PtgSub : -$ PtgName : abfsh PtgFunc :  $P(1)$  :  $I(\theta)$ PtgName : ah41gn PtgLt  $: <$ PtgInt : 7424 PtgInt : 22272 PtgDiv : / PtgName : abfsh PtgFunc :  $P(1)$  :  $I(\theta)$ PtgName : ah41gn  $PtgMt : >$ PtgAnd : and PtgInt : 14964 PtgInt : 14966  $PtgSub : -$ PtgName : abfsh PtgFunc :  $P(1)$  :  $I(\theta)$ PtgName : ah41gn PtgLt  $:$  < PtgInt : 18342 PtgInt : -18341  $PtgAdd : +$ PtgName : abfsh PtgFunc :  $P(1)$  :  $I(\theta)$ PtgName : ah41gn  $PtgMt : >$ PtgAnd : and PtgOr : or PtgName : if PtgFunc :  $P(1)$  :  $I(\emptyset)$ 

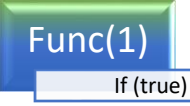

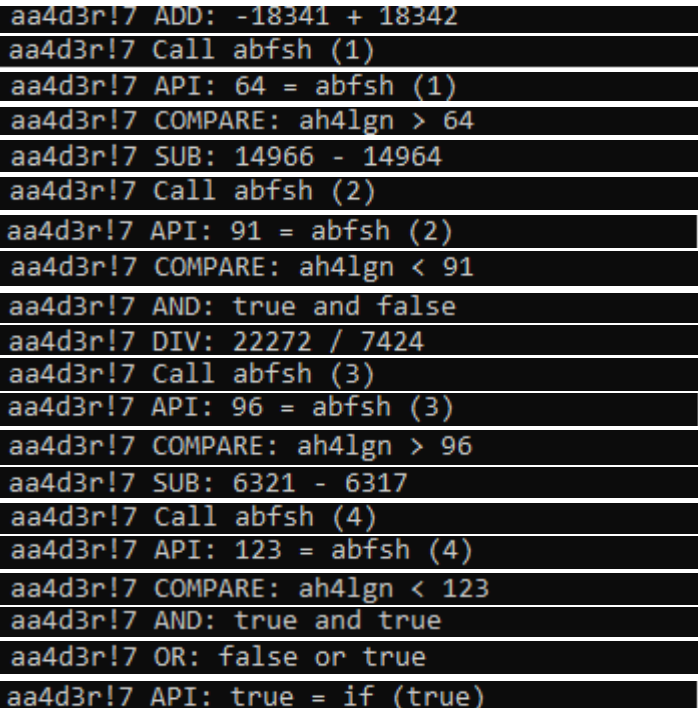

PtgInt : 6317 PtgInt : 6321  $PtgSub : -$ PtgName : abfsh PtgFunc :  $P(1)$  :  $I(\theta)$ PtgName : ah41gn PtgLt  $: <$ PtgInt : 7424 PtgInt : 22272 PtgDiv : / PtgName : abfsh PtgFunc :  $P(1)$  :  $I(\theta)$ PtgName : ah41gn PtgMt  $:$  > PtgAnd : and PtgInt : 14964 PtgInt : 14966  $PtgSub : -$ PtgName : abfsh PtgFunc :  $P(1)$  :  $I(\theta)$ PtgName : ah41gn PtgLt  $:$  < PtgInt : 18342 PtgInt : -18341  $PtgAdd : +$ PtgName : abfsh PtgFunc :  $P(1)$  :  $I(\theta)$ PtgName : ah41gn  $PtgMt : >$ PtgAnd : and PtgOr : or PtgName : if PtgFunc :  $P(1)$  :  $I(\theta)$ 

## **IEX (New-Object IO.StreamReader(New-Object IO.Compression.GzipStream(\$s,[IO.Compression.Co mpressionMode]::Decompress))).ReadToEnd();**

- **Lexer/tokenizer:** 
	- [IEX] [(] [New-Object] [IO] [.] [StreamReader] [(] [New-Object] [IO] [.] [Compression] [.] [GzipStream] [(] [\$s] [,] [[] [IO] [.] [Compression] [.] [CompressionMode] ]]] [::] [Decompress] [)] [)] [)] [.] [ReadToEnd] [(] [)]
- Token rewrite:
	- IEX ( New-Object IO . StreamReader ( New-Object IO . Compression . GzipStream (  $s$ , [ IO . Compression . CompressionMode ] :: Decompress ) ) ) . ReadToEnd ( )
	- iex ( io.streamreader ( io.compression.gzipstream ( s , io.compression.compressionmode.decompress ) ) ).readtoend ( )
- Function-call top-node

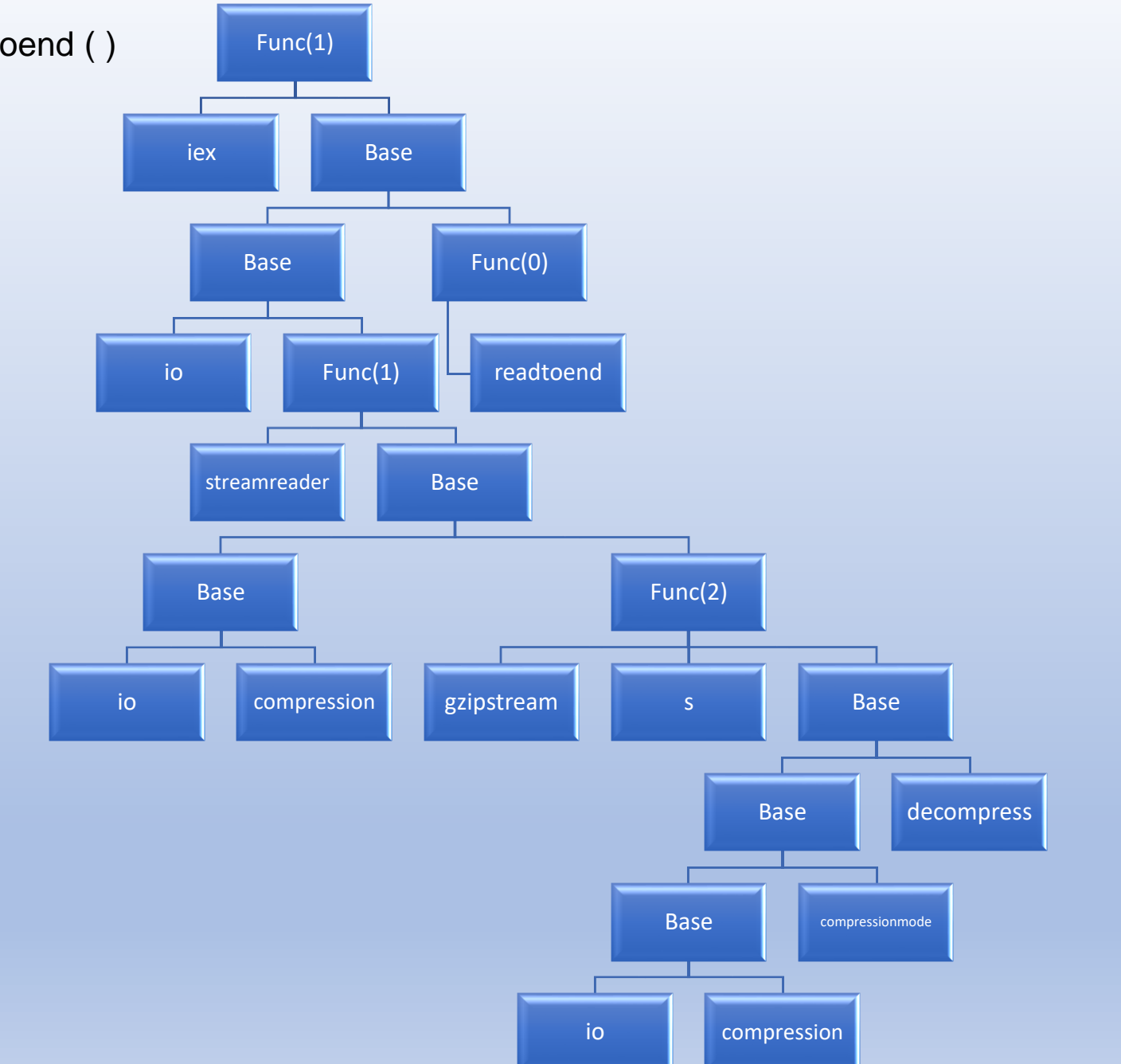

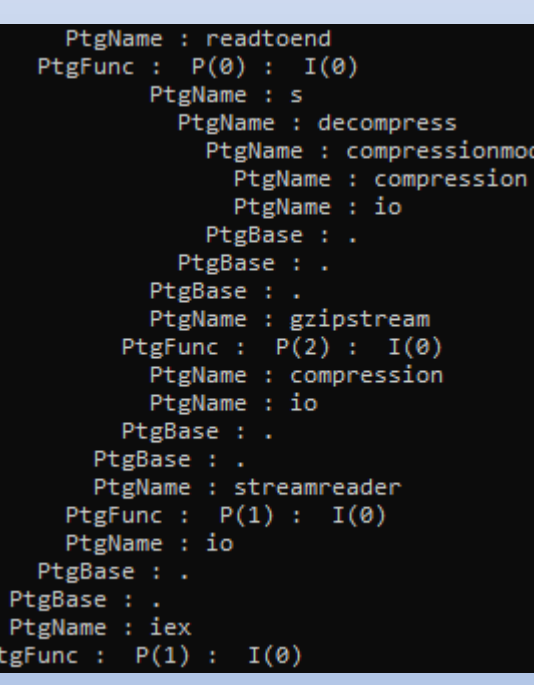

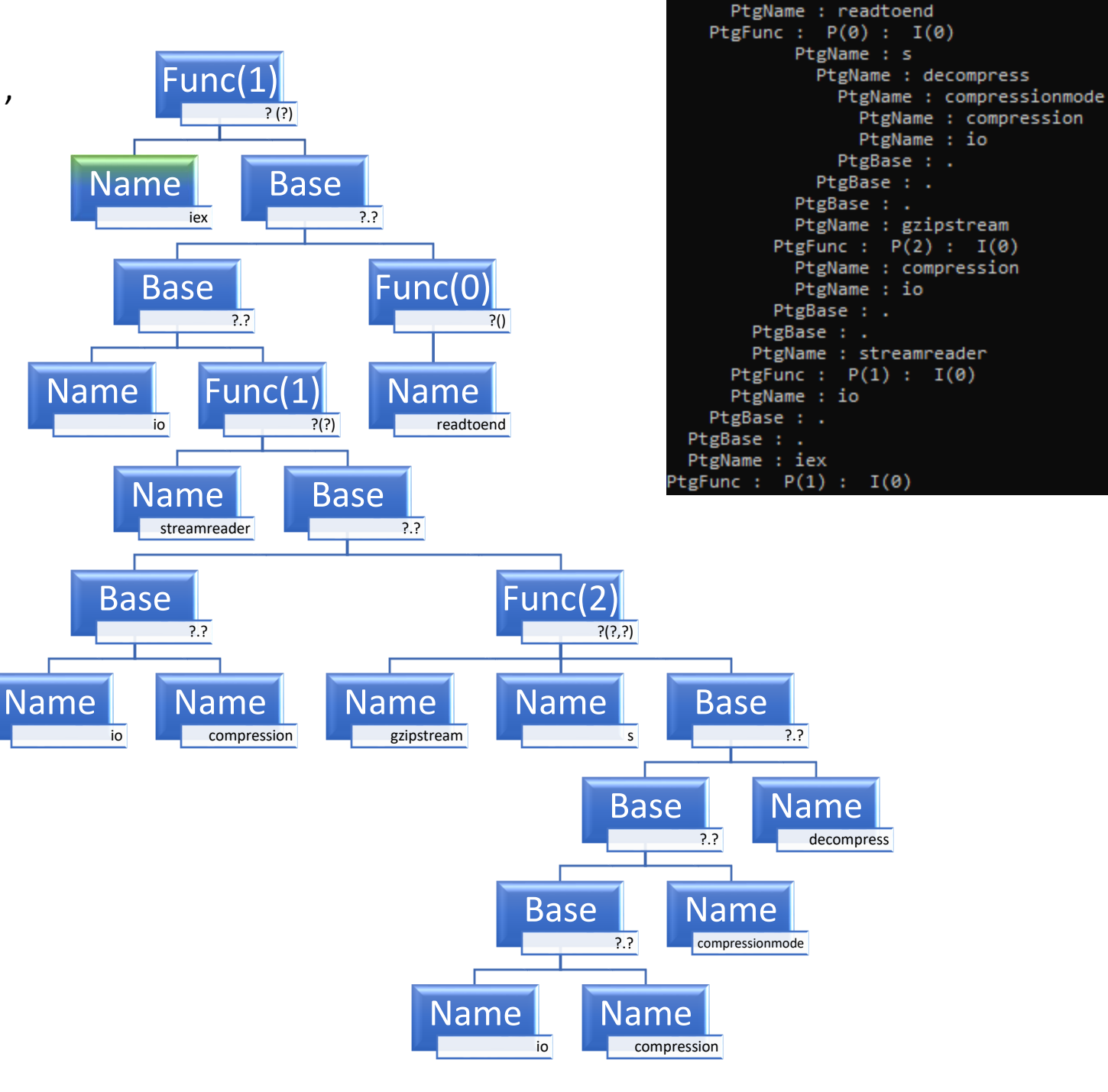

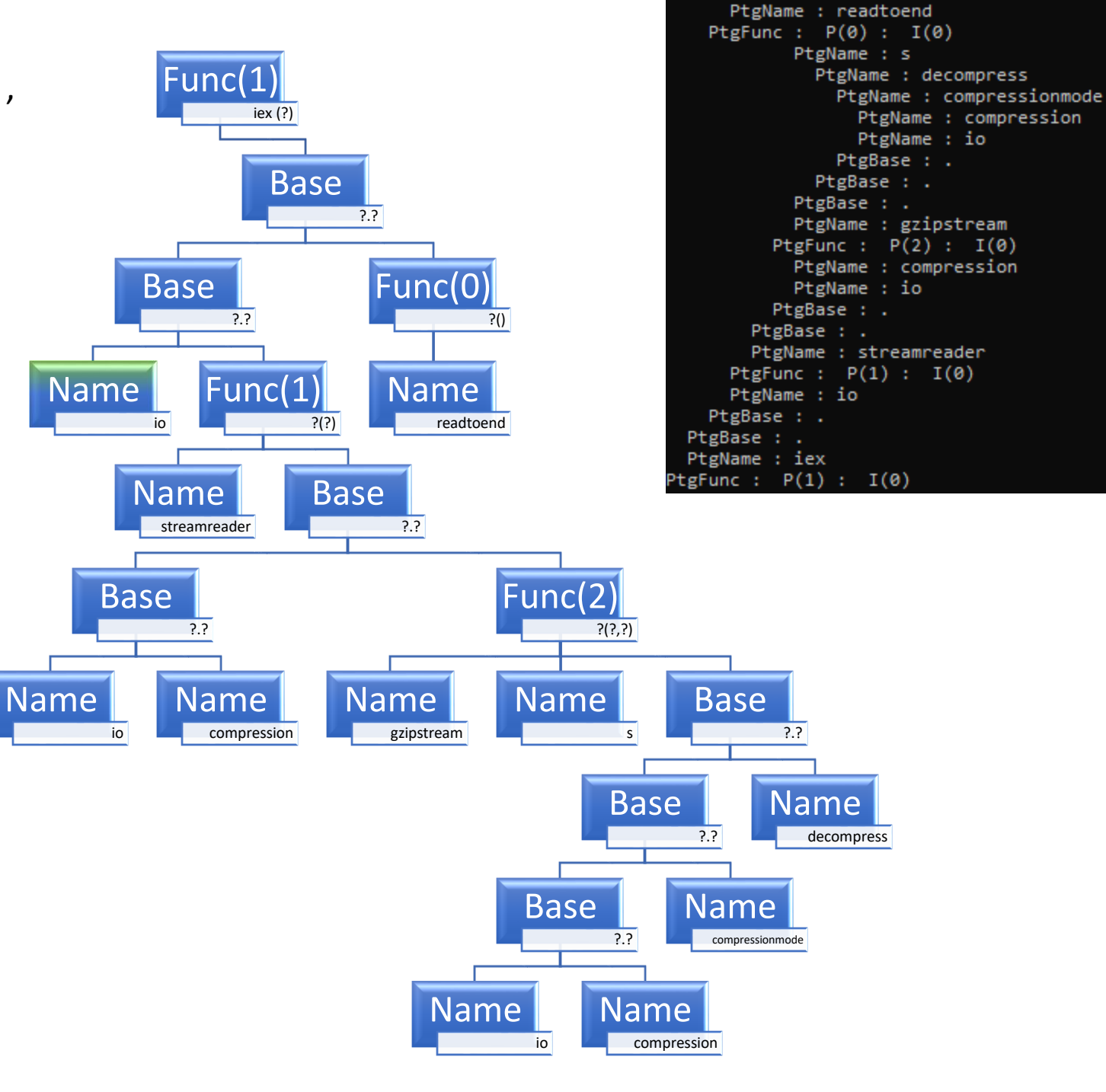

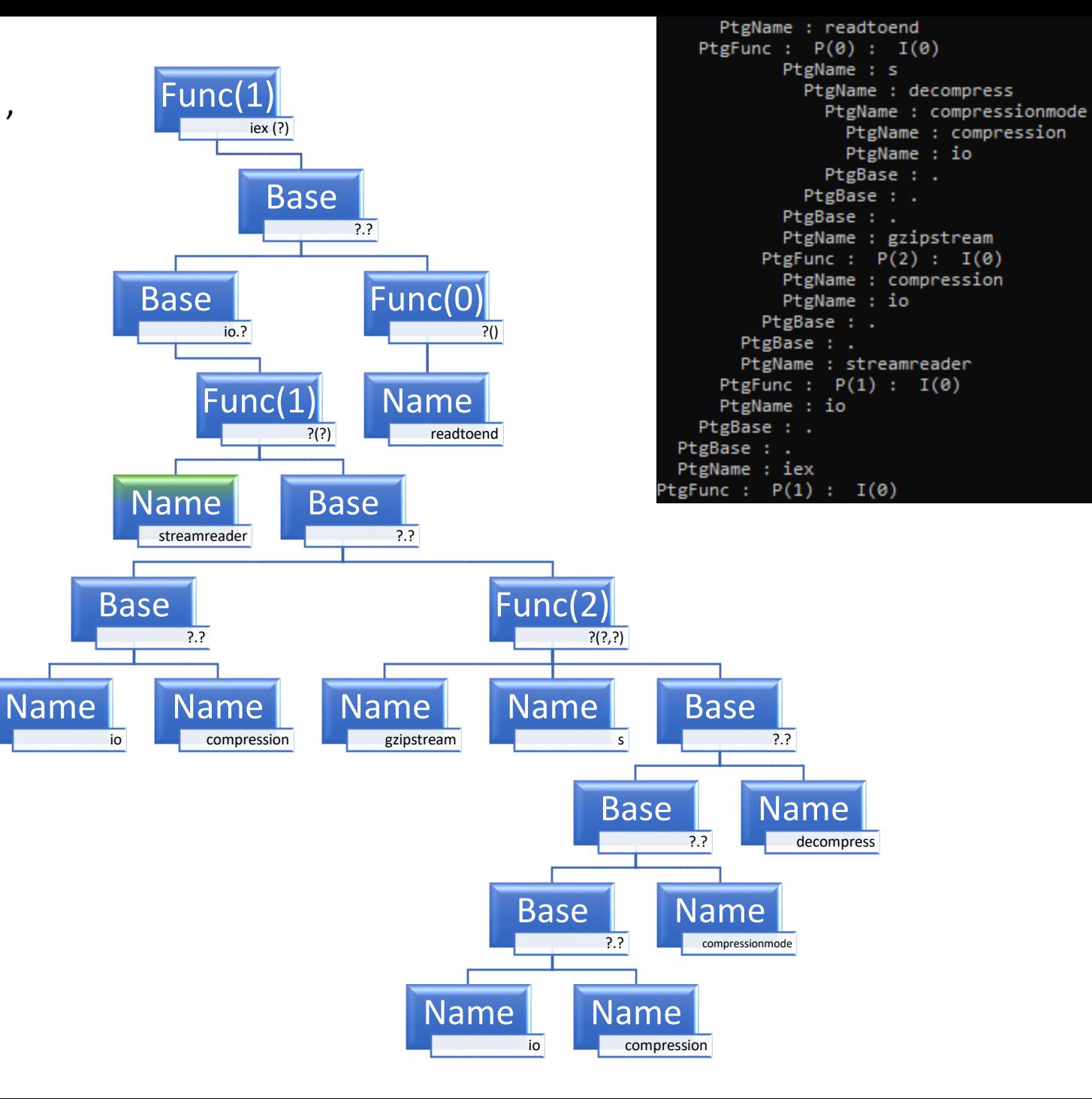

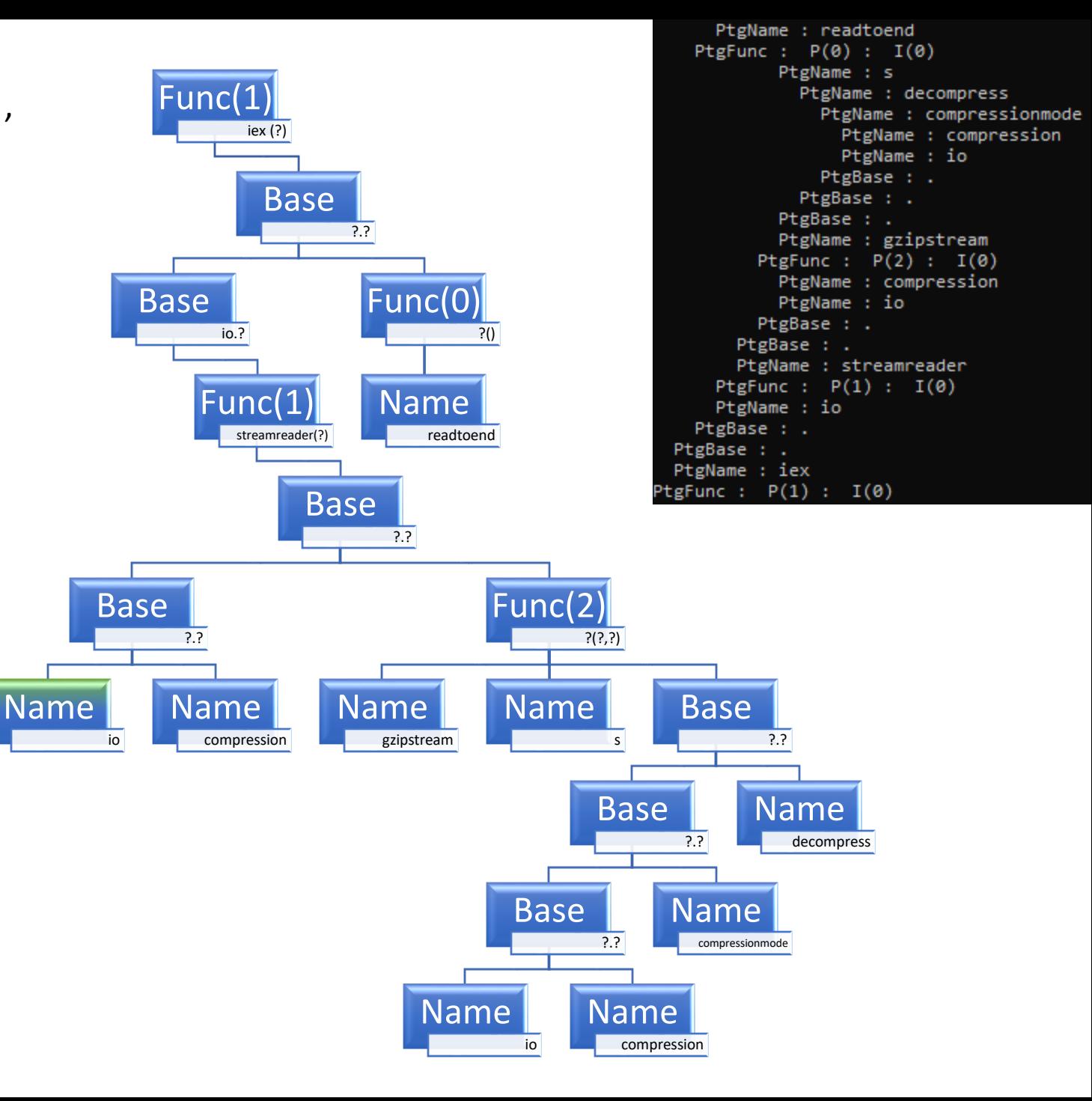

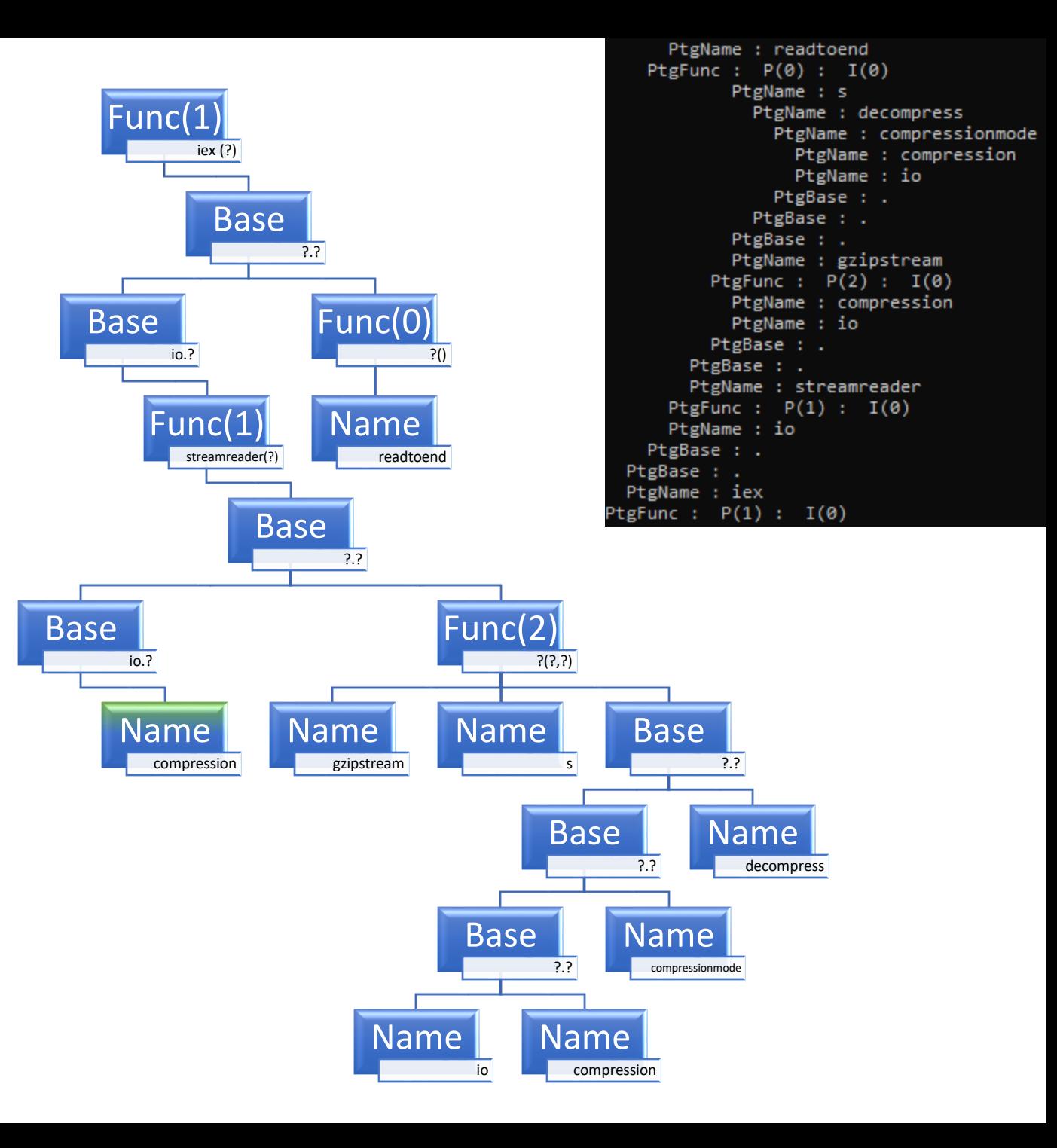

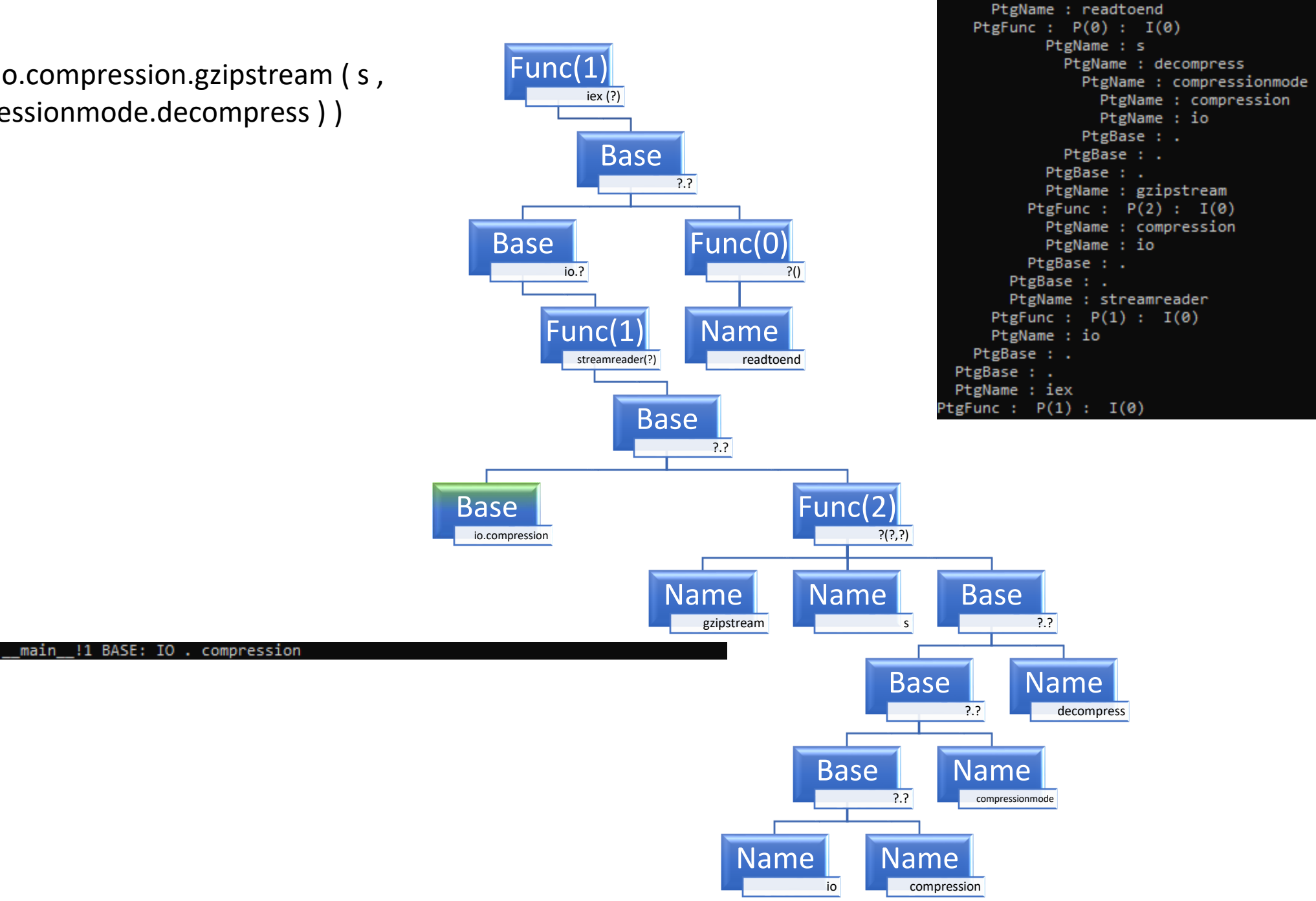

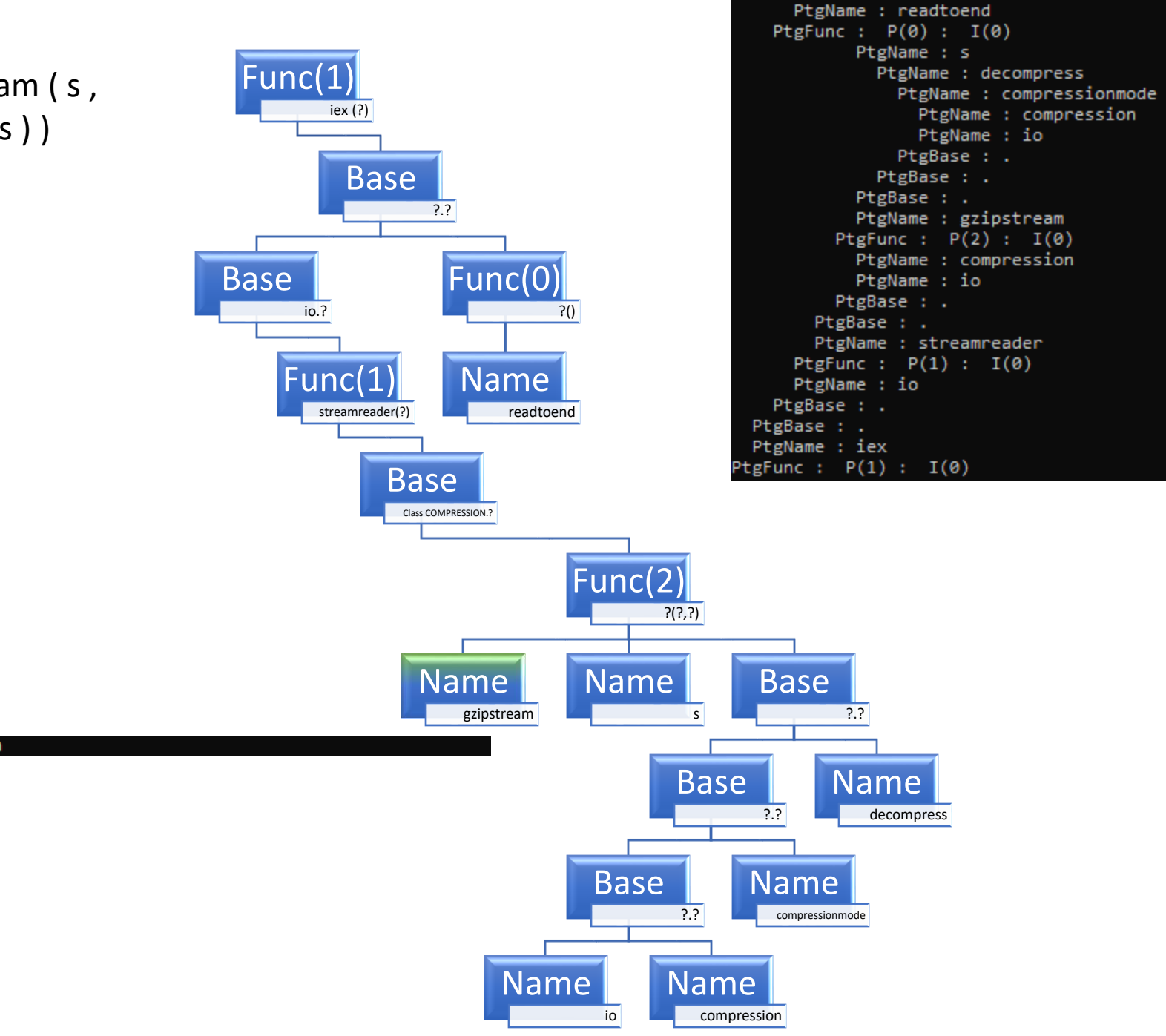

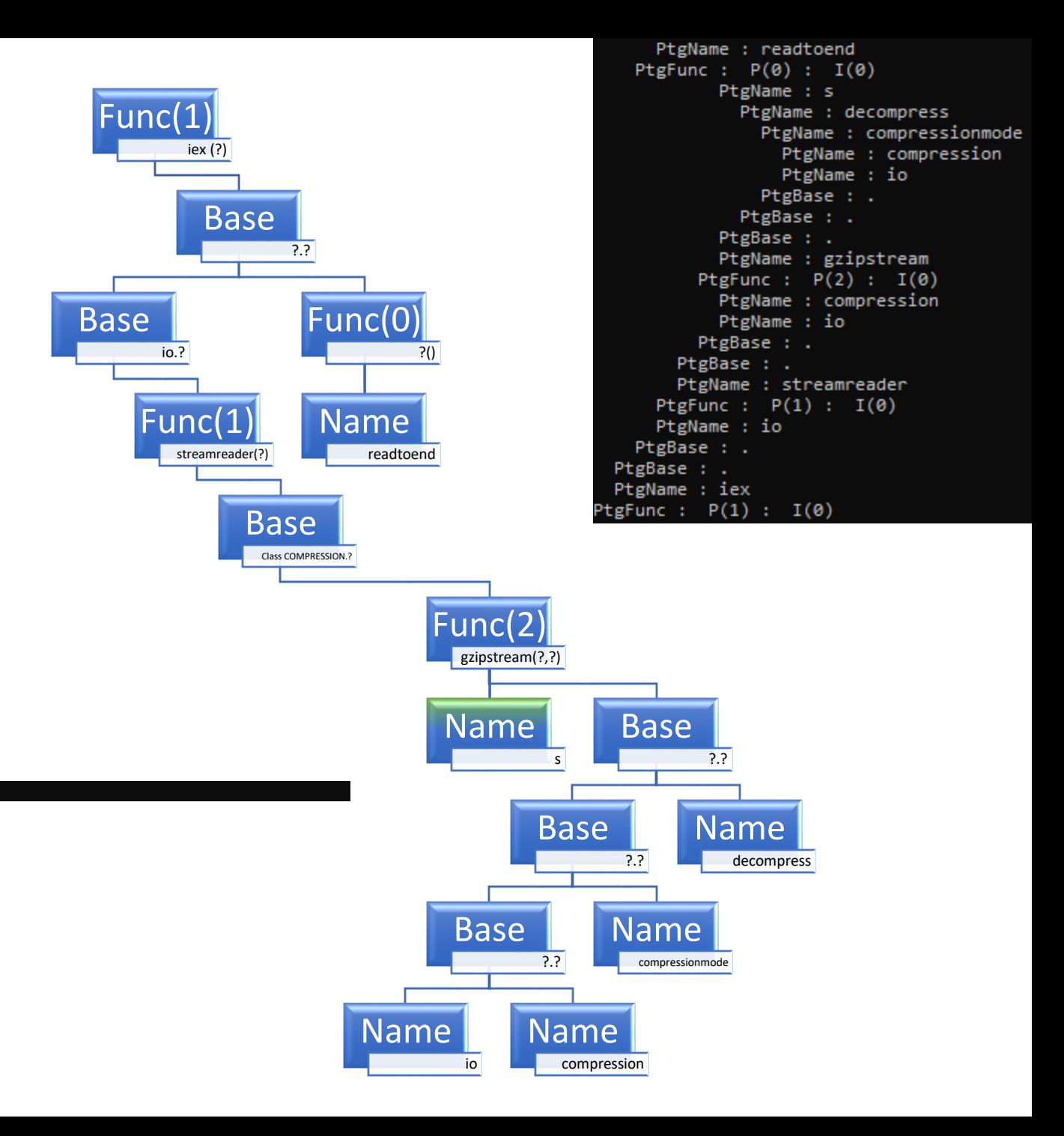

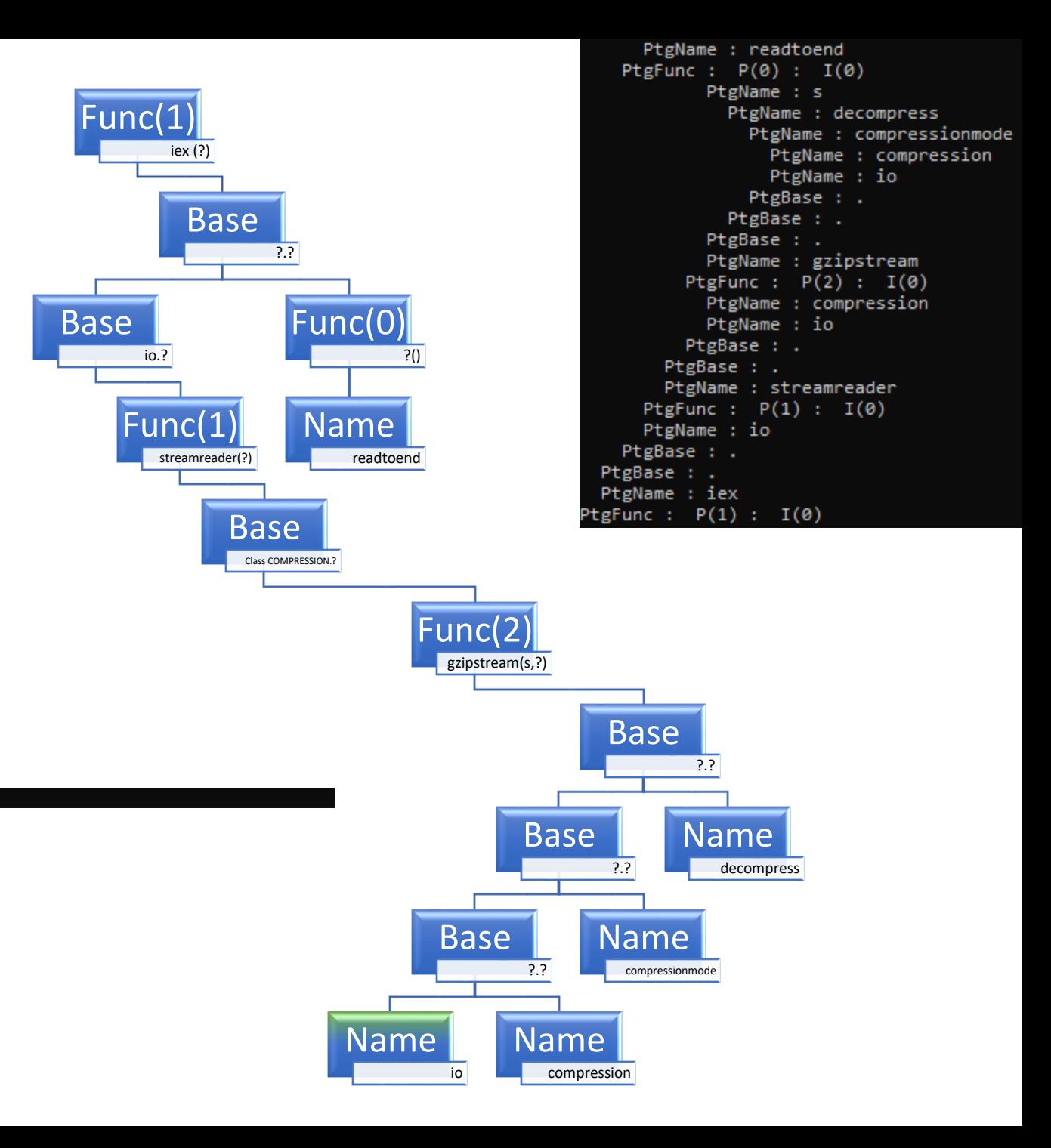

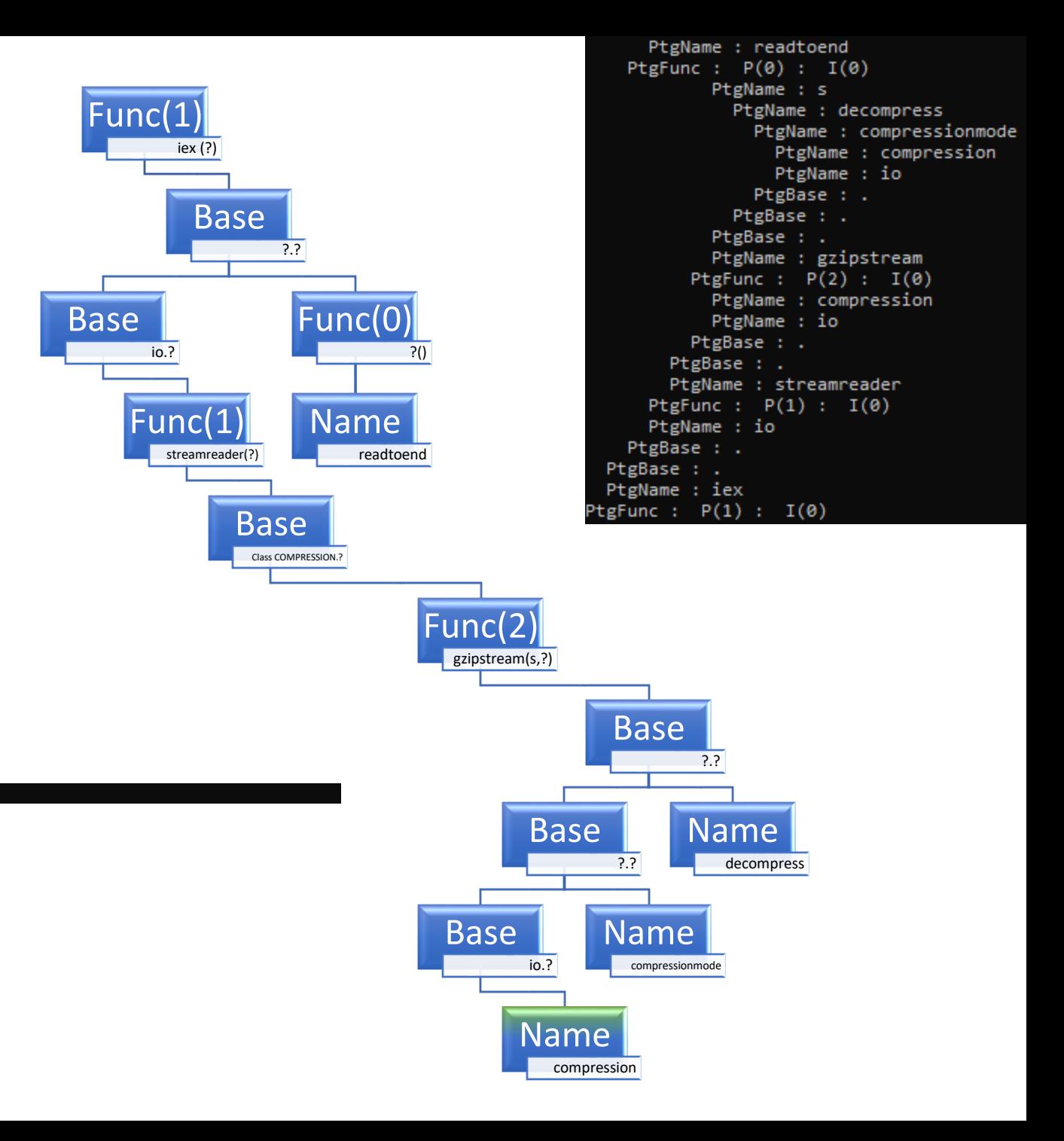

> \_main\_\_!1 BASE: IO . compression main 11 BASE: IO . compression

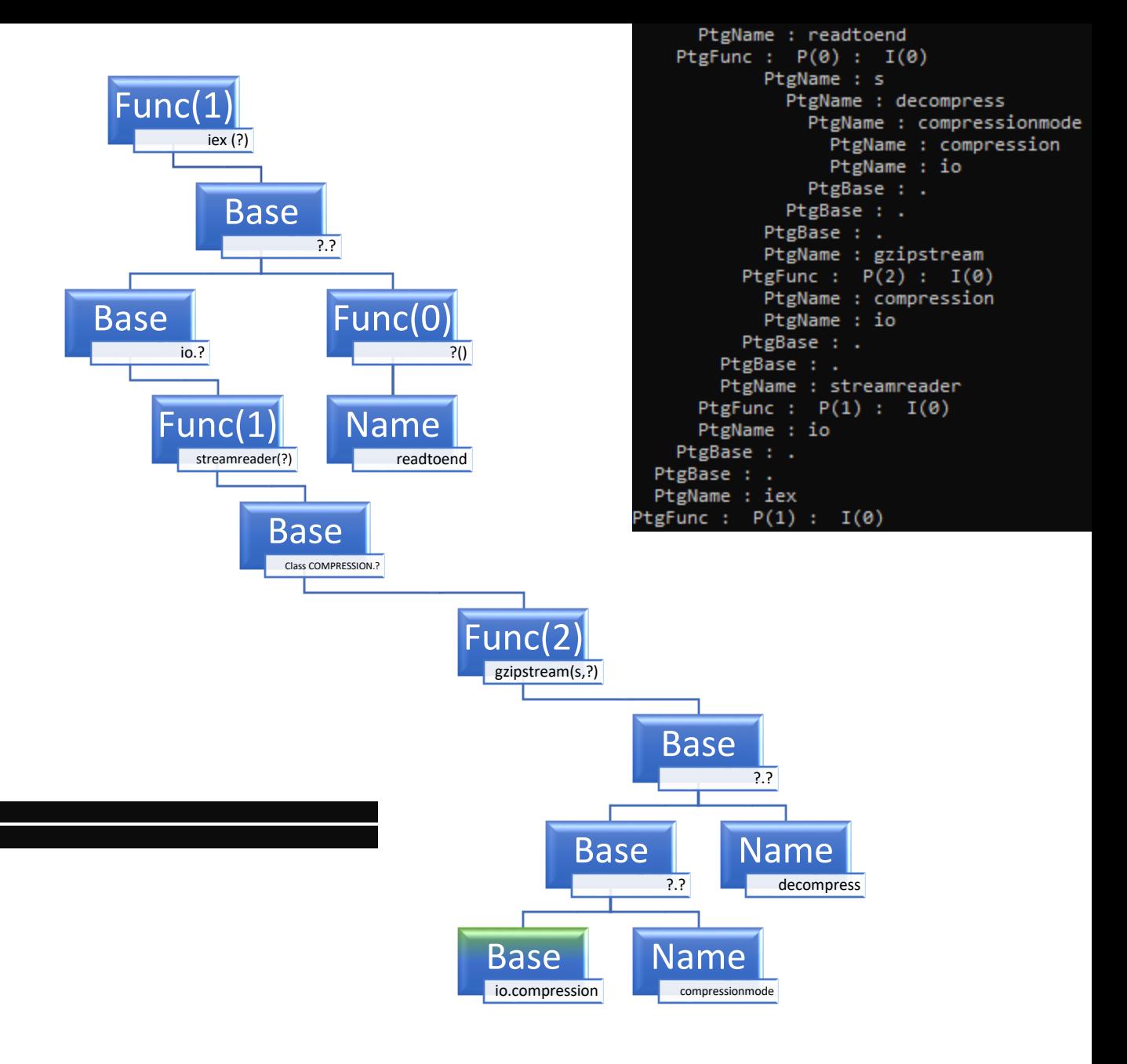

> \_main\_\_!1 BASE: IO . compression main 11 BASE: IO . compression

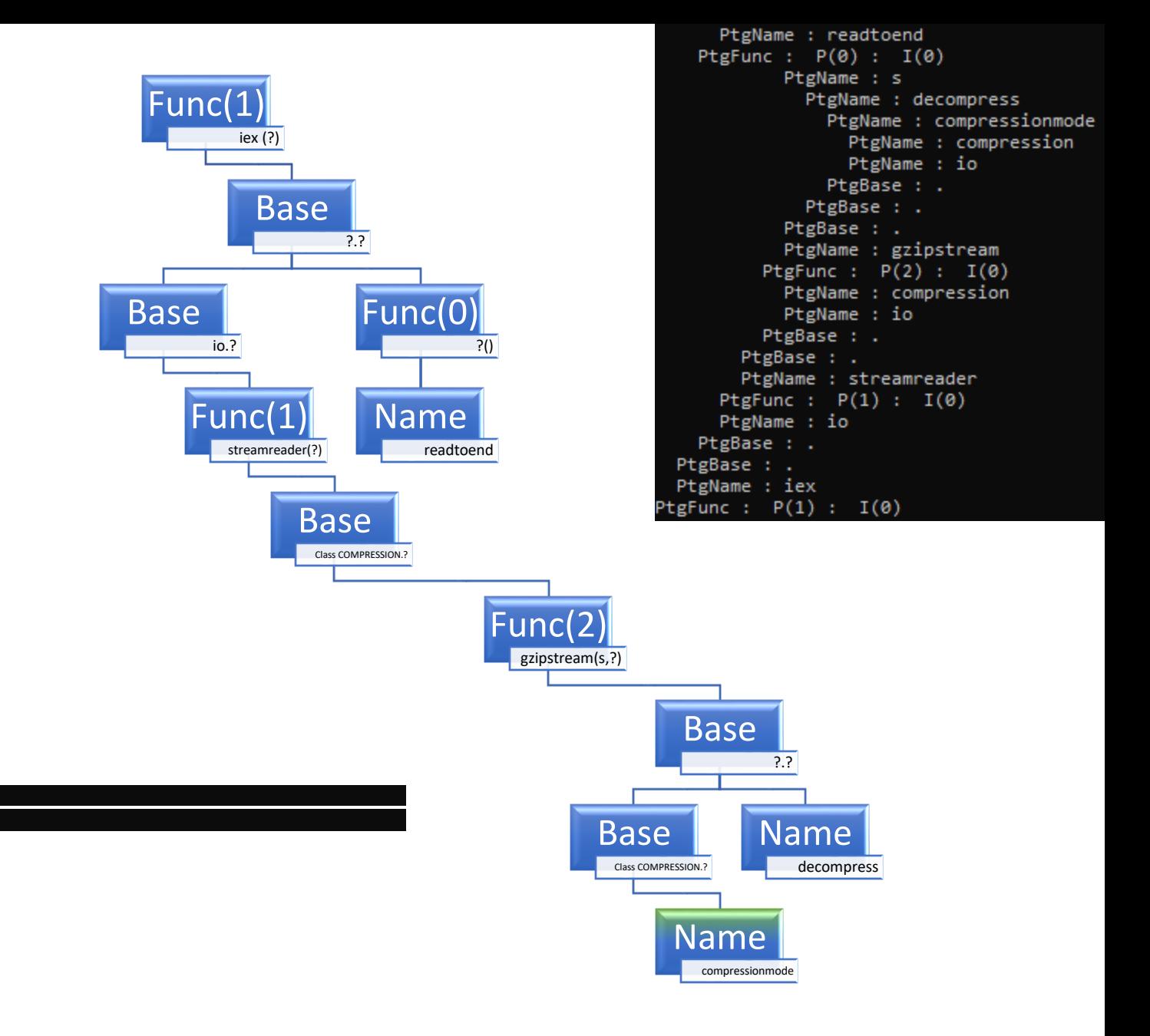

> main main

main\_\_!1 BASE: IO . compression 11 BASE: IO . compression

BASE: COMPRESSION

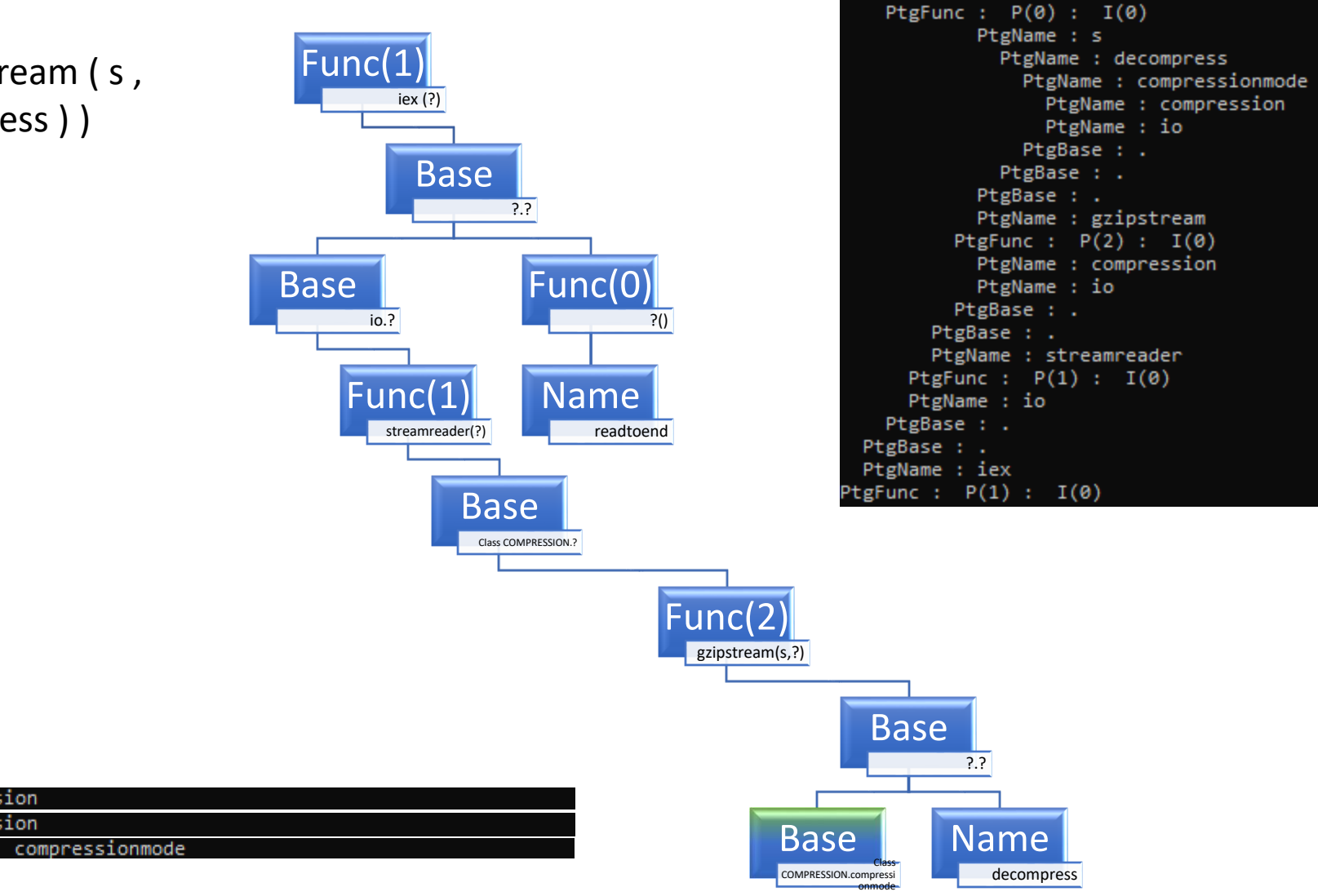

> main main

main\_\_!1 BASE: IO . compression 11 BASE: IO . compression

BASE: COMPRESSION

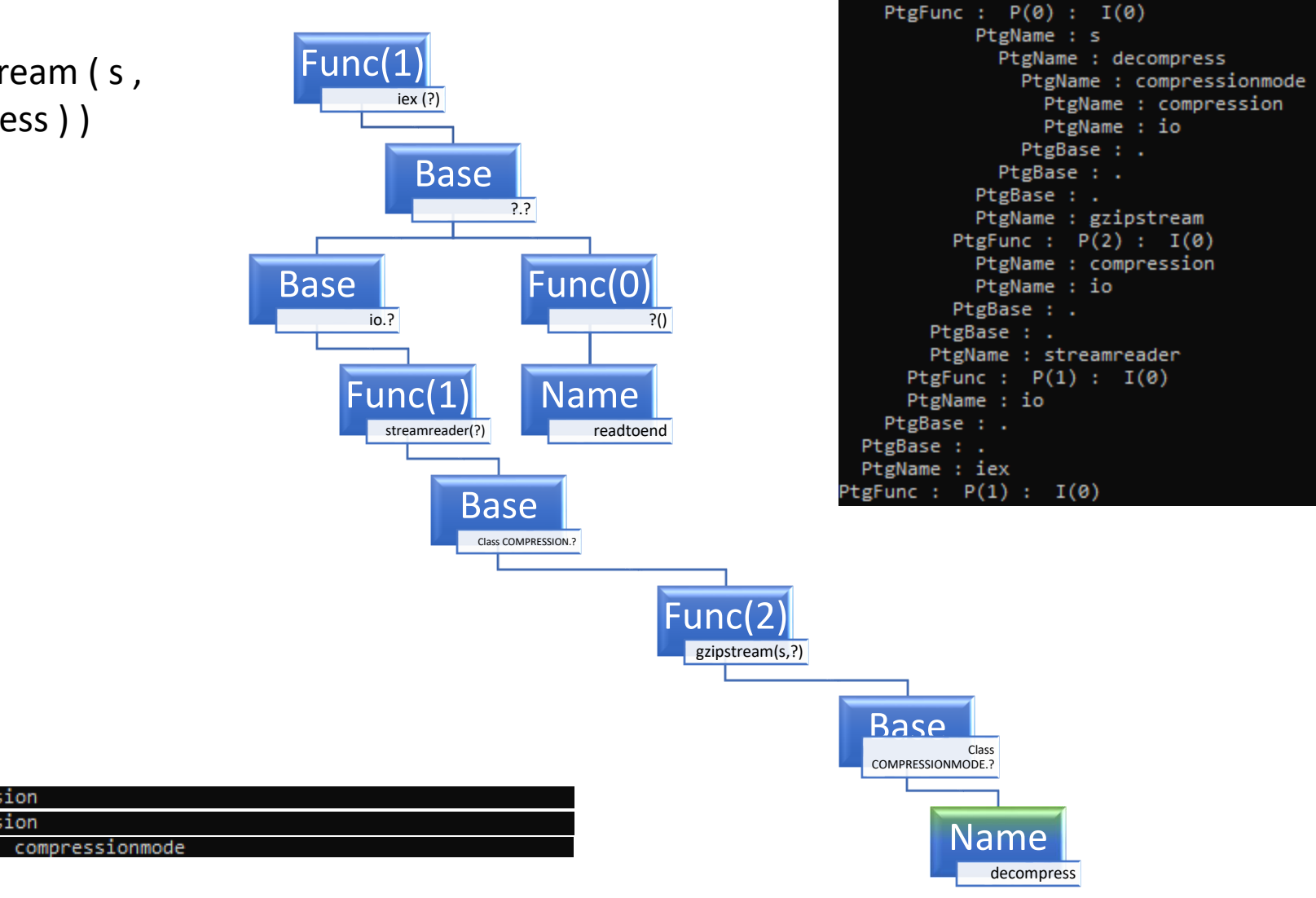

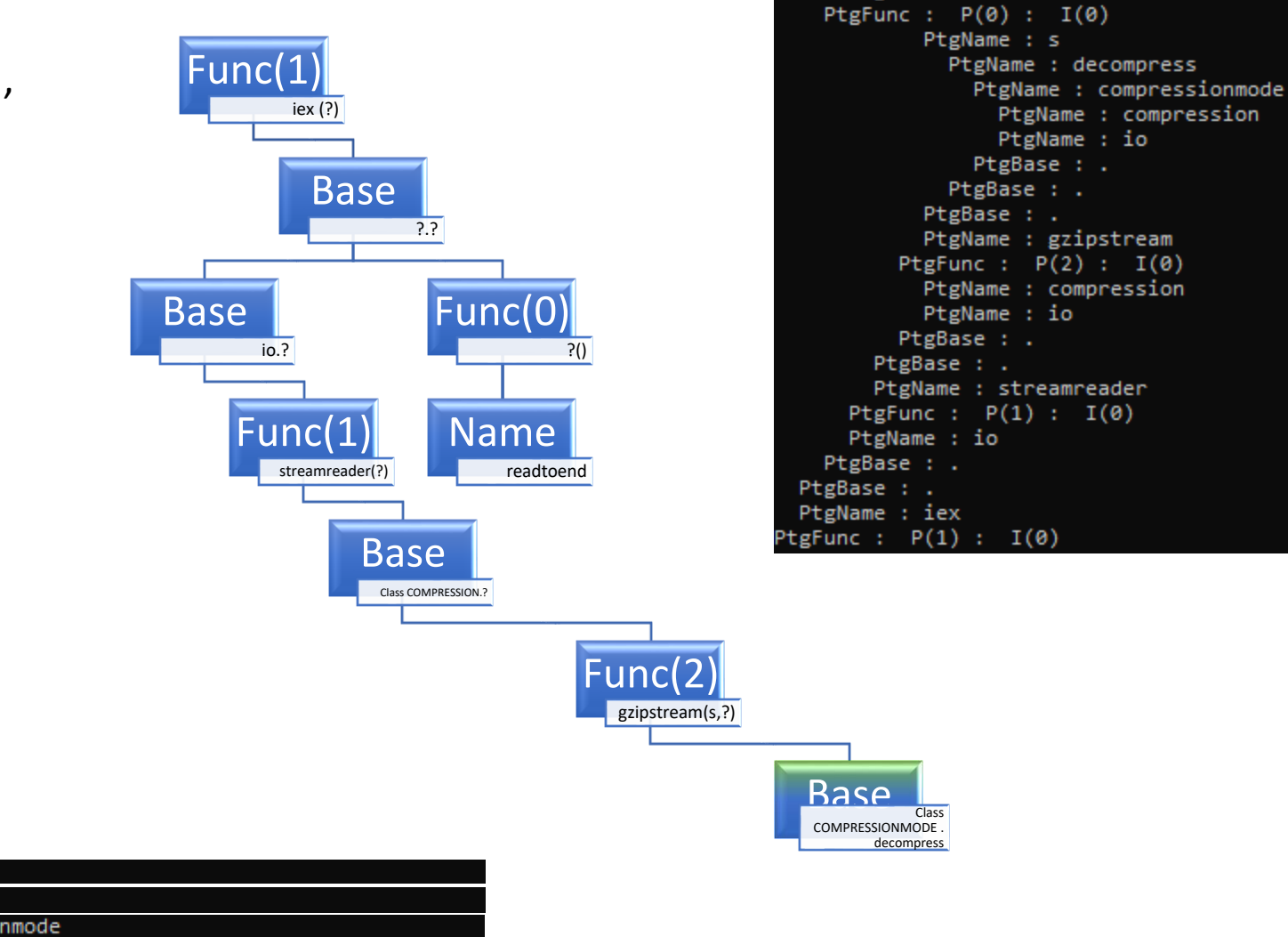

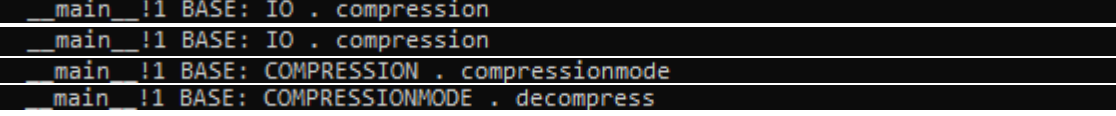

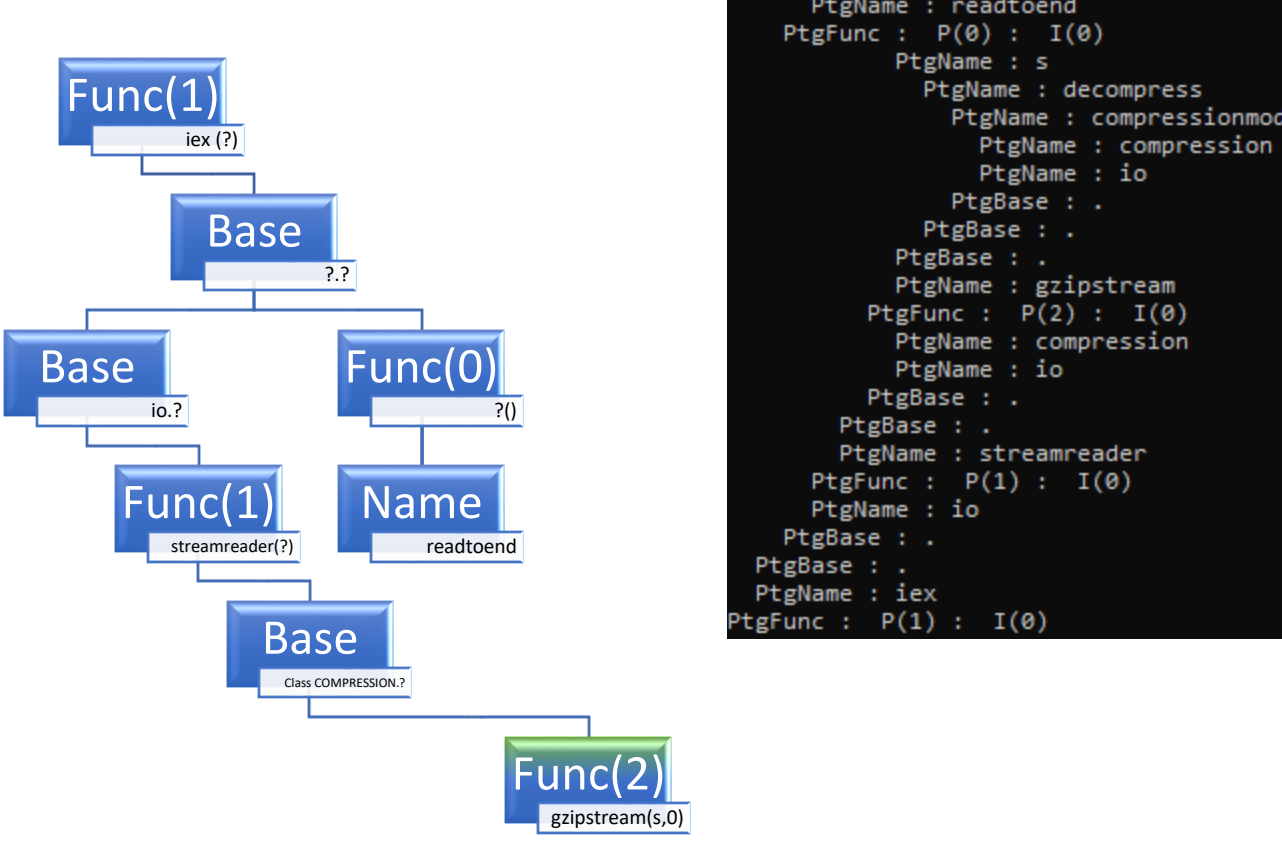

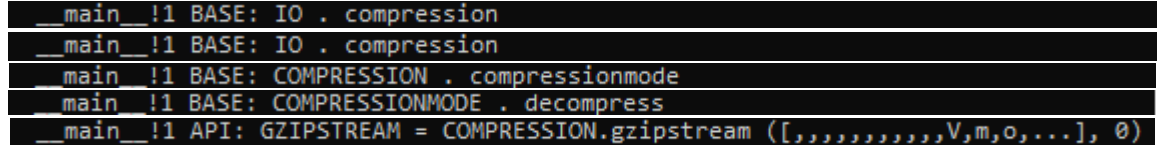

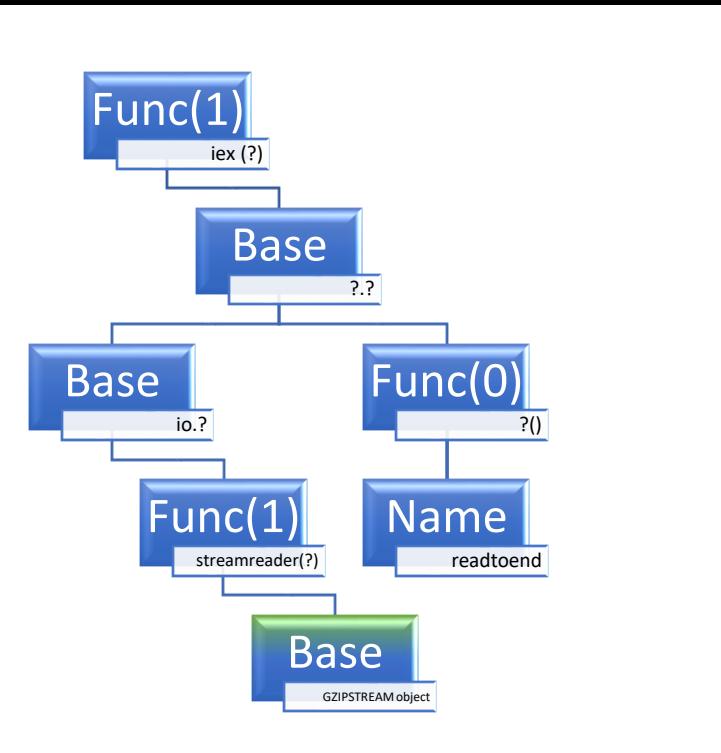

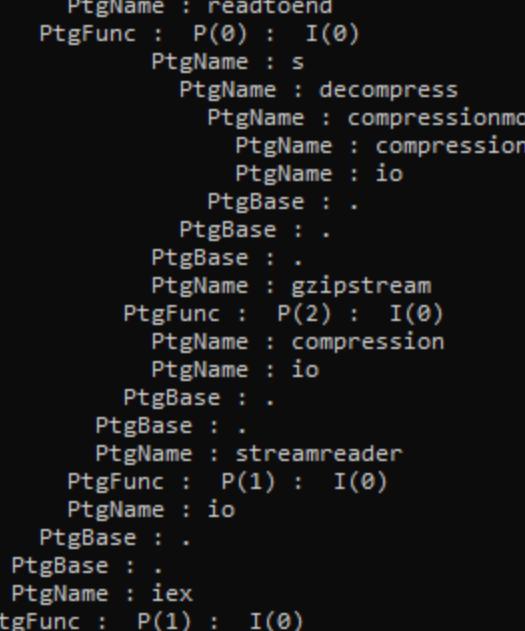

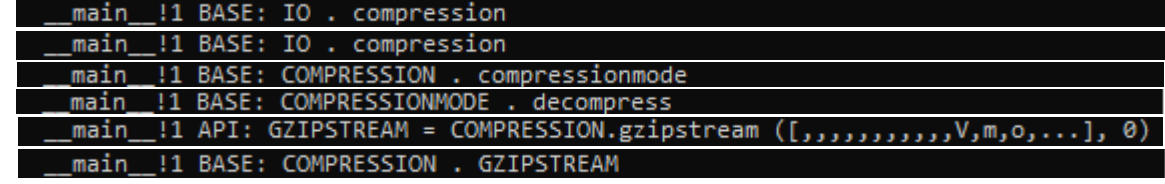

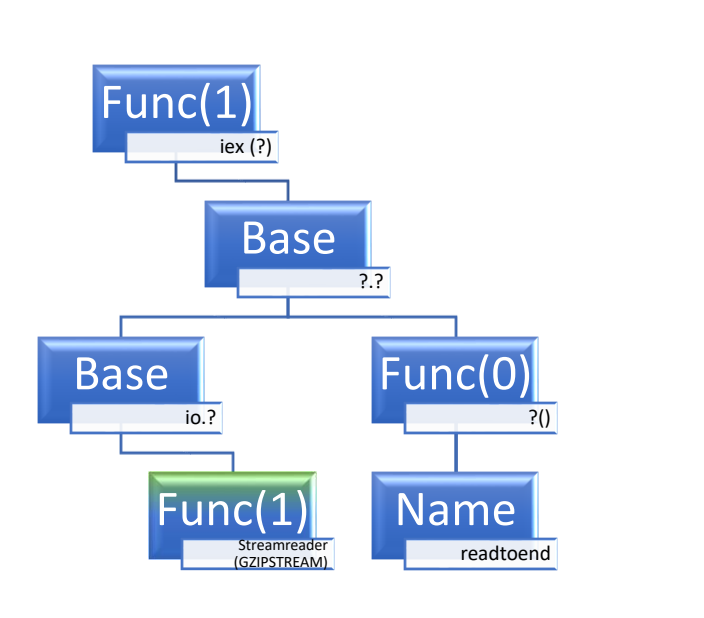

PtgName : readtoend PtgFunc :  $P(\theta)$  :  $I(\theta)$ PtgName : s PtgName : decompress PtgName : compressionmode PtgName : compression PtgName : io PtgBase : . PtgBase : . PtgBase : . PtgName : gzipstream PtgFunc :  $P(2)$  :  $I(\theta)$ PtgName : compression PtgName : io PtgBase : . PtgBase : . PtgName : streamreader PtgFunc :  $P(1)$  :  $I(\theta)$ PtgName : io PtgBase : . PtgBase : . PtgName : iex PtgFunc :  $P(1)$  :  $I(\theta)$ 

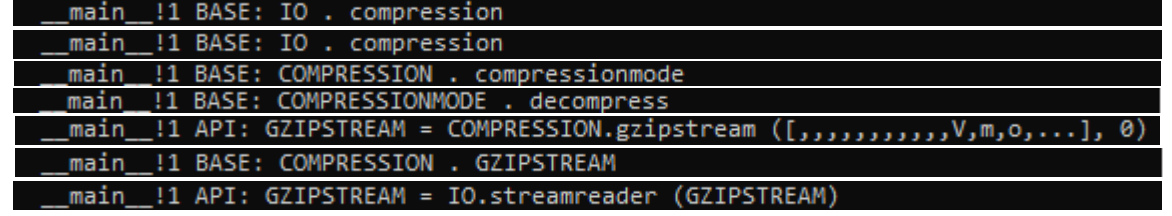

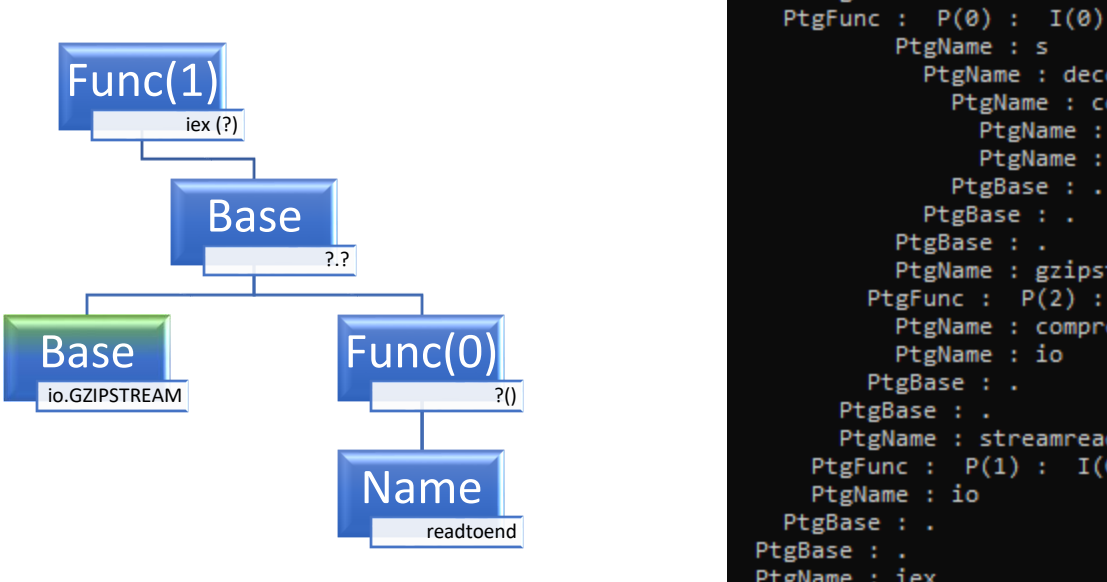

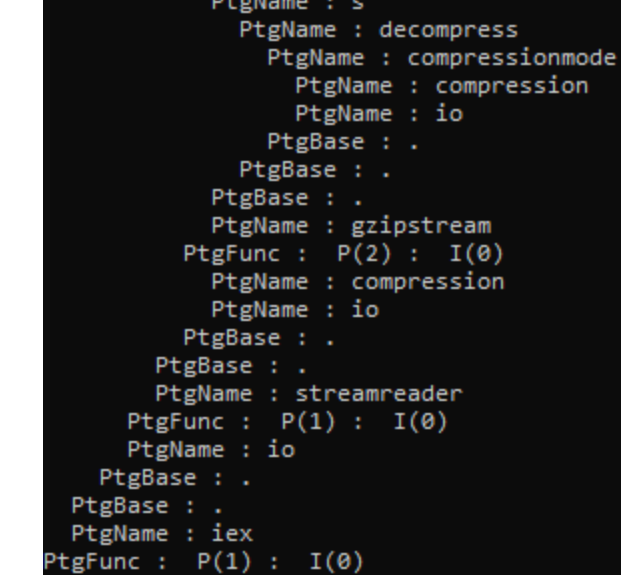

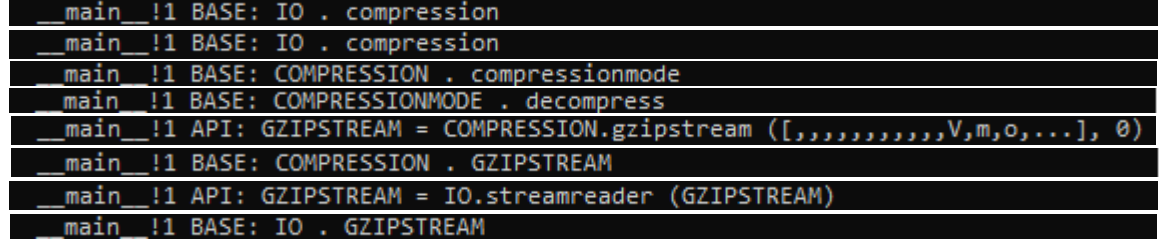
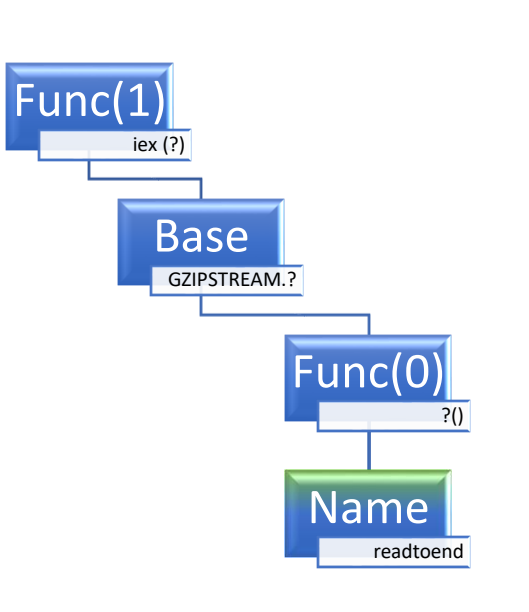

PtgName : readtoend PtgFunc :  $P(\theta)$  :  $I(\theta)$ PtgName : s PtgName : decompress PtgName : compressionmode PtgName : compression PtgName : io PtgBase : . PtgBase : . PtgBase : . PtgName : gzipstream PtgFunc :  $P(2)$  :  $I(\theta)$ PtgName : compression PtgName : io PtgBase : . PtgBase : . PtgName : streamreader PtgFunc :  $P(1)$  :  $I(\theta)$ PtgName : io PtgBase : . PtgBase : . PtgName : iex PtgFunc :  $P(1)$  :  $I(\theta)$ 

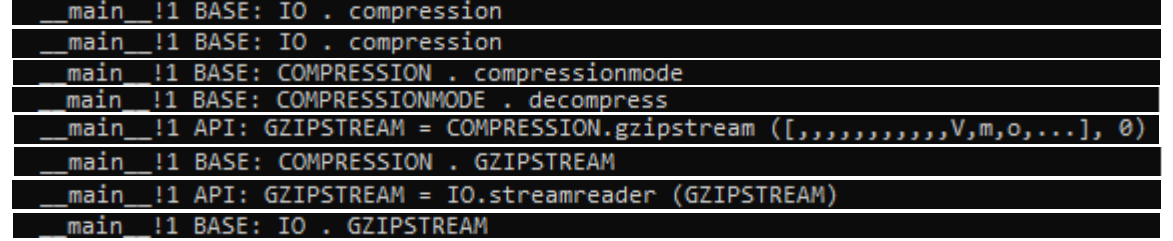

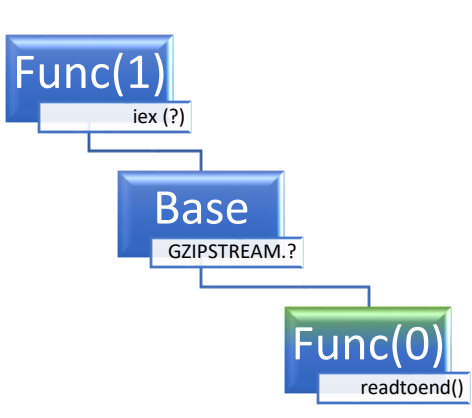

PtgName : readtoend PtgFunc :  $P(\theta)$  :  $I(\theta)$ PtgName : s PtgName : decompress PtgName : compressionmode PtgName : compression PtgName : io PtgBase : . PtgBase : . PtgBase : . PtgName : gzipstream PtgFunc :  $P(2)$  :  $I(\theta)$ PtgName : compression PtgName : io PtgBase : . PtgBase : . PtgName : streamreader PtgFunc :  $P(1)$  :  $I(\theta)$ PtgName : io PtgBase : . PtgBase : . PtgName : iex PtgFunc :  $P(1)$  :  $I(\theta)$ 

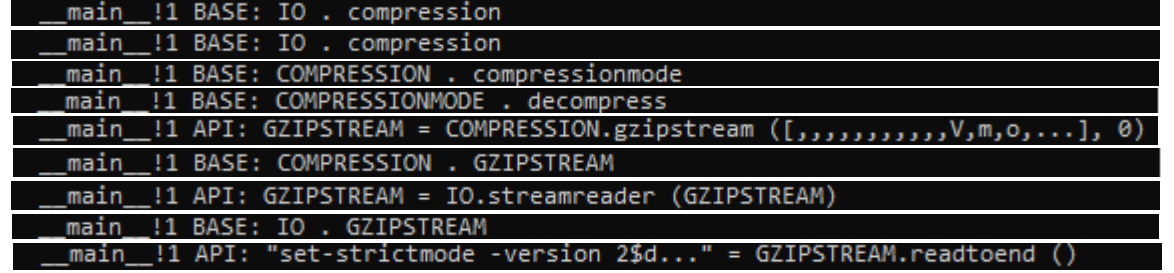

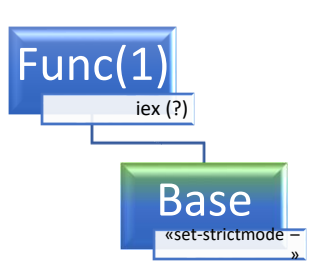

PtgName : readtoend PtgFunc :  $P(\theta)$  :  $I(\theta)$ PtgName : s PtgName : decompress PtgName : compressionmode PtgName : compression PtgName : io PtgBase : . PtgBase : . PtgBase : . PtgName : gzipstream PtgFunc :  $P(2)$  :  $I(\theta)$ PtgName : compression PtgName : io PtgBase : . PtgBase : . PtgName : streamreader PtgFunc :  $P(1)$  :  $I(\theta)$ PtgName : io PtgBase : . PtgBase : . PtgName : iex PtgFunc :  $P(1)$  :  $I(\emptyset)$ 

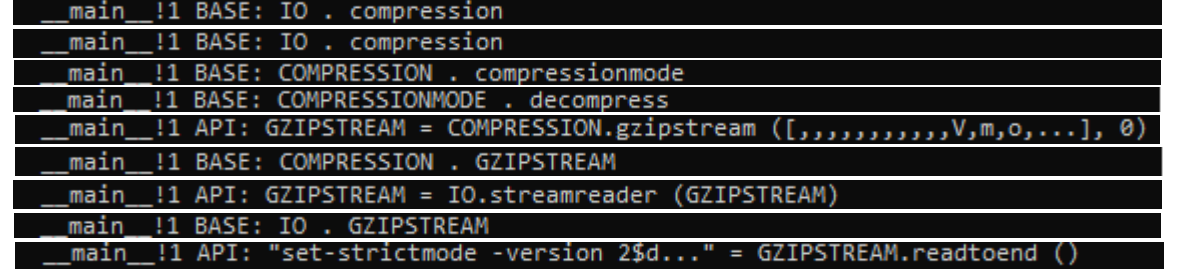

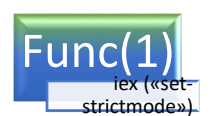

PtgName : readtoend PtgFunc :  $P(\theta)$  :  $I(\theta)$ PtgName : s PtgName : decompress PtgName : compressionmode PtgName : compression PtgName : io PtgBase : . PtgBase : . PtgBase : . PtgName : gzipstream PtgFunc :  $P(2)$  :  $I(\theta)$ PtgName : compression PtgName : io PtgBase : . PtgBase : . PtgName : streamreader PtgFunc :  $P(1)$  :  $I(\theta)$ PtgName : io PtgBase : . PtgBase : . PtgName : iex PtgFunc :  $P(1)$  :  $I(\theta)$ 

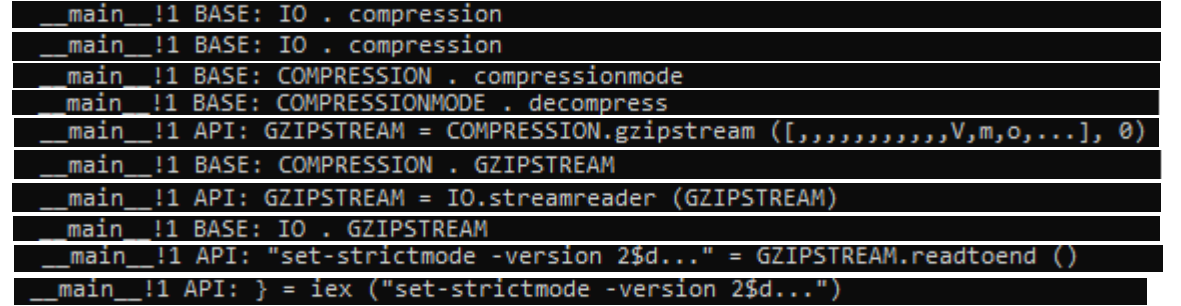

#### **Data structure for 'value'**

To be able to store **any item into a value** (variable, constant, parameter, node, returncodes etc)

std::variant<std::monostate, int64\_t, bool, double, std::string, std::shared\_ptr<BASECLASS>, std::shared\_ptr<ARRAY>> I;

- $I = std::string{$ «hello»};
- $I = (double) 0.1;$
- $I = false$ ;
- $I = std::make\_shared < ARRAY > (50);$
- $I = (int64_t) 100;$
- // Access via std::get\_if
- if (const auto  $pi = std::get_if < int64_t > (81))$ 
	- Do\_something\_with\_value (\*pi);

(std::monostate is there so if index==0 it means there is no value at all)

Value Identifier Location

#### **Acronis**

#### **API WORLD**

- Each language needs to define an API world available to the emulator (callback from front-end)
- E.g.: PHP malware needs strrot13

```
SeError PHP_SCRIPT_EMULATOR::myStrRot13(std::vector<std::shared_ptr<PARAMETER>>& args, VALUE& rc)
if (args.empty())return SeError::INVALID_PARAMETERS;
 if (GetValueType(args[0]->val) != SemuValueType::String && GetIdentifierType(args[0]->val) != SemuValueType::String)
  return SeError::INVALID_PARAMETERS;
 std::string s;
 GetValue(args[0]->val, &s);
 for (size_t i = 0; i < s.size(); i++)
  if ((s[i] > = 97 & 8 & 5[i] < = 122) || (s[i] > = 65 & 8 & 5[i] < = 90))if (s[i] > 109 || (s[i] > 77 &88 s[i] < 91))s[i] = s[i] - 13;else
      s[i] = s[i] + 13;rc.value = s;return SeError:: OK;
```
**Acronis** 

### **Some challenges**

- Avoid recursion when building AST and emulating it
	- Fine with longer normal lines, but when you have e.g. 400,000 string-concatentations in one line the generation of the tree will smash your stack
	- If emulator starts with root node and first node completes at level 400,000 you''ll smash your stack waiting
- Decode all properties from VBA userforms and document body etc
	- Is there any documentation?
- When dealing with XLM (XF) you have 3 formats to cover: xls, xlsm and xlsb
	- XIs and xIsb uses slightly different p-code/AST
		- a) Excel p-code/AST seem to go right -> left, not left -> right
		- b) Formula statements needs to compile text-code to pcode
	- XIsm uses text only
		- a) Needs to be compiled to AST
	- My solution?

#### **Results**

#### ■ Speed

- Average time pr infected VBS script: 26 milliseconds (success-rate > 82%)
	- a) Was 18-19 milliseconds before smart-pointers were introduced
	- b) Version 2 reduced average of 26 ms to 22 ms (and 92% success-rate)
- Average time on any clean file: 2 milliseconds (any file size)
	- a) Loading & mapping the «source»
- Data
	- API log (of interresting APIs)
	- Execution log (complete, could be used for ML features and/or Yara)
	- Deobfuscated source
	- Embedded objects extracted
		- a) Files being dropped on «disk»
		- b) Scripts being «executed» in memory
		- c) Changes to «registry»
		- d) Full dumps of sheets with cell information + document body and various other Office fields

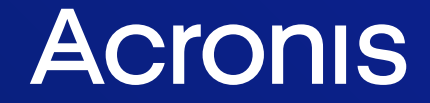

# **Q&A session**

#CyberFit

**Acronis Cyber Foundation** Program

## **Transforming lives** through education

Let's work together to create new knowledge, putting our diverse experiences and strengths towards a brighter future!

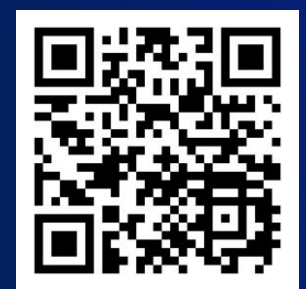

**[Join us!](http://blog.acronis.com/)**

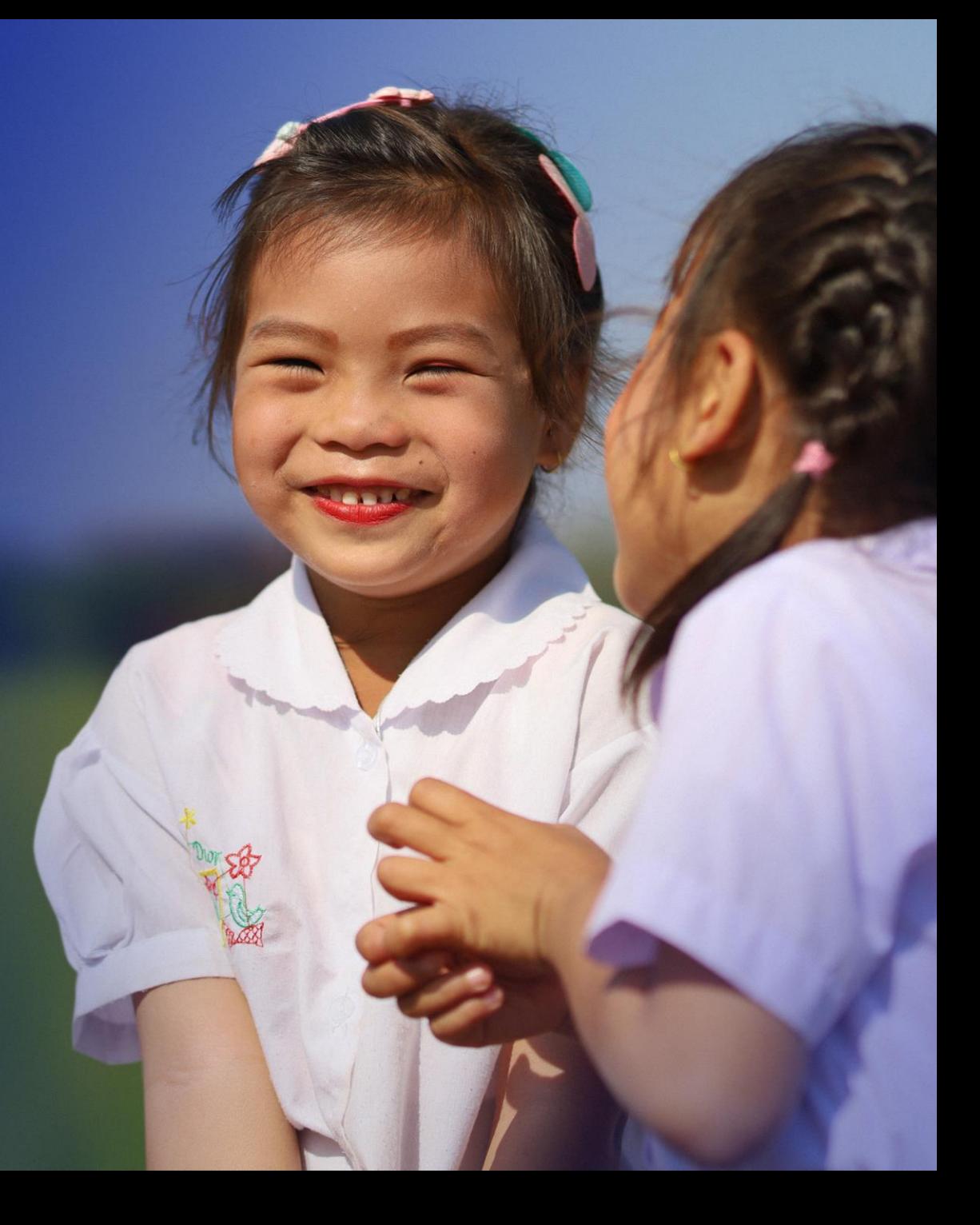